Online ISSN : 2249-4596 Print ISSN : 0975-5861

# GLOBAL JOURNAL

OF RESEARCHES IN ENGINEERING: G

# Industrial Engineering

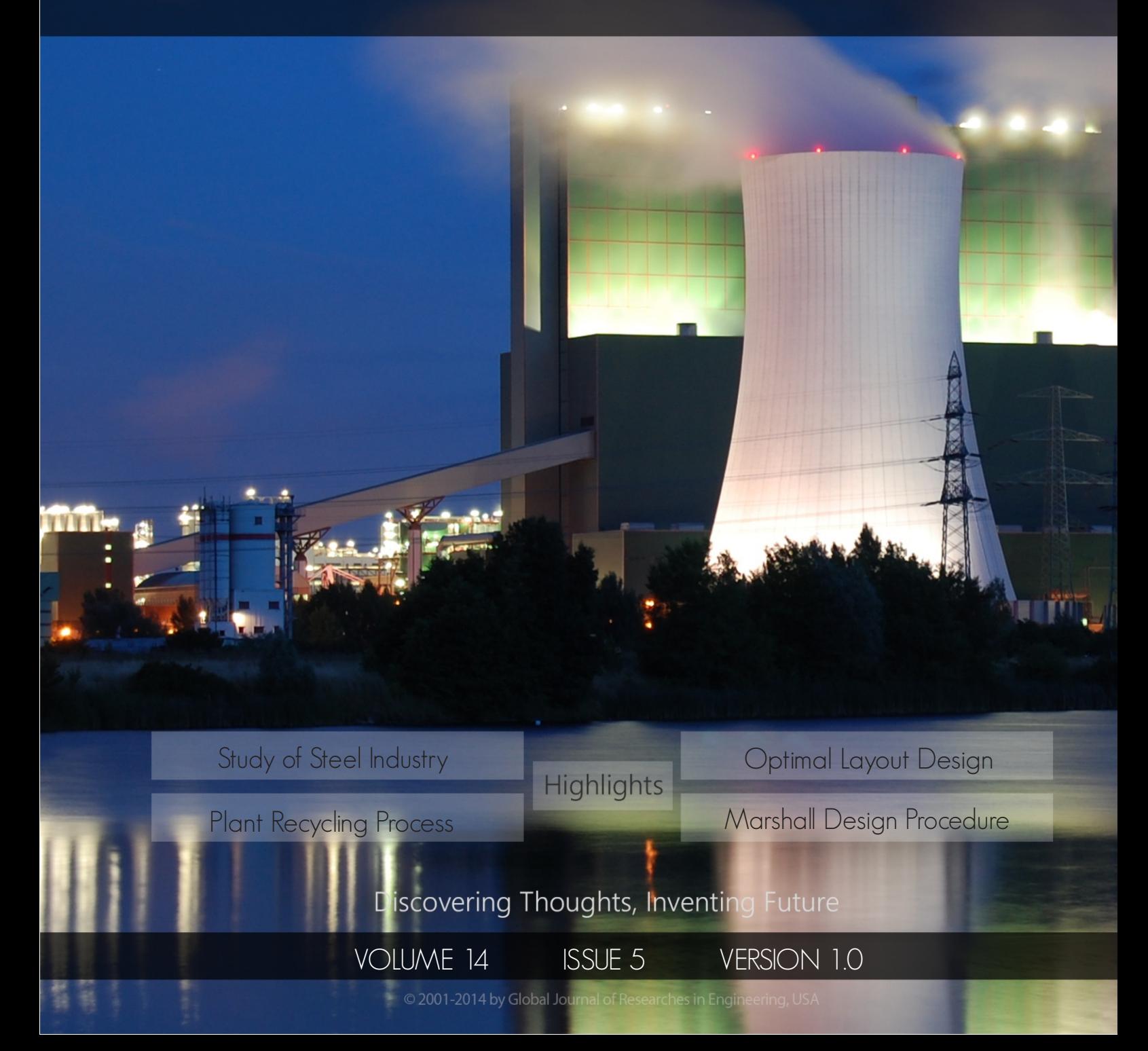

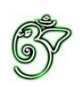

## Global Journal of Researches in Engineering: G Industrial Engineering

## Global Journal of Researches in Engineering: G Industrial Engineering

Volume 14 Issue 5 (Ver. 1.0)

Open Association of Research Society

### © Global Journal of Researches in Engineering. 2014.

#### All rights reserved.

This is a special issue published in version 1.0 of "Global Journal of Researches in Engineering." By Global Journals Inc.

All articles are open access articles distributed under "Global Journal of Researches in Engineering"

Reading License, which permits restricted use. Entire contents are copyright by of "Global Journal of Researches in Engineering" unless otherwise noted on specific articles.

No part of this publication may be reproduced or transmitted in any form or by any means, electronic or mechanical, including photocopy, recording, or any information storage and retrieval system, without written permission.

The opinions and statements made in this book are those of the authors concerned. Ultraculture has not verified and neither confirms nor denies any of the foregoing and no warranty or fitness is implied.

Engage with the contents herein at your own risk.

The use of this journal, and the terms and conditions for our providing information, is governed by our Disclaimer, Terms and Conditions and Privacy Policy given on our website http://globaljournals.us/terms-and-condition/ menu-id-1463/

By referring / using / reading / any type of association / referencing this journal, this signifies and you acknowledge that you have read them and that you accept and will be bound by the terms thereof.

All information, journals, this journal, activities undertaken, materials, services and our website, terms and conditions, privacy policy, and this journal is subject to change anytime without any prior notice.

**Incorporation No.: 0423089 License No.: 42125/022010/1186 Registration No.: 430374 Import-Export Code: 1109007027 Employer Identification Number (EIN): USA Tax ID: 98-0673427** 

## Global Journals Inc.

*(A Delaware USA Incorporation with "Good Standing"; Reg. Number: 0423089) Sponsors: Open Association of Research Society Open Scientific Standards* 

#### *Publisher's Headquarters office*

*USA Toll Free: +001-888-839-7392 USA Toll Free Fax: +001-888-839-7392*  Global Journals Headquarters 301st Edgewater Place Suite, 100 Edgewater Dr.-Pl, United States of America Wakefield MASSACHUSETTS, Pin: 01880,

#### *Offset Typesetting*

Global Journals Incorporated 2nd, Lansdowne, Lansdowne Rd., Croydon-Surrey, Pin: CR9 2ER, United Kingdom

#### *Packaging & Continental Dispatching*

Global Journals E-3130 Sudama Nagar, Near Gopur Square, Indore, M.P., Pin:452009, India

#### *Find a correspondence nodal officer near you*

To find nodal officer of your country, please email us at *local@globaljournals.org*

#### *eContacts*

Press Inquiries: *press@globaljournals.org* Investor Inquiries: *investors@globaljournals.org*  Technical Support: *technology@globaljournals.org* Media & Releases: *media@globaljournals.org*

#### *Pricing (Including by Air Parcel Charges):*

#### *For Authors:*

 22 USD (B/W) & 50 USD (Color) *Yearly Subscription (Personal & Institutional):* 200 USD (B/W) & 250 USD (Color)

## Integrated Editorial Board (Computer Science, Engineering, Medical, Management, Natural Science, Social Science)

## **John A. Hamilton,"Drew" Jr.,**

Ph.D., Professor, Management Computer Science and Software Engineering Director, Information Assurance Laboratory Auburn University

## **Dr. Henry Hexmoor**

IEEE senior member since 2004 Ph.D. Computer Science, University at Buffalo Department of Computer Science Southern Illinois University at Carbondale

## **Dr. Osman Balci, Professor**

Department of Computer Science Virginia Tech, Virginia University Ph.D.and M.S.Syracuse University, Syracuse, New York M.S. and B.S. Bogazici University, Istanbul, Turkey

## **Yogita Bajpai**

M.Sc. (Computer Science), FICCT U.S.A.Email: yogita@computerresearch.org

## **Dr. T. David A. Forbes**

Associate Professor and Range Nutritionist Ph.D. Edinburgh University - Animal Nutrition M.S. Aberdeen University - Animal Nutrition B.A. University of Dublin- Zoology

### **Dr. Wenying Feng**

Professor, Department of Computing & Information Systems Department of Mathematics Trent University, Peterborough, ON Canada K9J 7B8

## **Dr. Thomas Wischgoll**

Computer Science and Engineering, Wright State University, Dayton, Ohio B.S., M.S., Ph.D. (University of Kaiserslautern)

## **Dr. Abdurrahman Arslanyilmaz**

Computer Science & Information Systems Department Youngstown State University Ph.D., Texas A&M University University of Missouri, Columbia Gazi University, Turkey **Dr. Xiaohong He**  Professor of International Business University of Quinnipiac BS, Jilin Institute of Technology; MA, MS, PhD,. (University of Texas-Dallas)

## **Burcin Becerik-Gerber**

University of Southern California Ph.D. in Civil Engineering DDes from Harvard University M.S. from University of California, Berkeley & Istanbul University

## **Dr. Bart Lambrecht**

Director of Research in Accounting and FinanceProfessor of Finance Lancaster University Management School BA (Antwerp); MPhil, MA, PhD (Cambridge)

## **Dr. Carlos García Pont**

Associate Professor of Marketing IESE Business School, University of Navarra Doctor of Philosophy (Management), Massachusetts Institute of Technology (MIT) Master in Business Administration, IESE, University of Navarra Degree in Industrial Engineering, Universitat Politècnica de Catalunya

## **Dr. Fotini Labropulu**

Mathematics - Luther College University of ReginaPh.D., M.Sc. in Mathematics B.A. (Honors) in Mathematics University of Windso

## **Dr. Lynn Lim**

Reader in Business and Marketing Roehampton University, London BCom, PGDip, MBA (Distinction), PhD, FHEA

## **Dr. Mihaly Mezei**

ASSOCIATE PROFESSOR Department of Structural and Chemical Biology, Mount Sinai School of Medical Center Ph.D., Etvs Lornd University Postdoctoral Training, New York University

## **Dr. Söhnke M. Bartram**

Department of Accounting and FinanceLancaster University Management SchoolPh.D. (WHU Koblenz) MBA/BBA (University of Saarbrücken)

## **Dr. Miguel Angel Ariño**

Professor of Decision Sciences IESE Business School Barcelona, Spain (Universidad de Navarra) CEIBS (China Europe International Business School). Beijing, Shanghai and Shenzhen Ph.D. in Mathematics University of Barcelona BA in Mathematics (Licenciatura) University of Barcelona

## **Philip G. Moscoso**

Technology and Operations Management IESE Business School, University of Navarra Ph.D in Industrial Engineering and Management, ETH Zurich M.Sc. in Chemical Engineering, ETH Zurich

## **Dr. Sanjay Dixit, M.D.**

Director, EP Laboratories, Philadelphia VA Medical Center Cardiovascular Medicine - Cardiac Arrhythmia Univ of Penn School of Medicine

## **Dr. Han-Xiang Deng**

MD., Ph.D Associate Professor and Research Department Division of Neuromuscular Medicine Davee Department of Neurology and Clinical NeuroscienceNorthwestern University Feinberg School of Medicine

## **Dr. Pina C. Sanelli**

Associate Professor of Public Health Weill Cornell Medical College Associate Attending Radiologist NewYork-Presbyterian Hospital MRI, MRA, CT, and CTA Neuroradiology and Diagnostic Radiology M.D., State University of New York at Buffalo,School of Medicine and Biomedical Sciences

## **Dr. Roberto Sanchez**

Associate Professor Department of Structural and Chemical Biology Mount Sinai School of Medicine Ph.D., The Rockefeller University

## **Dr. Wen-Yih Sun**

Professor of Earth and Atmospheric SciencesPurdue University Director National Center for Typhoon and Flooding Research, Taiwan University Chair Professor Department of Atmospheric Sciences, National Central University, Chung-Li, TaiwanUniversity Chair Professor Institute of Environmental Engineering, National Chiao Tung University, Hsinchu, Taiwan.Ph.D., MS The University of Chicago, Geophysical Sciences BS National Taiwan University, Atmospheric Sciences Associate Professor of Radiology

## **Dr. Michael R. Rudnick**

M.D., FACP Associate Professor of Medicine Chief, Renal Electrolyte and Hypertension Division (PMC) Penn Medicine, University of Pennsylvania Presbyterian Medical Center, Philadelphia Nephrology and Internal Medicine Certified by the American Board of Internal Medicine

## **Dr. Bassey Benjamin Esu**

B.Sc. Marketing; MBA Marketing; Ph.D Marketing Lecturer, Department of Marketing, University of Calabar Tourism Consultant, Cross River State Tourism Development Department Co-ordinator , Sustainable Tourism Initiative, Calabar, Nigeria

## **D**r**. Aziz M. Barbar, Ph.D**.

IEEE Senior Member Chairperson, Department of Computer Science AUST - American University of Science & **Technology** Alfred Naccash Avenue – Ashrafieh

## President Editor (HON.)

**Dr. George Perry, (Neuroscientist)**  Dean and Professor, College of Sciences Denham Harman Research Award (American Aging Association) ISI Highly Cited Researcher, Iberoamerican Molecular Biology Organization AAAS Fellow, Correspondent Member of Spanish Royal Academy of Sciences University of Texas at San Antonio Postdoctoral Fellow (Department of Cell Biology) Baylor College of Medicine Houston, Texas, United States

## Chief Author (HON.)

**Dr. R.K. Dixit** M.Sc., Ph.D., FICCT Chief Author, India Email: authorind@computerresearch.org

## Dean & Editor-in-Chief (HON.)

## **Vivek Dubey(HON.)**

MS (Industrial Engineering), MS (Mechanical Engineering) University of Wisconsin, FICCT Editor-in-Chief, USA editorusa@computerresearch.org

#### **Sangita Dixit**

M.Sc., FICCT Dean & Chancellor (Asia Pacific) deanind@computerresearch.org

#### **Suyash Dixit**

(B.E., Computer Science Engineering), FICCTT President, Web Administration and Development , CEO at IOSRD COO at GAOR & OSS

## **Er. Suyog Dixit**

(M. Tech), BE (HONS. in CSE), FICCT SAP Certified Consultant CEO at IOSRD, GAOR & OSS Technical Dean, Global Journals Inc. (US) Website: www.suyogdixit.com Email:suyog@suyogdixit.com

#### **Pritesh Rajvaidya**

(MS) Computer Science Department California State University BE (Computer Science), FICCT Technical Dean, USA Email: pritesh@computerresearch.org

#### **Luis Galárraga**

J!Research Project Leader Saarbrücken, Germany

## CONTENTS OF THE ISSUE

- i. Copyright Notice
- ii. Editorial Board Members
- iii. Chief Author and Dean
- iv. Contents of the Issue
- 1. [Integration of Reverse Logistics Network into an in- Plant Recycling Process:](#page-9-0) [A Case Study of Steel Industry.](#page-20-0) 1-10
- 2. [Calculation of the Strength Reliability](#page-10-0) of Parts under Random Loading. 11-17
- 3. [Implémentation Pratique.](#page-29-0) 19-33
- 4. [An Optimal Layout Design in an Apparel Industry by Appropriate Line](#page-21-0)  Balancing: A Case Study. 35-43
- 5. [Superpave System Versus Marshall Design Procedure for Asphalt Paving](#page-46-0) Mixtures [\(Comparative Study\).](#page-57-0) 45-52
- v. [Auxiliary Memberships](#page-58-0)
- vi. Process of Submission of Research Paper
- vii. Preferred Author Guidelines
- viii. Index

<span id="page-9-0"></span>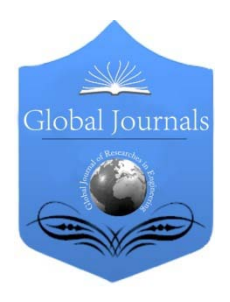

Global Journal of Researches in Engineering: G Industrial Engineering Volume 14 Issue 5 Version 1.0 Year 2014 Type: Double Blind Peer Reviewed International Research Journal Publisher: Global Journals Inc. (USA) Online ISSN: 2249-4596 & Print ISSN: 0975-5861

## Integration of Reverse Logistics Network into an in- Plant Recycling Process: A Case Study of Steel Industry

## By Syimun Hasan Mehidi, Nayan Chakrabarty, Avishek Barua & Dr. Tarapada Bhowmick

Khulna University of Engineering & Technology (KUET), Bangladesh

Abstract- A case study of a Bangladeshi steel industry is reported that is dealing with some aspects of reverse logistics operation in their organization for instance Bangladesh steel re-rolling mill (BSRM), Chittagong. In this paper, a transportation model is proposed to reduce the extent of internal steel scrap transportation based on real transport network. To validate these model linear optimization model (TORA) is used. This paper basically incorporates the characteristics of in-plant steel scrap transportation which means the most important factors are transported quantity, distance, variable cost and fixed cost. Five sources where scrap generated is found in the case study. In the proposed transportation model, Two collection sites are used, one collection site for two sources of scrap and the other sources is the direct transport of collected steel scrap from each individual to reprocessing units whereas the existing transport network shown two collection sites, one collected scrap source 1 and the other is used to collect scrap from the remaining sources. A methodology is also developed to accurately compute  $CO_2$ emission to evaluate the environmental performance depending on the transport distance and quantity. The developed method has shown that environmental performance of propose model is improved.

Keywords: reverse logistics, recycling, steel industry, environmental impact, TORA.

GJRE-G Classification : FOR Code: 290502

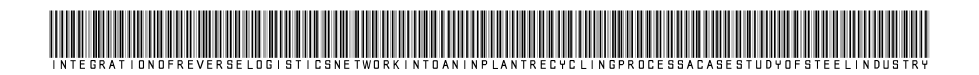

Strictly as per the compliance and regulations of:

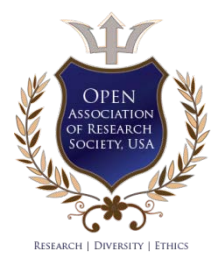

© 2014. Syimun Hasan Mehidi, Nayan Chakrabarty, Avishek Barua & Dr. Tarapada Bhowmick. This is a research/review paper, distributed under the terms of the Creative Commons Attribution-Noncommercial 3.0 Unported License http://creativecommons.org/licenses/by-nc/3.0/), permitting all non commercial use, distribution, and reproduction inany medium, provided the original work is properly cited.

2014

## <span id="page-10-0"></span>Integration of Reverse Logistics Network into an in- Plant Recycling Process: A Case Study of Steel Industry

Syimun Hasan Mehidi", Nayan Chakrabarty", Avishek Barua*º* & Dr. Tarapada Bhowmick<sup>ຜ</sup>

Abstract- A case study of a Bangladeshi steel industry is reported that is dealing with some aspects of reverse logistics operation in their organization for instance Bangladesh steel re-rolling mill (BSRM), Chittagong. In this paper, a transportation model is proposed to reduce the extent of internal steel scrap transportation based on real transport network. To validate these model linear optimization model (TORA) is used. This paper basically incorporates the characteristics of in-plant steel scrap transportation which means the most important factors are transported quantity, distance, variable cost and fixed cost. Five sources where scrap generated is found in the case study. In the proposed transportation model, Two collection sites are used, one collection site for two sources of scrap and the other sources is the direct transport of collected steel scrap from each individual to reprocessing units whereas the existing transport network shown two collection sites, one collected scrap source 1 and the other is used to collect scrap from the remaining sources. A methodology is also developed to accurately compute  $CO<sub>2</sub>$  emission to evaluate the environmental performance depending on the transport distance and quantity. The developed method has shown that environmental performance of propose model is improved.

Keywords: reverse logistics, recycling, steel industry, environmental impact, TORA.

#### I. Introduction

he use of secondary resources, waste management and sustainable product policy has great impact in modern industrial societies to The use of secondary resources, waste<br>management and sustainable product policy has<br>great impact in modern industrial societies to<br>reduce environmental pollution, thus increasing of recycling activities and use of secondary resource decline mining and smelting industries. So it is necessary to focus these type of product in which 100 % recycling possible. In these cases we can consider the steel material which is totally recycled [1]. In the production of steel 99.9% scrap melted is consumed in the new steel while producing negligible environmentally unwanted waste.

Thus Recycling of steel has becoming more Important to maximize the resource efficiency and reduce the environmental pollution. Iron, which includes

Author *α σ ρ Ѡ*: Department of Industrial Engineering and Management (IEM), Khulna University of Engineering & Technology (KUET), Khulna, Bangla[desh.](mailto:ivaankuet@gmail.com) [e-mails:](mailto:ivaankuet@gmail.com) [mehidikuet](mailto:ivaankuet@gmail.com)09@gmail.com, nayan.barty@gmail.com, ivaankuet@gmail.com, drtpb@me.kuet.ac.bd

its refined product steel, is most widely used of all metals. Consumption of iron and steel scrap and the health of the scrap industry depend directly the health of the steelmaking industry [2].

In this case study we incorporated reverse logistics in a steel industry. One of the most pragmatic issues in environmental economics and ever increasing steel scrap in steel recycling reverse logistics network is applied to maximize the efficiency of overall steel industry recycling process.

The reverse logistics process might be best understood as an "architectural innovation," because it changes the way that components of a process are linked together, while leaving the basic components design either untouched or incrementally altered (Handerson and clark, 1990). We would expect established firms and highly institutionalized industries (DiMaggio and Powell, 1983) to resist architectural innovation such as reverse logistics, while favoring "component" innovation [3]. [Bangladesh](http://en.wikipedia.org/wiki/Bangladesh) is the [ninth](http://en.wikipedia.org/wiki/List_of_countries_by_population)  [most populous country](http://en.wikipedia.org/wiki/List_of_countries_by_population) and [twelfth most densely](http://en.wikipedia.org/wiki/List_of_sovereign_states_and_dependent_territories_by_population_density)  [populated countries](http://en.wikipedia.org/wiki/List_of_sovereign_states_and_dependent_territories_by_population_density) in the world. In particular, the projected urban population growth rate from 2010 - 2015 is 3%. With this population growth, there is an increasing problem of [waste management](http://en.wikipedia.org/wiki/Waste_management) particularly in the larger cities. Transport of steel materials is also energy intensive: fossil fuels are required for energy to transport materials at every stage of the product life cycle. This includes from mine-site to manufacturing facility to retail outlet to waste management facility. Every ton of recycled steel saves 1131kg of iron ore, 633kg of coal and 54 kg of limestone2 [4]. Among the support activities of any waste management actions, the optimal transport and logistics processes are essential in order to assure time and cost-effective recycling scheme. Transportation costs represent very important part of overall recycling costs balance. There are three ways to put the economic importance of transportation costs in perspective: by examining 1) transportation costs relative to the value of the goods being moved; 2) transportation costs relative to other known barriers to trade, like tariffs; and 3) the extent to which transportation costs alter relative prices [5]. Transport costs depend both on the infrastructure (road, rail, airports, or ports) and on the vehicle used (truck versus car, for road transport for instance). Energy represents

the first source of costs leading to variations across transport odes. Other operating costs, as those related to the wages of vehicle operators/crew or to the vehicle maintenance, share the same feature [6].

The methodology we developed linear model for two different transportation models which is based on the real transport network and encompasses other distance and transport technology of the transport industry. We apply this methodology to France and road transport by truck, the most common mode for commodities in this country.

In the 1950s and 1960s, demand for high quantity steel encouraged the steelmaking industry to produce large quantities. Large, integrated steel mills with high capital costs and limited flexibility were built in the U.S. . Integrated steel plants produce steel by refining iron ore in several steps and produce very high quality steel with well controlled chemical compositions to meet all product quality requirements. The energy crisis of the 1970s made thermal efficiency in steel mills a priority [7]. The furnaces used in integrated plants were very efficient; however, the common production practices needed to be improved. The large integrated plants of the 1950s and 1960s tend to produce steel in batches where iron ore was taken from start to finish. This causes some equipment to be idle while other equipment was in use and a lot of heat losses. To help reduce energy used up during the idle time, continuous casting me thuds were developed. By keeping blast furnaces continually feed with iron ore, in this way heat is used more efficiently.

During the 20<sup>th</sup> century, the consumption of steel increased at an average annual rate of 3.3%. In 1900, the United States was producing 37% of the world's steel. With post war industrial development in Asia that region now (at the start of the 21st century) accounts for almost 40%, with Europe (including the former Soviet Union) producing 36% and North America 14.5%. Steel consumption increases when economies are growing, as governments invest in infrastructure and transport, and as new factories and houses are built. Economic recession meets with a dip in steel production as such investments falter. After being in the focus in the developed world for more than a century, attention has now shifted to the developing regions. In the West, steel is referred to as a sunset industry. In the developing countries, the sun is still rising, for most it is only a dawn. Towards the end of the last century, growth of steel production was in the developing countries such as China, Brazil and India, as well as newly developed South Korea. Steel production and consumption grew steadily in China in the initial years but later it picked up momentum and the closing years of the century saw it racing ahead of the rest of the world. China produced 220.1 million tons in 2003, 272.2 million tons in 2004 and 349.36 million tons in 2005. That is much above the

production in 2005 of Japan at 112.47 million tons, the USA at 93.90 million tons million tons [8]. Recycling of steel has been a common practice in human history, with recorded advocates as far back as Plato in 400BC. During that period when resources were scare, archaeological studies of ancient waste dumps shows less household waste such as ash, broken tools and pottery. This implies that more waste was being recycled in the absence of new materials. In the pre-industrial times, there is evidence of scrap bronze and other metals being collected in Europe and melted down for perpetual reuse [9]. In Britain, dust ash from wood and coal fires was collected by dustmen and down cycled as a base material used in brick making .The driver for this type of recycling was the economic advantage of obtaining recycled feedstock instead of acquiring virgin material as well as lack of public waste removal in ever more dense populated areas. The use of recycling in the manufacturing process of metals has been a main driver of improvements in energy efficiency within the industry. Primary production, in which steel is made from iron ore and aluminum from bauxite ore, is energy intensive. However, secondary production, which involves the use of recycling scrap to make steel and aluminum, is much more energy efficient.

 than 90% scrap. Primary production of steel usually The Environmental Protection Agency estimates that secondary steel production uses about 74% less energy than the production of steel from iron ore, while the US Department of Energy reports that secondary aluminum production requires 90% less energy than primary production. Secondary production accounts for nearly 60% of US aluminum production (counting both old and new scrap), while primary production accounts for almost 40%. Similarly, recycling is used in most steel production. According to the US Geological Survey (USGS), 40% of US steel production in 2011 came from basic oxygen furnaces (BOF), whose inputs are almost 80% pig iron (molten iron), whereas 60% of production came from electric arc furnaces (EAF), which use more involves using a blast furnace to produce molten iron from iron ore, coal and coke, using fluxing agents such as limestone to remove impurities. The molten iron (pig iron) is then converted into steel by a BOF. Secondary production facilities typically use an electric arc furnace (EAF), with scrap providing the main input. In an EAF, scrap is melted using electric arcs, which can be supplemented with natural gas fueled combustion. The high energy use of a blast furnace is eliminated by secondary production, with the exception of small quantities of pig iron used as an input along with scrap. Another alternative to using a blast furnace to produce pig iron is using direct reduced iron (DRI), a process typically fueled by natural gas. Scrap continues to be the primary raw material used in EAFs, but DRI may become a larger component in the raw materials mix [10].

#### II. RESEARCH OBJECTIVES

- To Study Existing Reverse Logistics Network
- To Reduce the Overall Internal Steel Scrap Transportation cost.
- To Propose Transportation Model
- To Improve Environmental Impact.

#### III. Case Study- Steel Industry

#### a) Overview of in-Plant Steel Recycling Process

In this study the linear model developed in order to reduce the extent of transportation cost internal steel scrap and also for the purpose of minimizing the transport emission (carbon dioxide). To implement this model we chose Bangladesh Steel Re Rolling Mills Ltd (BSRM), Chittagong and the model based on the real situation and all data which is used to validate model is not based on fictional situation.

The process of steel manufacturing and internal flows are presented in fig.1. From the fig it can be seen that the scraps which are generated into the production process are collected and then gathered in a cast house and from these cast house the scarps are transported to the reprocessing unit. The dotted line indicates the flow of internal scrap. Internal transportation represents the most complex situation of manufacturing process under the study. Consequently, reverse logistics model is also put on that particular problem. However, it is worth mentioning that such approach could also be applicable for transport optimization from any other production unit. From this production process it is possible to define five different sources where steel scrap generated. First when the raw material that means Billet is charged in the furnace. The second and third place where scrap is generated are crop crank shear and crop shear. The fourth and fifth sources of scrap are cut in multiple lengths of bars at dividing shear and Static cold cutting to- length services and shear.

In this case we formulate two different models depending on the five sources and also some other factors which influenced on the transportation model. The other factors are collection site, scrap quantity, transportation distances and reprocessing unit. Here we represented the collection site by the symbol / and the reprocessing site by the symbol *j* and for the transported quantity and transported distance respectively are Q and  $d$ .

The existing model fig. 2 used two collection site for accumulate the internal scrap. The first one is for collecting scrap from source one and the second is used for collecting scrap from other sources and for the proposed modelfig.5. we used only one collection site for collecting scrap From Source 1 and source 5. The number of reprocessing unit for two model are same which is Three.

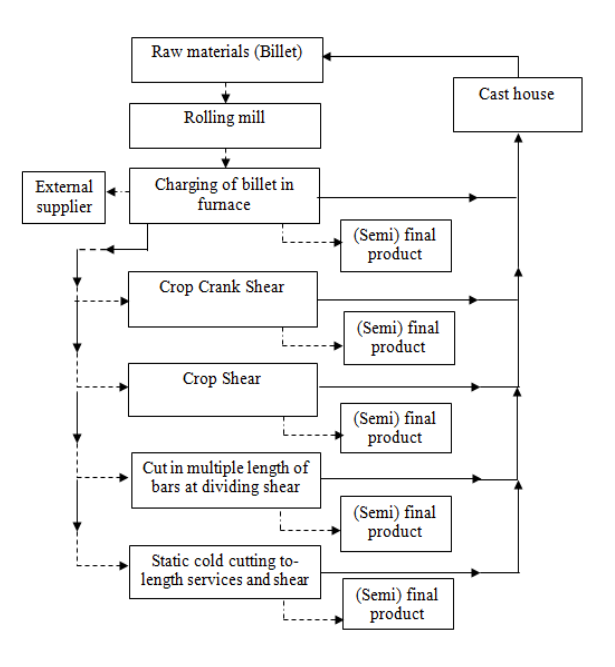

Fig. 1: Steel Manufacturing Plant Scheme (Bold line indicates flows of in-plant recycling)

#### IV. Methodology

#### a) Optimization Model of in-Plant Steel Recycling

To reduce internal steel scrap transportation cost we formulate linear transportation model which is expressed below.

The objective function is defined as:

minimize 
$$
z = \sum_{i=1}^{k} \sum_{j=k+1}^{m} c_{ij} x_{ij} + \sum_{i=1}^{m} \sum_{j=m+1}^{n} g_{ij} x_{ij}
$$
 (1)

Where,  $m = k + r_1$ ,  $n = m + r_2$ 

 $k =$  number of sources where scrap is generated

 $r<sub>t</sub>$  = number of collection site

 $r<sub>2</sub>$  = number of reprocessing units

 $c_{ij}$ = unit transport cost between source *i* and collection site *j* 

 $g_{ij}$ = unit transport cost from source *i* or collection site *j* to reprocessing unit /

 $x_{ij}$  quantity of scrap transported from source *i* or collection site *i* to reprocessing unit *j*.

#### b) The Constraints

From the transportation model we can see that as the assumption regarding the recycling capacities, the total sum of scrap quantities transported from source *i* and collection sites and to reprocessing units would be equal to the quantities of scrap generated in source *i i.e.* 

$$
\sum_{j=k+1}^{n} x_{ij} = Q_i \quad i = 1, \dots, k
$$
 (2)

Where  $Q_i$  expressed the quantity of scrap generated at source *i*, for  $i = 1, \ldots, k$  and  $x_{ij}$  is the quantity of scrap transported from source *i* or collection site  $j$  to reprocessing unit  $j$  and the quantities transported from collection site  $j$  to reprocessing unit would be equal to quantities transported to this same collection site. Thus,

$$
\sum_{i=1}^{k} x_{ij} - \sum_{i=m+1}^{n} x_{ij} = 0 \quad j = k+1, \dots, m
$$
 (3)

The quantities transported to reprocessing unit  $$ should not exceed its capacity. Thus,

$$
\sum_{i=1}^{k} x_{ij} \leq Q_j \quad j = m+1, \dots, n \tag{4}
$$

Where,  $Q$  expresses the capacity of reprocessing unit *j*, for  $j=m+1,..., n$ .

minimize 
$$
z_1 = \sum_{i=1}^{k} \sum_{j=m+1}^{n} g_{ij} x_{ij} + f_1
$$
 (5)

Subject to

$$
\sum_{j=m+1}^{n} x_{ij} = Q_j \tag{6}
$$

$$
\sum_{i=1}^{k} x_{ij} \le Q_j \quad j = m+1, \dots, n \tag{7}
$$

Where,  $g_{ij}$  the unit transport cost from source *i* or collection site *j* to reprocessing unit *j* and  $x_{ij}$  is the quantity of scrap transported from source  $i$  to collection site *j* or to reprocessing unit *.* 

The optimal way of transport with minimum transport costs for the second transport model is obtained by the model-

minimize 
$$
z_2 = \sum_{i=1}^k \sum_{j=k+1}^m c_{ij} x_{ij} + \sum_{i=k+1}^m \sum_{j=m+1}^n g_{ij} x_{ij} + f_2
$$
 (8)

Subject to Constraints,

$$
\sum_{j=k+1}^{m} x_{ij} = Q_i \quad i = 1, \dots, k
$$
 (9)

$$
\sum_{i=1}^{k} x_{ij} \leq Q_j \quad j = m+1, \dots, n \tag{10}
$$

$$
\sum_{i=1}^{k} x_{ij} - \sum_{i=m+1}^{n} x_{ij} = 0 \quad j = k+1, \dots, m
$$
 (11)

By using those equations we get optimum transportation cost for in- plant recycling process in steel industry [3].

#### c) Existing Transportation Model

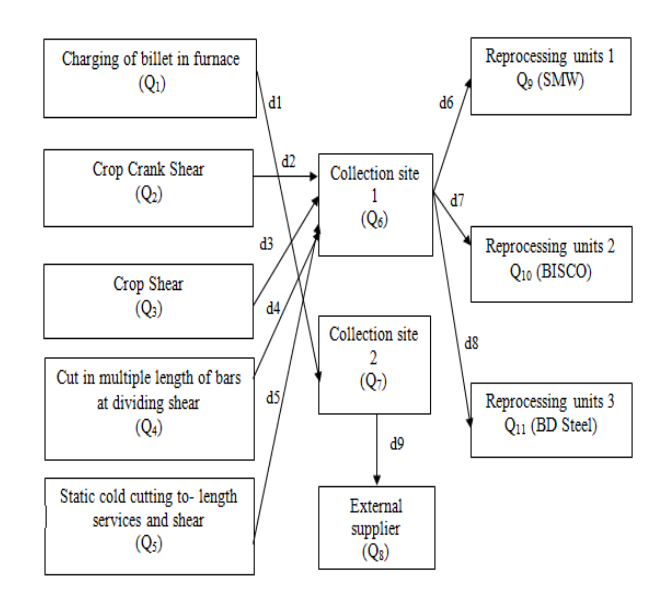

Fig. 2: Scheme of Existing Transportation Model with Several Separated Scrap Collection Sites and Reprocessing units (transport model 1);  $d_i$  is the distance between location  $i$  and location  $j$ 

Table I: Total Generated Scrap

| Sources of<br>scrap Qi | Total scrap<br>generated<br>(ton/day) | <b>Total scrap</b><br>generated<br>(ton/year) |
|------------------------|---------------------------------------|-----------------------------------------------|
|                        | 15                                    | 5040                                          |
| ر∕د                    | 10                                    | 3360                                          |
| جلد                    |                                       | 2688                                          |
|                        |                                       | 3024                                          |
| ζ5,                    |                                       | 336                                           |

Table II: Capacity of Reprocessing Unit

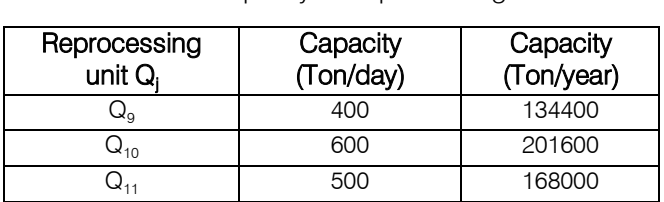

#### d) Data used for Existing Transportation Model

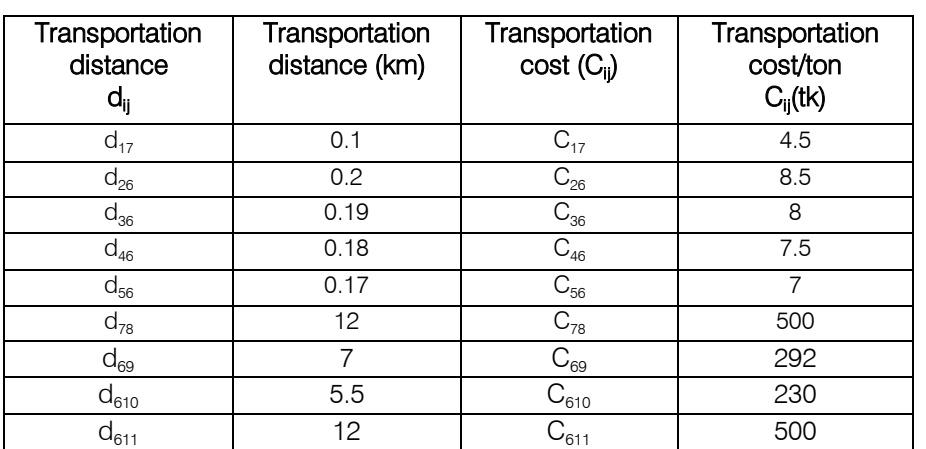

Table III : Calculation for Existing Transportation Model

Let us assume that  $f_i$  are the annual fixed cost caused by the investment needed for the transportation model. The optimal transportation model is developed below-From equation (1), (2), (3), (4) the model is written by,

minimize 
$$
z = \sum_{i=1}^{5} \sum_{j=6}^{7} c_{ij} x_{ij} + \sum_{i=6}^{8} \sum_{j=9}^{11} g_{ij} x_{ij} + f_1
$$

Or, minimize  $z = 4.5 \text{ X}_{17} + 8.5 \text{ X}_{26} + 8 \text{ X}_{36} + 7.5 \text{ X}_{46} + 7 \text{ X}_{56} + 500 \text{ X}_{78} + 292 \text{ X}_{69} + 230 \text{ X}_{610} + 500 \text{ X}_{611} + 25000.$ 

Subject to Constraints,

$$
X_{17} = 5040
$$
 (i)  

$$
X_{26} = 3360
$$
 (ii)

$$
X_{36} = 2688 \tag{iii}
$$

$$
X_{46} = 3024 \tag{iv}
$$

$$
X_{56} = 336 \tag{V}
$$

$$
X_{78} \leq 5040 \tag{vi}
$$

$$
X_{69} \le 134400 \tag{vii}
$$

$$
X_{610} \le 201600 \tag{viii}
$$

$$
X_{611} \le 168000 \tag{xi}
$$

$$
X_{17} + X_{26} + X_{36} + X_{46} + X_{56} - X_{78} - X_{69} - X_{610} - X_{611} = 0
$$
 (x)

$$
X_{ij} \geq 0, \, Q_{ij} \geq 0
$$

#### This Model is written by,

Minimize  $z = 4.5X_1 + 8.5X_2 + 8X_3 + 7.5X_4 + 7X_5 + 500X_6 + 292X_7 + 230X_8 + 500X_9 + 25000$ .

For solving this model annual depreciation cost was evaluated BDT 25,000tk and the optimum solution of optimization model was calculated by computer program TORA.

#### e) TORA Implementation for Existing Model

The Optimum solution of existing transportation model is solving by using TORA software which is given below-

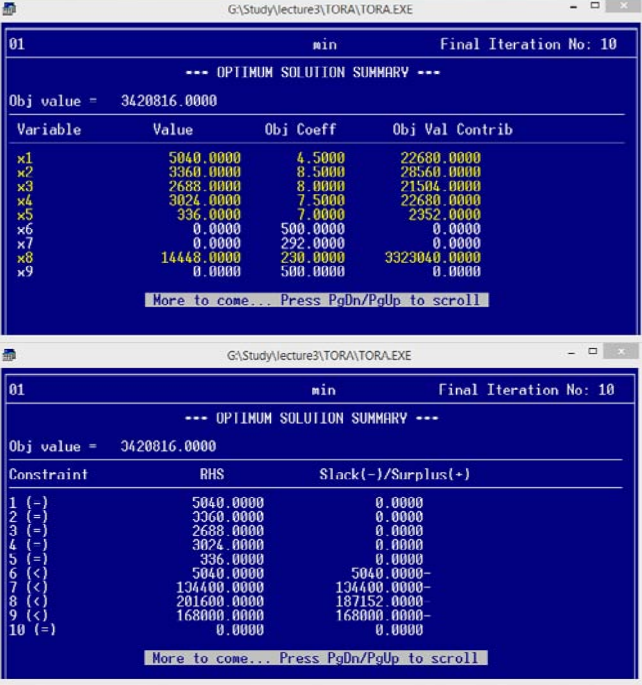

Fig. 3: Linear Programming Solution by Using TORA **Software** 

So the Objective value is,  $Z = 3420816 + f_1$ . Here, annual fixed cost =  $25000$  BDT /year (Let).  $So Z = 3445816 BDT.$ 

f) Proposed Transportation Model

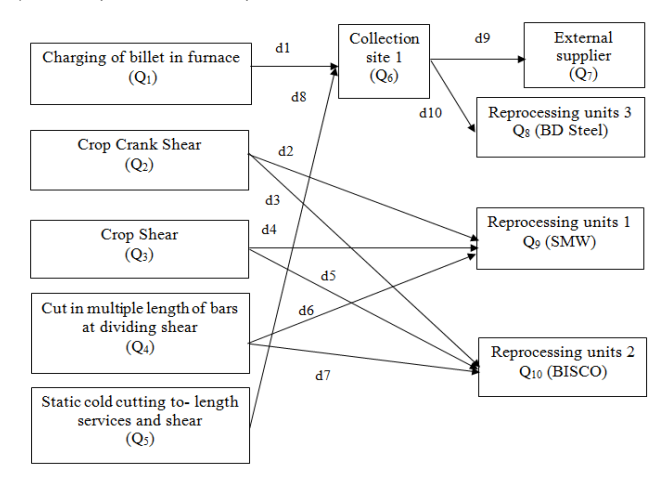

Fig. 4: Scheme of Proposed Transportation Model with Reprocessing Units (Transport Model);  $d_{ij}$  is the distance Several Separated Scrap Collection Sites and between location  $i$  and location  $j$ 

Table IV : Calculation For Proposed Transportation Modeel

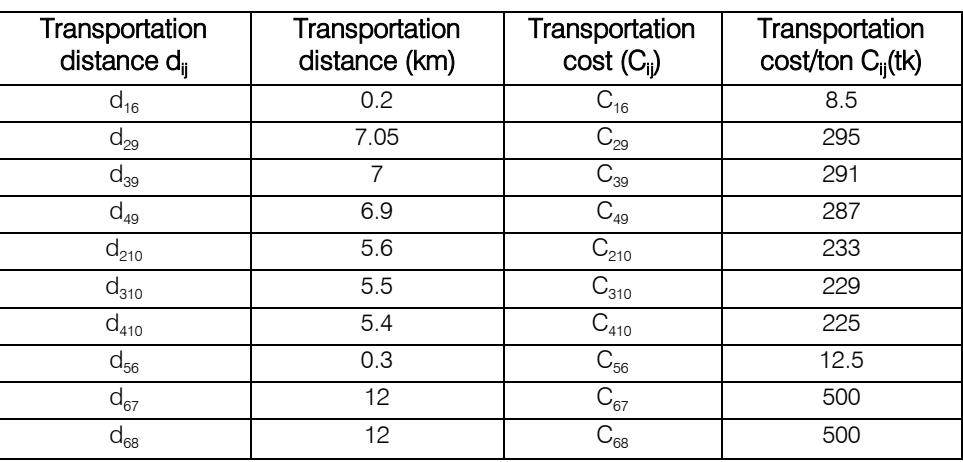

From equation (8), (9) and (10) the model is written by-

minimize 
$$
z = \sum_{i=1}^{5} \sum_{j=6}^{6} c_{ij} x_{ij} + \sum_{i=6}^{7} \sum_{j=7}^{10} g_{ij} x_{ij} + f_2
$$

or, minimize  $z = 14 X_{16} + 295X_{29} + 291X_{39} + 287X_{49} + 233X_{210} + 229X_{310}$  $+225X_{410} + 12.5X_{56} + 500X_{67} + 500X_{68} + 25000.$ 

#### Subject to Constraints,

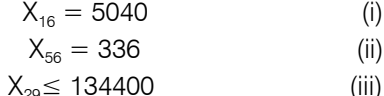

$$
X_{29} = 134400
$$
 (iv)

$$
X_{49} \le 134400 \tag{v}
$$

$$
X_{210} \le 201600 \tag{vi}
$$

$$
X_{310} \leq 201600 \qquad \qquad \text{(vii)}
$$

 $X_{410} \le 201600$  (viii)

- $X_{67} \le 168000$  (ix)
- $X_{68} \le 168000$  (x)

$$
X_{16} + X_{56} - X_{67} - X_{68} = 0 \tag{xi}
$$

$$
X_{ij} \geq 0, \, Q_{ij} \geq 0
$$

#### g) TORA Implementation for Proposed Model

The Optimum solution of existing transportation model is solving by using TORA software which is given below-

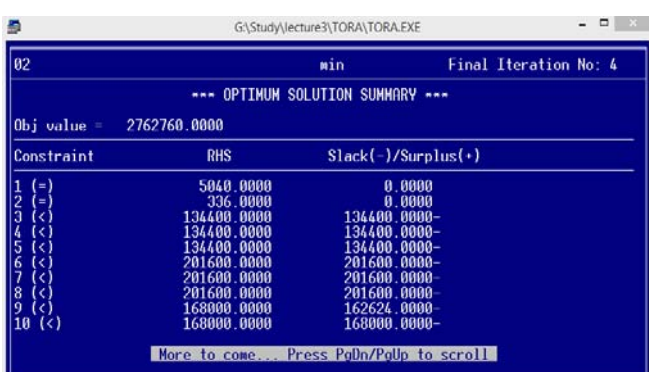

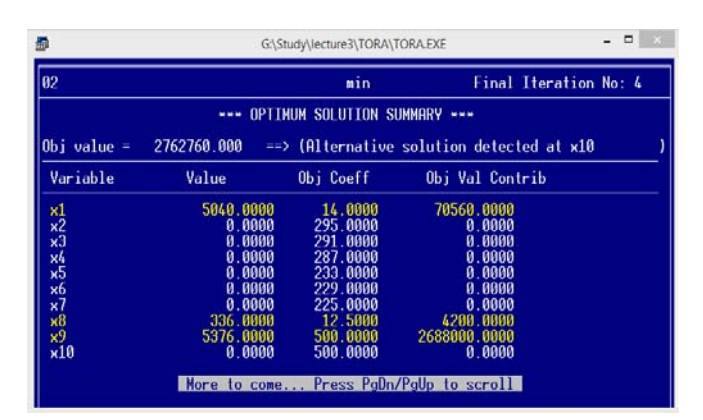

#### Fig. 5: Linear Programming Solution by Using TORA **Software**

So the Objective value  $Z = 2762760 + f_1$  where,  $f =$  annual fixed cost.

So  $Z = 2762760 + 25000 = 2787760$  BDT.

#### h) Environmental Impact Estimation

i. Measuring of Transport Emissions (carbon dioxide)

The development of a carbon reduction strategy it is necessary to analyze the main sources of  $CO<sub>2</sub>$ emissions and identify those activities upon which carbon mitigation measures should be targeted. For measuring transport emission, one may apply either a fuel-based or distance-based methodology to Calculate  $CO<sub>2</sub>$  emissions. In the fuel-based approach, fuel consumption is multiplied by the  $CO<sub>2</sub>$  emission factor for each fuel type. This emission factor is developed based on the fuel's heat content, the fraction of carbon in the fuel that is oxidized (generally approximately 99% but assumed to be 100% in this tool), and the carbon content coefficient. Since this approach uses previously aggregated fuel consumption data, it is considered "fuel-based." Fuel based approach can be used also when vehicle activity data and fuel economy factors are available that enables calculation of fuel consumption. The other is distance based. In this study we calculate

the  $CO<sub>2</sub>$  emission Depending on the transportation distance and transported quantity.

#### ii. The Activity–based Method uses the following Formula

In the absence of energy data; it is possible to make a rough estimate of the carbon footprint of a transport operation by applying a simple formula:

 $CO_{2}$ -emission factor per ton-km by transport mode.  $CO<sub>2</sub>$  emissions = Transport volume by transport mode x average transport distance by transport mode x average

[Tones  $CO<sub>2</sub>$  emissions = tones x km x g  $CO<sub>2</sub>$  per ton-km / 10, 00,000].

## iii. *Emission Factor for Road Transport Mode*<br>The aversase CO emission

The average  $CO<sub>2</sub>$  -emission factor recommended by McKinnon for road transport operation is  $62g$  CO<sub>2</sub> /tonne-km. This value is based on an average load factor of 80% of the maximum vehicle payload and 25% of empty running. It is assumed that the above condition is fulfilled by the steel industry. Depending on the availability of data and differences between individual supply chains, companies may disaggregate and differentiate this calculation by region, country, business unit and/or product group. The following table provides a calculation of "overall  $CO<sub>2</sub>$  emission for two models using the activity-based approach [11].

iv. Existing Transportation Model  $CO<sub>2</sub>$  Calculation Sample Calculation:

For route 1-7 CO<sub>2</sub> emission =  $\frac{5040 \times 0.1 \times 62}{1000000}$  = 0.03124 1000000 gm/ton

For route 2-6  $CO<sub>2</sub>$  emission = 0.0416 gm/ton

Similarly for all route,  $CO<sub>2</sub>$  emission are calculated which are shown in table v –

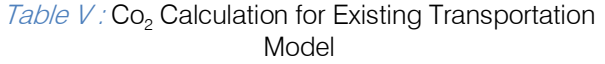

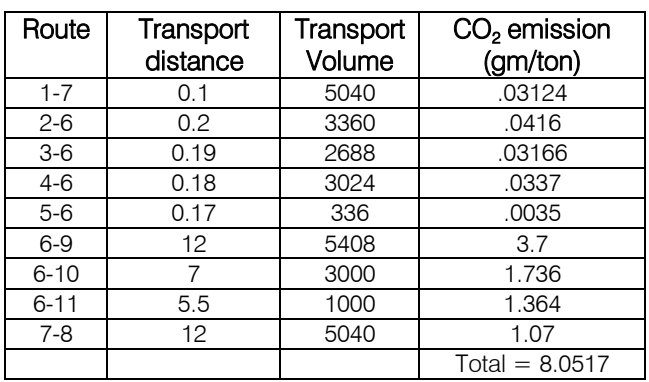

#### v. Proposed Transportation Model CO<sub>2</sub> Calculation

Table VI: Co<sub>2</sub> Calculation for Proposed Transportation Model

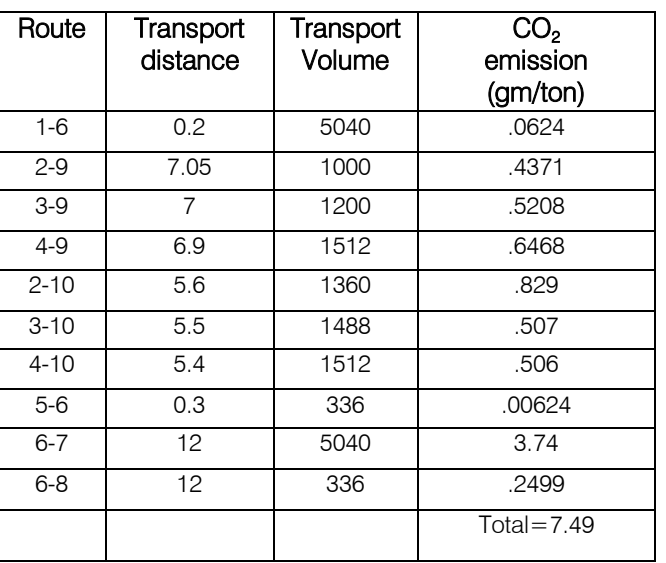

#### v. Result Analysis

In this case study to evaluate minimum annual transportation cost of in-plant recycling, the linear optimization model was applied. The optimum solution of optimization model was calculated by computer program TORA. Data used to validate the model are presented in table v and table vi. Depending on data we got optimal solution for both existing and proposed model respectively. For existing and proposed transportation model, it was seen that the optimal objective value is 3445816 and 2787760 respectively. From this result it was found that the optimal objective value objective value for model 2 would be minimally decreased by 19% than model 1.

#### Table VII : Comparison of Internal Transportation Cost for In-Plant Recycling Process

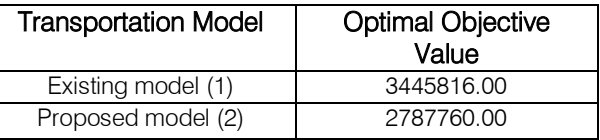

To optimize the system on both economic and environmental performance the tradeoff between cost and environmental objective must be established [12].Corporate environmental performance indicators are usually divided into three main categories: 1) environmental impact (toxicity, emissions, energy use, etc.); 2) regulatory compliance (non-compliance status, violation fees, number of audits, etc.); and 3) organizational processes (environmental accounting, audits, reporting, Environmental Management System, etc.) [13].

In this case we measured  $CO<sub>2</sub>$  emission to evaluate the environmental performance. The value of minimal transportation cost and minimal  $CO<sub>2</sub>$  emission depend on same variables that is transported quantity and transported distance. We calculated CO<sub>2</sub> emission for existing and proposed model and it was found that CO<sub>2</sub> emission for model 2 was minimally decreased 7% of existing model which is shown in Table 6.2.  $CO<sub>2</sub>$ Emission was calculated on the basis of data for used transportation obtained by BSRM (2014).

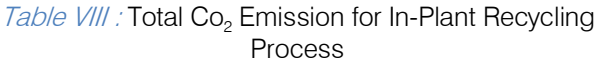

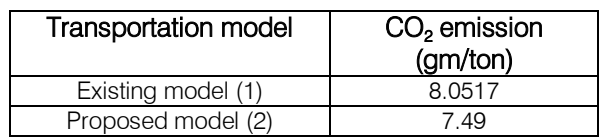

#### vi. Conclusions & Recommendations

#### a) Conclusions

In conclusion, recycling has many positive effects for both the environment and the livelihoods of people with little to no negative impacts. Steel is one of the world's most recycled products. In fact, it is 100 percent recyclable which means its life cycle is potentially continuous. Steel scrap is a necessary component in the production of new steel [14]. Steel recycling has also important benefits regarding reduced environmental impact. In our research we applied reverse logistics model in steel industry. To minimize internal steel scrap transportation cost in in-plant recycling process, we proposed a transportation model with respect to existing transportation model. We showed which aspects influence reverse logistics model for in-plant recycling. Efficient implementation of recycling networks requires appropriate logistical structures for managing the reverse flow of materials from users to producers. This study proposed a new method for assessing a selected reverse logistics network for steel recycling [15]. In this case our measure integrates the characteristics of in-plant steel scrap transportation which means that the most important factors are transported quantity, distance, variable cost and fixed cost. In this case study five sources are used where scrap are transported to collection site to reprocessing units. The result obtained in this study proves that the transportation cost can be substantially reduced by using linear optimization model.

In in-plant recycling of steel scrap, the important factors like variable transport costs which depend on quantity, distance and volume of steel scrap and other cost associated in this case study. It was also found out that transported quantities and distance vary from sources to reprocessing units of in-plant recycling process. The model, developed in the present study,

can also apply other in-plant recycling process. In this study we also improved environmental impact in in-plant recycling of steel scrap. In a steel industry  $CO<sub>2</sub>$ and fuel emission is most common emission which effect environmentally inside and outside the industry respectively. For measuring transport emission, one may apply either a fuel-based or distance-based methodology to Calculate  $CO<sub>2</sub>$  emissions. In proposed transportation model CO<sub>2</sub> substantially reduced as compared with existing transportation model. Actually CO<sub>2</sub> emission depends on distance and transported quantity. In in-plant steel recycling, to reduce environmental hazard air pollution control (APC) can be used which is most effective in a steel industry.

#### b) Recommendations

Bangladesh Steel industry is emerging as one of the major industrial sectors of the country. It consists of small up to the largest scale of steel melting and rerolling factories across the country that mostly produce deformed bar rod of different grade (40, 60, 500), angel, channel and coil for the construction industry. Though the history of Steel Industry is not older one but it can make a glorious future. Many steel producing companies have gained reputation as a brand. Among them, BSRM, KSRM, Anwar Steel, AK steel, Rahim steel, Abul khayer Group is worth mentioning. Today the highest steel producing company is BSRM. They are doing business for 60 years. Their production is almost six and half lakh ton per year which meets 26% demand of the local market. Now grade 60 rods are being slowly replaced by g500 rods which a number of rolling mills in our country are now manufacturing. With g500, the real estate builders and developers can also save minimum 15% further quantity of steel than g60 but then they have to maintain good quality of concrete [15].

In these cases recycling will be among the most important activities of steel industry in the future. Each year, steel recycling saves the energy equivalent required to electrically power about one-fifth of the households in the United States (about 18 million homes) for 1 year [16]. So the utilization of in plant steel scrap will maximize the resource efficiency and save the energy. Steel recycling has also important benefits to reduce environmental impact. In the case study we analyzed the transportation route to minimize the transportation cost in plant recycling steel. From the case it was seen that the proposed model will be very efficient, if the billet manufacturing and rolling process is done on the same plant. It will reduce transportation cost significantly. It will also manage the internal scrap very effectively. The internal scrap that is generated during the production shall not be underestimated. Because the following case study (BSRM) was shown that the amount internal scrap generated per year is approximately 14500 ton that will have a great impact for

an industry. A company can be benefited from the utilization of resources.

#### VII. Acknowledgement

First of all the authors would like to convey their gratitude to the Almighty Allah without whose blessings not even a single activity on earth comes into success.

The authors also would like to convey their gratitude and respect to their honorable teacher and supervisor Dr. Tarapada Bhowmick, Professor & Head of the Department of Industrial Engineering and Management, Khulna University of Engineering & Technology (KUET), Khulna whose active guidance throughput the working period enable the authors to complete the project successfully. Without his proper and sincere support this work would not have been taken into shape. The authors would also like to thank BSRM Group like BSRM Iron & Steel Company Limited 202-205, Nasirabad Industrial Area, Baizid Bostami Road, Chittagong and BSRM Steels Limited Plot no. 4(P), Fouzderhat Industrial Estates, Chittagong to provide their earnest coordination in preparing this report efficiently. Finally, the authors would also like to thank their friends, who helped them a lot through sharing the knowledge on the thesis topic.

The authors lastly wish to pay tribute to their beloved parents for their support and tolerance in many ways to the project.

#### References Références Referencias

- 1. Steel, [<http://en.wikipedia.org/wiki/Steel>](http://en.wikipedia.org/wiki/Steel).
- 2. A. Javaid, E. Essidigi, 2003, Final report on scrap management sorting and classification of steel, Report No. 2003- 23(CF).
- 3. Klavdij Logozar, Gregor Radonji, Majda Basti, 2006, Incorporation of reverse logistics model into in-plant recycling process: A case of aluminum industry, Resources, Conservation and Recycling, Pp. 49-67.
- 4. Australian Steel Institute, <http://www.steel.org. au/inside>.
- 5. David Hummel's, 'Transportation Costs and International Trade over Time', Purdue University, West Lafayette, Indiana. Pp. 1-6.
- 6. Pierre-Philippe Combes, MirenLa fourcade, Transport costs: measures, determinants, and regional policy implications for France, Pp. 3-8.
- 7. Chattergee, Amit, 1995, Recent Development in Iron making and Steelmaking, Iron and Steel making, 222.2.Pp.100-104.
- 8. History of the steel industry, 1970, <http://en.wikipedia.org/wiki/History of the steel industry>.
- 9. Amaefule Kelechi Chinedu, March, 2011, "Improving energy efficiency in the steel industry through scrap recycling", Politecnico di milano, Pp. 25-79.
- 10. Metal working world magazine, 'recycling, and first technology for energy consumption'.
- 11. Professor Alan McKinnon, Dr Maja Piecyk, Measuring and Managing CO<sub>2</sub> Emissions of European Chemical Transport.
- 12. Azapagic A, Clift R, J Clean Prod, 1999, Life cycle assessment and multi- objective optimization.
- 13. Magali Delmas, Vered Doctori Blass, Measuring corporate environmental performance: the trade-offs of sustainability ratings.
- 14. Biagio F. Giannetti, Silvia H. Bonilla, Cecilia M.V.B, "Almeida An emerge-based evaluation of a reverse logistics network for steel recycling", 2012.
- 15. 'Steel Industries of Bangladesh', <http://www.termpaperwarehouse.com/essay-on/Steel-Industries-Of-Bangladesh/204364>.
- 16. Michael D. Fenton, Reston, VA, Iron and Steel Recycling in the United States in 1998, U.S.DEPARTMENT OF THE INTERIOR, U.S.GEOLOGICALSURVEY, Open File Report 01-224.

<span id="page-20-0"></span>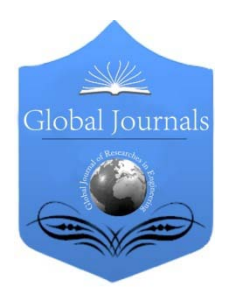

Global Journal of Researches in Engineering: G Industrial Engineering Volume 14 Issue 5 Version 1.0 Year 2014 Type: Double Blind Peer Reviewed International Research Journal Publisher: Global Journals Inc. (USA) Online ISSN: 2249-4596 & Print ISSN: 0975-5861

## Calculation of the Strength Reliability of Parts under Random Loading

By V. N. Syzrantsev, K. V. Syzrantseva & L. A. Chernaya

Tyumen State Oil and Gas University, Russia

Abstract- The most important characteristics of many engineering objects are their strength and reliability. To determine the probability of an object failure according to the strength criterion, it is necessary to know the laws of distribution of the actual and ultimate stresses. However the processing of actual data on the acting and ultimate stresses indicates that these data cannot be described by the known laws of the parametric statistical theory.

This paper proposes a new approach to the solution of the problem, which is based on the application of the mathematical apparatus of nonparametric statistics. The considered approach of calculating the probability of a failure and the quantile estimates of the safety factor of machine parts are universal. They allow estimation of the strength reliability of items regardless of the complexity of the laws of distribution of random values of the actual and ultimate stresses.

Keywords: stresses, strength, reliability, failure, methods of nonparametric statistics, distribution density function, parzen-rosenblatt method.

GJRE-G Classification : FOR Code: 290502p

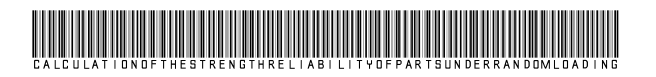

Strictly as per the compliance and regulations of:

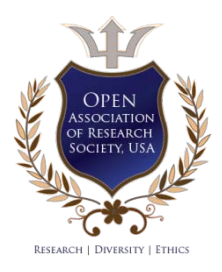

© 2014. V. N. Syzrantsev, K. V. Syzrantseva & L. A. Chernaya. This is a research/review paper, distributed under the terms of the Creative Commons Attribution-Noncommercial 3.0 Unported License http://creativecommons.org/licenses/by-nc/3.0/), permitting all non commercial use, distribution, and reproduction inany medium, provided the original work is properly cited.

## <span id="page-21-0"></span>Calculation of the Strength Reliability of Parts under Random Loading

V. N. Syzrantsev <sup>α</sup>, K. V. Syzrantseva <sup>σ</sup> & L. A. Chernaya <sup>ρ</sup>

Abstract- The most important characteristics of many engineering objects are their strength and reliability. To determine the probability of an object failure according to the strength criterion, it is necessary to know the laws of distribution of the actual and ultimate stresses. However the processing of actual data on the acting and ultimate stresses indicates that these data cannot be described by the known laws of the parametric statistical theory.

 parts are universal. They allow estimation of the strength This paper proposes a new approach to the solution of the problem, which is based on the application of the mathematical apparatus of nonparametric statistics. The considered approach of calculating the probability of a failure and the quantile estimates of the safety factor of machine reliability of items regardless of the complexity of the laws of distribution of random values of the actual and ultimate stresses.

 parzen-rosenblatt method. Keywords: stresses, strength, reliability, failure, methods of nonparametric statistics, distribution density function,

#### I. Introduction

t present, when solving the problems associated with an increase in the manufacturing efficiency, improvement of the diagnostics of diseases, t present, when solving the problems associated with an increase in the manufacturing efficiency, improvement of the diagnostics of diseases, statistical data processing in insurance and financial mathematics, one has to deal with experimental data. The distribution density functions (DDFs) for these data are most frequently unknown and are not described by the laws of distribution of random quantities that were developed in the theory of mathematical statistics. Therefore, the main trend in the development of the statistical science involves the elaboration of methods for processing experimental data that allow the actual laws of distribution of random quantities to be taken into account. In the second half of the last century, an approach to estimation of many functionals on the basis of a nonparametric estimate of the probability density was proposed in [1, 2, 3]. To date, owing to the development of the computer engineering, this approach has gained significant development for solving various problems in economics and medicine [4, 5, 6, 7]. Nonparametric methods became widespread in solving identification and regression-analysis problems [8, 9, 10].

The most important characteristics of numerous engineering objects are their strength and reliability. Up to now, these characteristics are determined on the basis of the laws that are considered in the theory of parametric statistics [11, 12]. At the same time, it was shown in [13, 14, 15] that the DDFs of the actual and ultimate stresses, on the basis of which the probability of no-failure operation of an item is determined, are seldom described by the laws that were studied in the statistical theory. This study considers the solution of the problem of calculating the probability of no-failure operation of several engineering objects on the basis of applying methods of nonparametric statistics.

#### II. Statement of the Problem

Calculated estimates of the strength reliability of parts are currently obtained using two fundamentally different approaches. According to the first one [11, 12], the probability of a failure of a part is calculated as

$$
Pr[y = (\sigma - s) \ge 0]
$$
 (1)

where  $\sigma$  - are the effective stresses (MPa) at a hazardous place of the part,

s - the permissible stresses (MPa) for its material.

Problem (1) requires knowledge of the distribution density function (DDF)  $f_{\sigma}(\sigma)$  of the random quantity and the DDF  $f_s(s)$  of the random quantity s. If the functions  $f_{\sigma}(\sigma)$  and  $f_{s}(s)$  are known to within parameters, the solution of problem (1) reduces to the calculation of the integral

$$
Q = \frac{1}{F_{\sigma} \cdot F_s} \int_{0}^{\infty} \left( \int_{0}^{\infty} f_{\sigma}(u+t) \cdot f_s(t) dt \right) du \tag{2}
$$

where 
$$
F_{\sigma} = \int_{0}^{\infty}
$$

 $F_{\sigma} = \int_{0}^{\infty} f_{\sigma}(u) du F_{s} = \int_{0}^{\infty}$ = 0  $F_s = \int f_s(u) du$ It is conventionally assumed that the density

functions  $f_{\sigma}(\sigma)$  and  $f_{s}(s)$  are distributed according to a normal law, thus allowing the problem (1) to be solved on the basis of tables of the normal distribution. Papers [11, 12] presents the solutions of problem (1) for several laws of distribution of the random quantities  $\sigma$  and s that were studied in the theory of parametric statistics.

Despite the versatility of this approach, it is not always possible to obtain a quantitative estimate of the strength reliability of a studied part within its framework.

Author *α σ*: Tyumen State Oil and Gas University, Tyumen, Russia. e-mails: v syzrantsev@mail.ru, kv.syzr@gmail.com,

Author *ρ*: Bauman Moscow State Technical University, Moscow, Russia. e-mail: chernayala@yandex.ru

This is confirmed by Fig. 1, which shows the functions  $f_{\sigma}(\sigma)$  and  $f_{s}(s)$  for one of the studied parts.

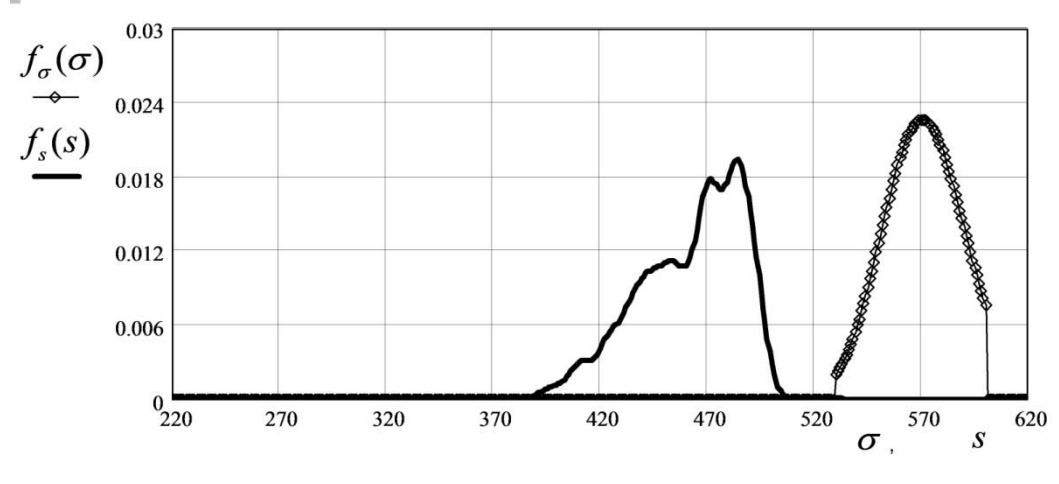

*Fig. 1 :* Density functions  $f_{\sigma}(\sigma)$  and  $f_{s}(s)$ 

It can be easily seen in Fig. 1 that the calculation of the probability of failure using formula (1) results here in the zero value of the probability of a failure. In this case, the problem of estimating the technical state of a part can be solved via realization of the second approach, which implies the calculation of quantile ( $n_{\sigma}^{\alpha}$  ) estimates of the safety margin ( $n_{\sigma}$ ) at a specified probability  $\alpha$  via the numerical solution of the equation

$$
\int_{0}^{n_{\sigma}^{\alpha}} f_{n}(n_{\sigma}) dn_{\sigma} = \alpha
$$
\n(3)

with respect to  $n_{\sigma}^{\alpha}$  .

Here,  $f_n(n_\sigma)$  is the DDF for  $n_\sigma$ , which is calculated from the dependence

$$
n_{\sigma} = s/\sigma \tag{4}
$$

As a rule, when the safety margin is calculated, the random character of  $\sigma$  and s is disregarded and only their average values are used. However, for a number of reasons, determining the characteristics of the random quantity  $n<sub>\sigma</sub>$  on the basis of formula (4) is not a trivial problem [13]. For actual conditions of the use of parts, the random quantity  $\sigma$  is not described by the laws that were considered within the framework of parametric statistics. The analysis of the results of processing experimental data (yield stress, ultimate stress of pipe steels), which are used to calculate allowable stresses, shows that the use of a normal distribution law is not always correct here and more "flexible" laws should be used, e.g. the Gram-Charlier law. Because the samples  $\sigma_i$ ,  $i = 1, m$  and  $\sigma_i$ ,  $i = 1, m$ always have finite lengths, the left- and right-censored

density functions  $f_{\sigma}(\sigma)$  and  $f_{s}(s)$  must be used in calculations using expression (4). The law of distribution of the random quantity  $n<sub>\sigma</sub>$  is known only for some particular cases. For example, if the functions  $f_{\sigma}(\sigma)$ and  $f_s(s)$  obey a normal law, the distribution density function  $f_s(s)$  corresponds to the Cauchy distribution, for which a mean value and a variance are generally absent. For the reasons that were presented above, problem (3) can be solved using conventional methods of parametric statistics only under serious assumptions. As a result, the correct calculation results are not guaranteed. Here, more powerful algorithms that operate regardless of the complexity of the functions  $f_{\sigma}(\sigma)$ ,  $f_{s}(s)$ , and  $f_{s}(s)$  must be applied. Exactly such algorithms, the possibility of realization of which is provided only by the achievements of the modern computer engineering and computer simulation methods, were developed within the framework of the theory of nonparametric statistics [13, 14, 15].

#### III. Used Theoretical Methods

For determination of probability of part failure in accordance with equation (2) it is necessary to solve two auxiliary problems.

Problem 1: Reconstruction of an unknown DDF on the basis of a sample of values of a random quantity

According to [13], on the basis of a sample of stresses  $\sigma_i$ ,  $i = 1, m$ , the estimate of a left  $({\}_{\min} = \min_i \{\sigma_i\})$  and right  $({\}_{}_{\max} = \max_i \{\sigma_i\})$  censored unknown DDF for stresses is represented in the form of the expansion (Parzen-Rosenblatt estimate with a normal kernel):

$$
f_{\sigma}(\sigma) = \frac{1}{m \cdot h_{\sigma} \cdot \sqrt{2 \cdot \pi}} \sum_{i=1}^{m} \exp\left[-0.5\left(\frac{\sigma - \sigma_{i}}{h_{\sigma}}\right)^{2}\right] \cdot \frac{1}{c_{\sigma}} \quad (5)
$$

$$
c_{\sigma} = \frac{1}{m \cdot h_{\sigma} \cdot \sqrt{2 \cdot \pi}} \int_{\sigma_{\min}}^{\sigma_{\max}} \sum_{i=1}^{m} \exp\left[-0.5\left(\frac{\sigma - \sigma_{i}}{h_{\sigma}}\right)^{2}\right] d\sigma
$$

in which

$$
c_{\sigma} = \frac{1}{m \cdot h_{\sigma} \cdot \sqrt{2 \cdot \pi}} \int_{\sigma_{\min}}^{\sigma_{\max}} \sum_{i=1}^{m} \exp \left[-0.5 \left(\frac{\sigma - \sigma_i}{h_{\sigma}}\right)^2\right] d\sigma
$$

and the value of the spreading parameter  $h_{\sigma}$ corresponds to the maximum of the information functional:

$$
\mathbf{m}_{h_{\sigma}} \mathbf{J} = \max_{h_{\sigma}} \left\{ \frac{1}{m} \sum_{i=1}^{m} \ln \left[ \frac{1}{(m-1)h_{\sigma}} \sum_{j \neq i}^{m-1} \frac{1}{\sqrt{2 \cdot \pi}} \exp \left( -0.5 \left( \frac{\sigma_i - \sigma_j}{h_{\sigma}} \right)^2 \right) \right] \right\} \tag{6}
$$

The solution of problem (6) allows determination of all parameters that are included in (5) and, thus, reconstruction of the function  $f_{\sigma}(\sigma)$ .

For a kernel function with a normal kernel, a close-to-optimal value of the parameter is defined from the dependence

$$
h_{\sigma} = D_{\sigma} \cdot m^{-\frac{1}{5}} \tag{7}
$$

where  $D_{\sigma}$  is the sample variance that is calculated on the basis of the available sample of values  $\sigma_i$ ,  $i = 1, m$ 

$$
D_{\sigma}^{2} = \frac{1}{m-1} \sum_{i=1}^{m} \left( \sigma_{i} - \frac{1}{m} \sum_{i=1}^{m} \sigma_{i} \right)
$$
 (8)

Problem 2: Generation of a random-quantity sample in accordance with a known DDF.

This algorithm is a nonparametric generator of a random quantity. Let there be a random-quantity sample  $s_j$ ,  $j = 1, n$ , on whose basis the DDF  $f_s(s)$  is defined. As an example, let us assume that the random quantity obeys the left ( $s_{\text{max}} = \max_j \{s_j\}$ ) and right ( $s_{\text{min}} = \min_j \{s_j\}$ ) *j* censored Gram-Charlier law:

$$
f_s(s) = \frac{1}{\lambda_2 \sqrt{2\pi}} \exp\left[-\frac{(u_s)^2}{2}\right] \times \tag{9}
$$

$$
\times \left\{1+\frac{\lambda_3}{6}\left[(u_s)^3-(u_s)\right]-\frac{\lambda_4}{24}\left[(u_s)^4-5(u_s)^2+3\right]\right\}\cdot\frac{1}{c_s}
$$

where

$$
c_s = \int_{s_{\min}}^{s_{\max}} \left\{ \frac{1}{\lambda_2 \sqrt{2\pi}} \exp\left[ -\frac{(u_s)^2}{2} \right] \times \times \left\{ 1 + \frac{\lambda_s}{6} \left[ (u_s)^3 - (u_s) \right] - \frac{\lambda_4}{24} \left[ (u_s)^4 - 5(u_s)^2 + 3 \right] \right\} \right\} ds
$$

2 1  $u_s = \frac{s - \lambda_1}{\lambda_1}$ ;  $\lambda_1$  and  $\lambda_2$  are the mean value and the standard deviation of the random quantity *s* , respectively;  $\lambda_3 = \frac{1}{n-1} \sum_{j=1}^n (s_j - \lambda_1)$  $\lambda_3 = \frac{1}{n-1} \sum_{j=1}^n (s_j - \lambda_1)^3$  and  $\lambda_4 = \frac{1}{n-1} \sum_{j=1}^n (s_j - \lambda_1)^4 - 3$ 1 1  $\lambda_4 = \frac{1}{n-1} \sum_{j=1}^n (s_j - \lambda_1)^4$  $\lambda_4 = \frac{1}{n-1} \sum_{j=1}^n (s_j - \lambda_1)^4 - 3$ are, respectively, the asymmetry and excess for the random quantity s.

Let us consider the algorithm for extending the sample  $s_i$  to a length  $m > n$ .

Let us specify a random quantity V with a normal distribution law. To obtain the random quantity s with the distribution function  $F_s(s)$ , it is necessary to use the equation [13]:

$$
F_s(s) = V \tag{10}
$$

Because  $F_s(s) = \int_s^s f_s(s)ds$  $f_s(s) = |f_s(s)|$  $=\int\limits_0^{\pi}\int_s(s)ds$  , on the basis of dependence

(9), we obtain

$$
F_s(s) = P_s(s) / c_F , \t\t(11)
$$

 $\mathbf{c}$ 1  $u_s = \frac{s - \lambda_1}{\lambda_2}$ ;

Where  $c_F = \int_{0}^{s_{max}}$ 

$$
P_s(s) = \frac{1}{\lambda_2 \sqrt{2\pi}} \int_{s_{\min}}^{s} \exp(-0.5u_s^2) ds - \frac{\lambda_3}{6} \left[ u_s^2 - 1 \right] \frac{1}{\lambda_2 \sqrt{2\pi}} \times
$$

min

*s*  $c_F = \int P_s(s)ds$ ;

*s*

 $\left( s\right)$ 

$$
\times \exp(-0.5u_s^2) + \frac{\lambda_4}{24}(u_s^3 + 3u_s)\frac{1}{\lambda_2\sqrt{2\pi}}\exp(-0.5u_s^2)
$$

 By solving transcendent equation (10) at a fixed value of the random quantity  $V = const$  from the range [0, 1], we determine a new value of the random quantity s with the DDF  $f<sub>s</sub>(s)$ . This procedure is repeated, and the sample  $s$  is extended to the required size.

The algorithm for generating a sample of a random quantity that, e.g., has the DDF in the form of (5) is constructed quite analogously. This algorithm is called the nonparametric random-number generator [13, 14,15].

#### IV. Computer Experiments Realizing Developed Approach

Example 1. It is required to determine the probability of a failure of a pipe that is exposed to an internal pressure and a temperature during operation. The pipe diameter is 1420 mm, its wall thickness is 16.5 mm, the pipe material is 17GS steel, and the permissible stresses for the pipe material obey a normal distribution law.

In order to reconstruct the DDF  $f_{\sigma}(\sigma)$ ,

samples of the pressure  $p_i$ ,  $i = \overline{1,m}$  and temperature

 $t_i$ ,  $i = \overline{1,m}$ , which were registered every day during a year ( $m = 365$ ), were used. By realizing the algorithm of the *auxiliary problem* 2, we reconstructed the pressure and temperature DDFs  $f_p(p)$  and  $f_t(t)$ ) (see Fig. 2). For each pair of values  $p_i$ ,  $t_i$ ,  $i = 1, m$ calculations of the effective stress  $\sigma_i$  in the pipe were performed and allowed us to obtain the sample  $\sigma_i$ ,  $i = 1, m$ , using which the DDF for the acting stresses  $f_{\sigma}(\sigma)$  was reconstructed.

The function  $f<sub>s</sub>(s)$  for steel 17GS is taken in the form (9) with the following parameters:  $\lambda_1 = 570.9$ MPa,  $\lambda_2$  = 19.3 MPa,  $\lambda_3$  = 0.1480,  $\lambda_4$  = 0.0209,  $S_{\text{min}}$  = 530 MPa, and  $S_{\text{max}}$  = 600 MPa. The graphic illustration of the functions  $f_{\sigma}(\sigma)$  and  $f_{\sigma}(s)$  is shown in Fig. 3, from which it follows that, in this case, the probability of a failure, i.e., the solution of problem (2), is zero  $(Q = 0)$ .

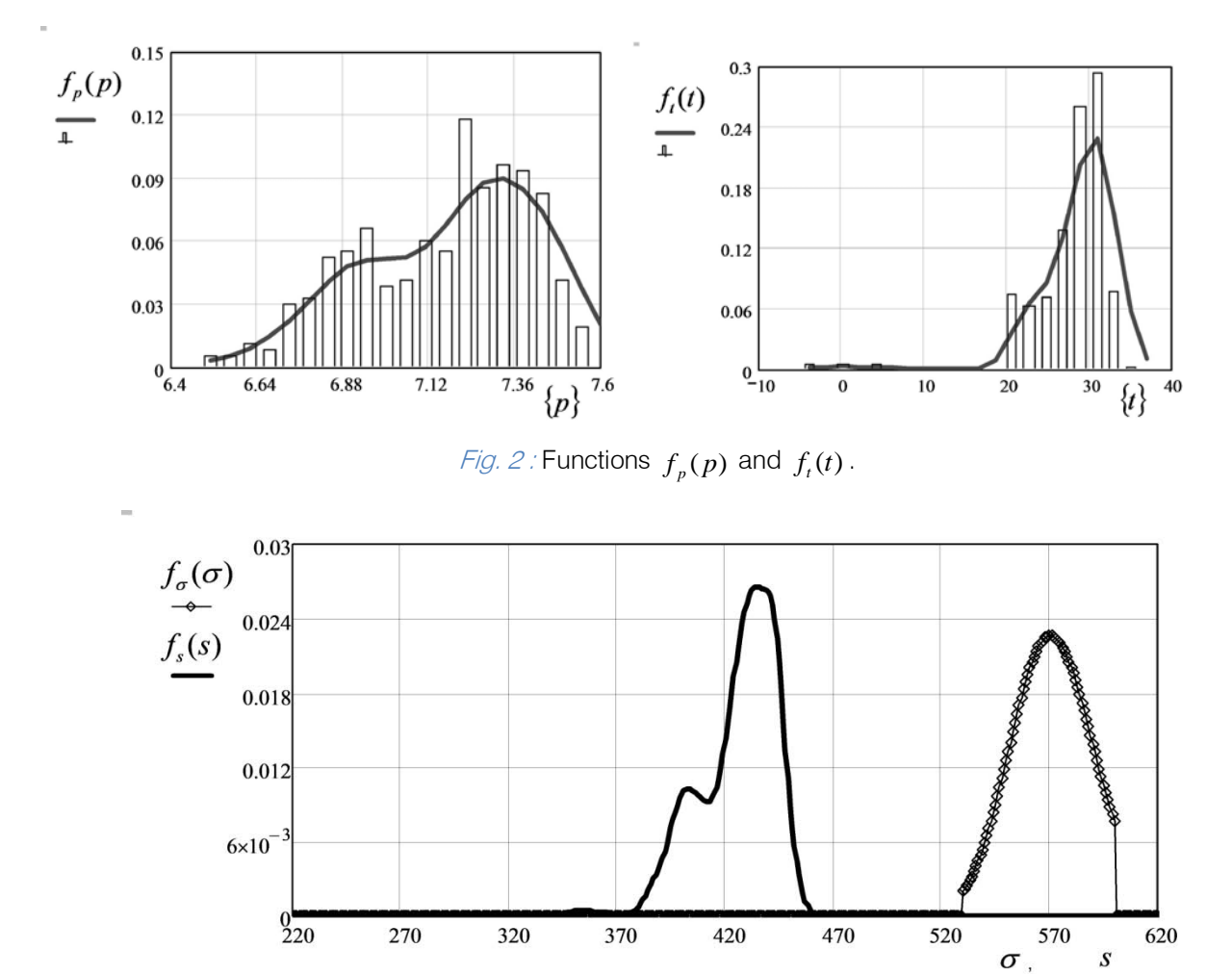

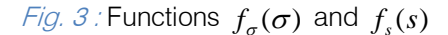

Example 2. For the data of example 1, it is required to determine quantile estimates of the safety margin.

Let us use the sample  $\sigma_i$ ,  $i = 1, m$ . For the known function  $f_s(s)$ , the sample  $s_i$ ,  $i = 1, m$  is obtained using the algorithm of *auxiliary problem 2*. If the values of  $\sigma_i$  and  $s_i$  are known, formula (4) is used to calculate the sample  $n_{\sigma i}$ ,  $i = 1, m$ . By realizing the algorithm of auxiliary problem 1, we determine the

density function  $f_n(n_\sigma)$ . This function is shown in Fig. 4.

r.

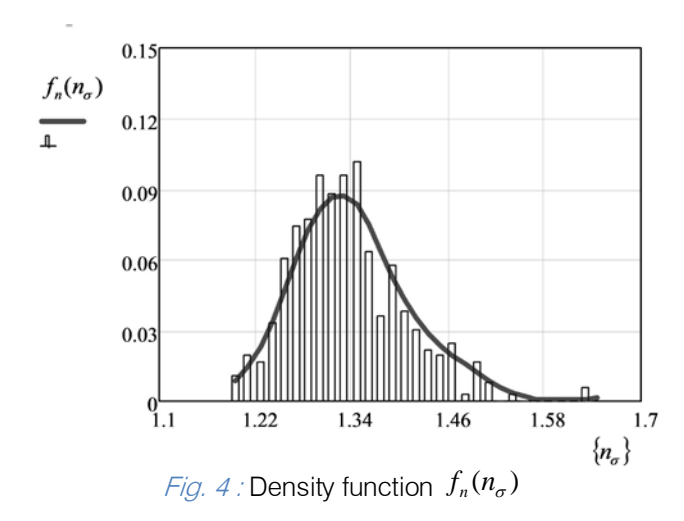

In order to calculate quantile  $(\alpha = 0.01; 0.05; 0.50)$  estimates of the safety margin  $(n_{\sigma}^{\alpha})$ , it is necessary to solve equation (4). The resulting values are  $n_{\sigma}^{0.01}$  =1,19417;  $n_{\sigma}^{0.05}$  =1,23122;  $n_{\sigma}^{0.50}$ =1,33403. If it is required to estimate the probability that the safety margin is  $<$  1.2, it is sufficient to calculate the integral

$$
Pr[n_{\sigma} \le 1, 2] = \int_{0}^{1,2} f_n(n_{\sigma}) dn_{\sigma} = 0,01348. \tag{12}
$$

Example 3. It is required to determine the no-failure operation of a helical gearing. The torque at the pinion gear  $(T^*_{1H}$ ,  $H \omega$  changes in accordance with the *β* -distribution (heavy-duty operation), in accordance with the γ -distribution (light-duty operation), and according to a bimodal law.

The dependence for calculating the contact stresses  $\sigma_H$  (MPa) that act in the engagement of teeth of helical gearings has the form

$$
\sigma_H = 6.13 \cdot 10^3 \cdot Z_H \frac{1}{a_W} \sqrt{\frac{T_{1H}^*}{b_W} \cdot \frac{(u+1)^3}{u} \cdot K_{H\Sigma}} \quad , \qquad (13)
$$

where  $Z_H$  is the coefficient that accounts for the shapes of the mated surfaces;  $a_W$  is the interaxial distance of the helical gearing (mm);  $b_W$  is the working width of the gear rim (mm); u is the gear ratio; and  $K_{H\Sigma}$ is the load factor, which is related to  $T_{1H}^*$  via a nonlinear dependence.

It follows from (13) that the dependence of  $\sigma_H$  on  $T_{1H}^*$  is essentially nonlinear. Thus, even if the random quantity  $T_{1H}^*$  obeys a normal law, the law of  $\sigma_H$ distribution of cannot be determined.

The results of calculating the DDFs for the actual  $\sigma_{H}$  and permissible  $[\sigma_{H}]$  stresses (a normal distribution law for  $\left[\sigma_{\mu}\right]$  was adopted in the calculations) using the above-considered algorithms are presented in Fig. 5.

The gearing parameters are as follows: the number of teeth of the gear  $Z_1 = 32$ , the number of teeth of the wheel  $Z_2 = 64$ , the coefficient of displacement of a gear tooth  $\chi_1 = 0$ , the coefficient of displacement of a wheel tooth  $\chi$ <sub>2</sub> = 0, the pitch m = 5 mm, the width of the gear rim  $b_W = 60$  mm, and the tilt angle of the tooth trace  $β = 16°15'$ . For light-duty operation, heavy-duty operation, and torque changes according to a bimodal law, the probabilities of no-failure gearing service are 0.9980, 0.9780, and 0.9911, respectively.

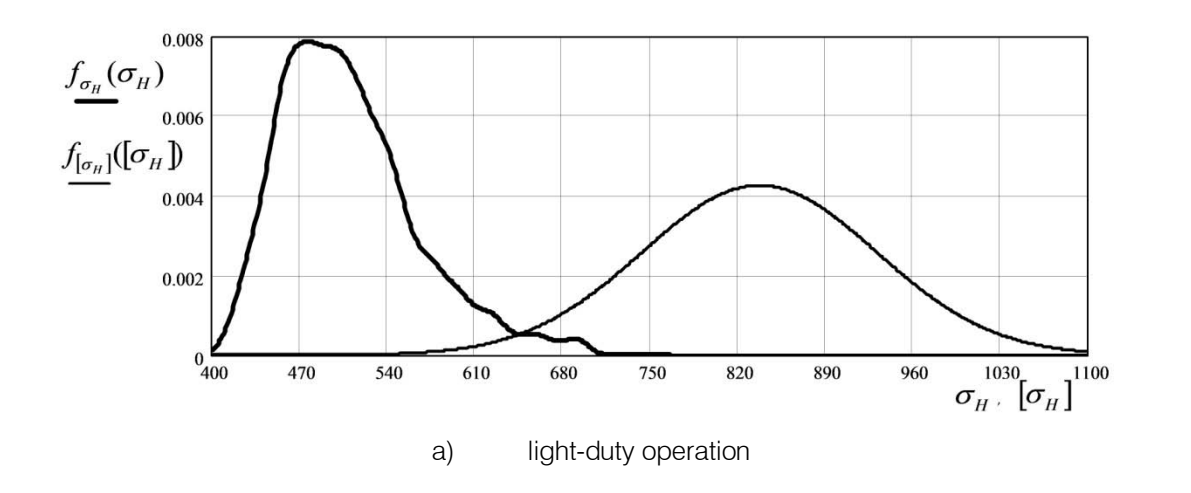

2014

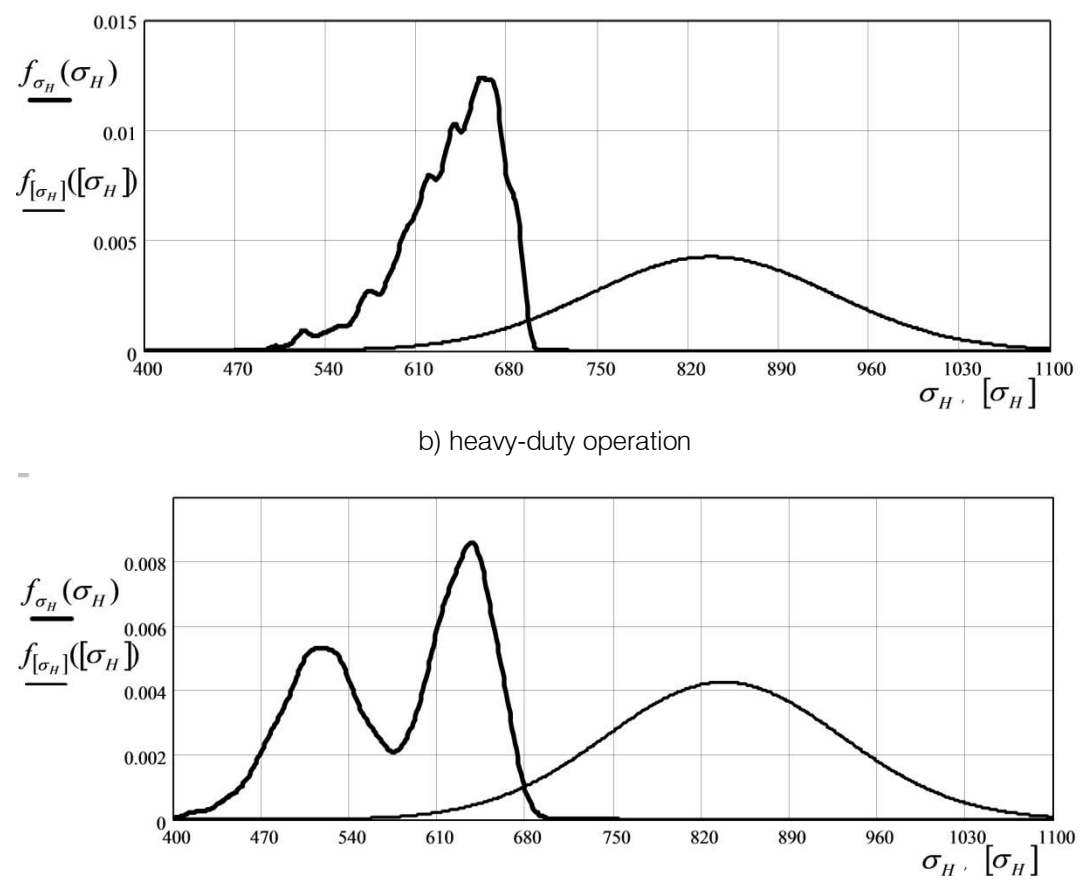

c) the torque changes according to a bimodal law

*Fig. 5 :* Distribution density functions  $\sigma_{H}$  and  $[\sigma_{H}]$ 

#### V. Results and Discussion

In the conventional approach to the solution of the considered problems for each random quantity using the fitting criteria (chi-square, omega-square, Kolmogorov-Smirnov), a distribution law must be selected. However, this law can be adopted only with a certain probability. The value of this probability is not a priori known. In this case, there is a risk of adopting a distribution law that is actually not realized (error of the second kind). Thus, the reliability of the result of solving the problem is an uncertain value.

The use of methods of nonparametric statistics for solving problems makes it possible to eliminate the aforementioned uncertainty.

#### VI. Conclusion

The approach considered in this study and the mathematical apparatus for calculating the probability of no-failure operation or a failure and quantile estimates of the safety margin of machine components and structures is universal. It allows estimation of the strength reliability of articles regardless of the complexity of the laws of distribution of random values of actual and limiting stresses.

#### References Références Referencias

- 1. Parzen E. (1962) On estimation of a probability density function and mode. Annals of Mathematical Statistics, vol. 33, no. 3, p. 1065-1076.
- 2. Rosenblatt M. (1969) Conditional probability density and regression estimators. Multivariate Statistical Analysis II. N.Y.: Academic Press, p. 25-31.
- 3. Corder, G. W. & Foreman, D.I. (2009). Nonparametric Statistics for Non-Statisticians: A Step-by-Step Approach, Wiley. ISBN 978-0-470- 45461-9.
- 4. Koshkin G.M., Vasil'iev V.A. (1998) Nonparametric estimation of derivatives of a multivariate density from dependent observation. Mathematical Methods of Statistics, vol. 7, no. 4, p. 361-400.
- 5. Ferreira E., Núnes-Anton V., Rodrigez-Póo J.M. (2000) Semiparametric approaches to signal extraction problem in economic time series. Computational Statistics & Data Analysis, vol. 68, p. 144-147.
- 6. Walk H. (2001) Strong universal pointwise consistency of recursive kernel regression estimates. Annals of the Institute of Statistical Mathematics, vol.53, no.4, p. 691-707.

r.

- 7. Ziegler K. (2003) On the asymptotic normality of kernel regression estimators of the mode in the random design model. Journal of Statistical Planning and Inference, vol.115, p. 123-144.
- 8. Wasserman, Larry (2007) All of nonparametric statistics, Springer. ISBN 0-387-25145-6.
- 9. Botev, Z.I.; Grotowski, J.F.; Kroese, D.P. (2010) Kernel density estimation via diffusion. Annals of Statistics 38 (5): 2916–2957. doi:10.1214/10- AOS799.
- 10. [10] Bagdonavicius, V., Kruopis, J., Nikulin, M.S. (2011). "Non-parametric tests for complete data", ISTE & WILEY: London & Hoboken. ISBN 978-1- 84821-269-5.
- 11. Geisser, S., Johnson, W.M. (2006) Modes of Parametric Statistical Inference, John Wiley & Sons, ISBN 978-0-471-66726-1.
- 12. Cox D.R. (2006) Principles of Statistical Inference, Cambridge University Press, ISBN 978-0-521- 68567-2.
- 13. Syzrantsev V.N., Nevelev Ya.P., Golofast S. L. (2008) Calculation of equipment durability based on the methods of the distribution-free statistics. Novosibirsk:"Nauka". 217 p.
- 14. Syzrantsev V., Syzrantseva K. (2008) Nonparametric approach to the durability estimation task of details with complicated geometry. Monograph "MACHINE DESIGN 2008", Novy Sad, Republic of Serbia, p.139-144.
- 15. Syzrantseva K.V., Chernaya L.A. (2011) Estimating the durability of rolling bearings for their random loading conditions, Izvestiya vysshikh uchebnykh zavedeniy. Mashinostroenie, Moscow, no. 12, p.8-11.

## This page is intentionally left blank

<span id="page-29-0"></span>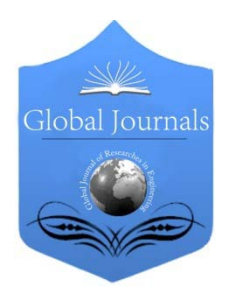

Global Journal of Researches in Engineering: G Industrial Engineering Volume 14 Issue 5 Version 1.0 Year 2014 Type: Double Blind Peer Reviewed International Research Journal Publisher: Global Journals Inc. (USA) Online ISSN: 2249-4596 & Print ISSN: 0975-5861

## Implémentation Pratique

## By Selatnia Mourad

Abstract- Le but de chaque commande synthétisée dans le domaine de la recherche est d'être implémentée sur des systèmes réels afin de résoudre les problèmes qu'ils présentent et de donner une amélioration pour ces systèmes. C'est à partir de ce principe qu'on va présenter ce chapitre. En effet la commande par logique floue entre autres est une technique relativement nouvelle et prometteuse qui commence à trouver son application dans le domaine industriel.

Les simulations qu'on a élaboré ont prouvé l'efficacité des commandes synthétisées. Il nous semble opportun d'implémenter ces résultats sur le système qui existe dans l'entreprise où on a effectué le stage pratique.

Avant toute implémentation pratique une analyse détaillée sur les outils matérielle et informatique fournies par le système de contrôle existant est indispensable. Dans cette direction on a fait une étude des différents organes nécessaires pour notre boucle de régulation. Le contrôle d'une colonne d'absorption industrielle exige la maitrise d'un certain nombre d'instruments et systèmes, à savoir: l'Analyseur de CO<sub>2</sub> (capteur), la vanne de circulation d'amine (actionneur), le système de control de processus DCS (contrôleur).

Les résultats de notre étude en matière de description des organes, leur fonctionnement, les contraintes pratiques ainsi que l'implémentation vont être présentés dans ce chapitre.

GJRE-G Classification : FOR Code: 290502p

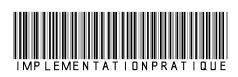

Strictly as per the compliance and regulations of:

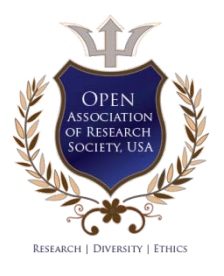

© 2014. Selatnia Mourad. This is a research/review paper, distributed under the terms of the Creative Commons Attribution-Noncommercial 3.0 Unported License http://creativecommons.org/licenses/by-nc/3.0/), permitting all non commercial use, distribution, and reproduction inany medium, provided the original work is properly cited.

#### Selatnia Mourad

#### I. Introduction

<span id="page-30-0"></span>e but de chaque commande synthétisée dans le domaine de la recherche est d'être implémentée sur des systèmes réels afin de résoudre les e but de chaque commande synthétisée dans le domaine de la recherche est d'être implémentée sur des systèmes réels afin de résoudre les problèmes qu'ils présentent et de donner une amélioration pour ces systèmes. C'est à partir de ce principe qu'on va présenter ce chapitre. En effet la commande par logique floue entre autres est une technique relativement nouvelle et prometteuse qui commence à trouver son application dans le domaine industriel.

Les simulations qu'on a élaboré ont prouvé l'efficacité des commandes synthétisées. Il nous semble opportun d'implémenter ces résultats sur le système qui existe dans l'entreprise où on a effectué le stage pratique.

Avant toute implémentation pratique une analyse détaillée sur les outils matérielle et informatique fournies par le système de contrôle existant est indispensable. Dans cette direction on a fait une étude des différents organes nécessaires pour notre boucle de régulation. Le contrôle d'une colonne d'absorption industrielle exige la maitrise d'un certain nombre d'instruments et systèmes, à savoir: l'Analyseur de  $CO<sub>2</sub>$ (capteur), la vanne de circulation d'amine (actionneur), le système de control de processus DCS (contrôleur).

Les résultats de notre étude en matière de description des organes, leur fonctionnement, les contraintes pratiques ainsi que l'implémentation vont être présentés dans ce chapitre.

#### II. Les Organes de la Boucle de **RÉGULATION**

Dans cette partie on va présenter et analyser les différents outils nécessaires pour l'implémentation de notre commande. Vue la symétrie entre les deux trains de décarbonatation on a choisi le TR1 pour notre étude. L'analyseur de  $CO<sub>2</sub>$  J028AT102<sup>1</sup> représente l'outil de mesure pour notre boucle de régulation, la vanne d'amine J028FV101 constitue l'actionneur de la boucle. Pour l'implémentation des algorithmes de contrôle on a

Author: e-mail: mouradselatnia@yahoo.fr

profité du système DCS yokogawa CS3000 de l'installation. Notre analyse consiste à déterminer les caractéristiques de chaque organe, les conditions de son fonctionnement et les contraintes qu'il présente. Après l'analyse on va proposer des solutions réalisables pour remédier à ces contraintes.

#### a) L'analyseur de  $Co<sub>2</sub>$  J028at102

Le rôle de l'analyseur est de donner une information sur la concentration du  $CO<sub>2</sub>$  dans le gaz sortant de l'absorbeur. Son fonctionnement est basé sur l'analyse NDIR<sup>2</sup> du gaz. Le modèle de L'analyseur est le S720 Ex fabriqué par SICK MAIHAK. Son installation (par la compagnie ATAC) exige la présence de plusieurs systèmes:

- La probe: le point de prise d'échantillon
- Le préconditionnement: ce système conditionne le gaz en terme de pression (réduction de la pression), température (constante dans la gamme 0-45°C) et filtrage.
- Le conditionnement: installé à l'entrée de l'analyseur ce bloc effectue l'opération de filtrage et régulation du débit rentrant dans l'analyseur.
- L'analyseur lui-même: effectue l'analyse spectrale du CO2, affiche la valeur et envoie un signal 4-20 mA au système de control.

<sup>1</sup> J028AT102: est un tag (référence dans le DCS) qui décrit chaque instrument dans l'installation.

J: désigne le site de Krechba, 028: le code du système de décarbonation, AT: analyser transmitter, 102: le numéro de l'instrument.

<sup>2</sup> NDIR: Absorption infrarouge non dispersive (cellule optique, détecteur de semi-conducteur).

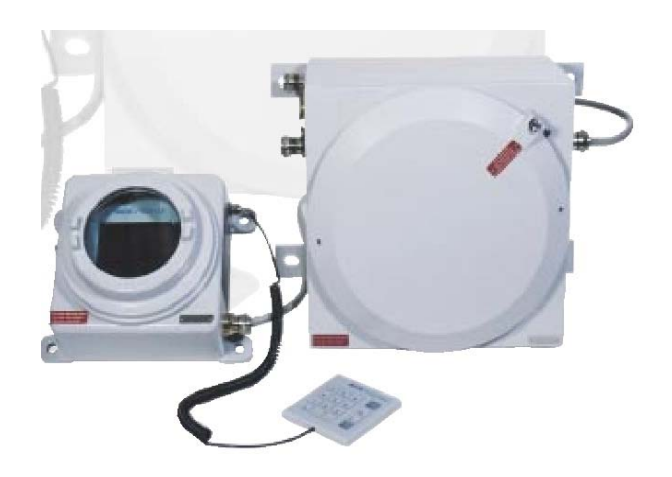

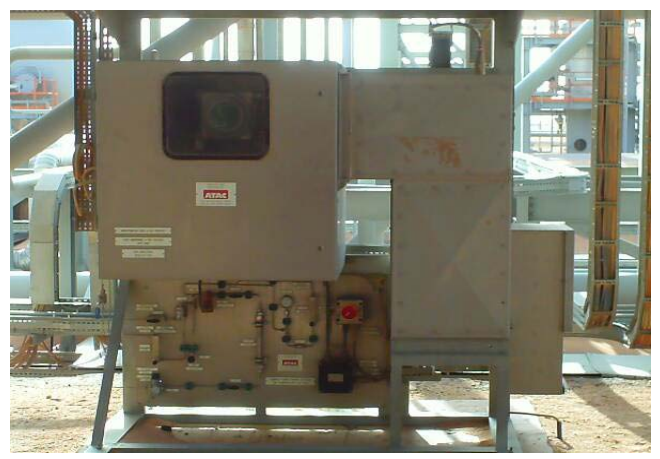

Figure VI.1 : l'analyseur S720 Ex de SICK MAIHAK

Le facteur le plus important dans l'analyseur en vu de la commande de l'absorbeur est son temps de réponse *[response time*]. Aprés une anlyse du processus d'echantillonage et les graphes des reponses du système on s'est rendu compte que ce dernier présente un retard qui atteind les 5 minutes, alors que d'après le design il ne doit pas depasser 79 secondes. Cela est dù principalement à:

- La position de l'analyseur loin du point de prise d'echantillon
- Le debit reduit du gaz qui rentre à l'analyseur

• Non-conformité à l'étude du design

La Figure VI.2 illustre ce retard. En effet:

- Cgsexport: représente la concentration du  $CO<sub>2</sub>$  à l'export (la sortie des 2 trains).
- $C$ *gsexportcal:* represente la concentration du  $CO<sub>2</sub>$ d'export calaculé à partir des données des deux analyseurs (somme pendérée).

On remarque bien que les deux graphes ont la même allure avec un retard pour le deuxième graphe (celui de Cgsexportcal) qui illustre bien ce retard.

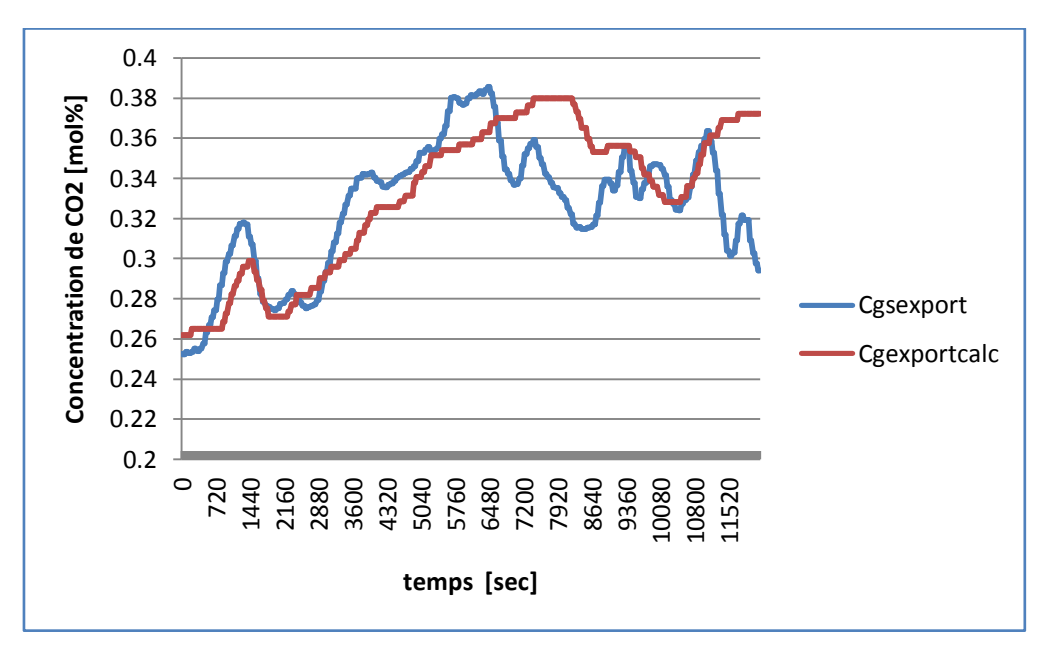

Figure VI.2 : Retard de l'analyseur de CO<sub>2</sub> [données extractées de l'exaquantum le 24 Mars 2010]

Plusieurs solutions technologiques sont proposées pour remidier à ce probleme:

i. Augmentation du debit d'achantillonnage de l'analyseur

Cette solution bien qu'elle présente un inconvenient qui consiste au torchage d'une quantité minime en plus du gaz (par rapport au debit du process) elle peut reduire le temps de réponse d'un facteur double ou triple selon l'augmentation du debit.

Pour verifier la faisabilité de cette solution on a consulté les debit toleré par l'analyseur et les genies filtres installées:

- D'après le document ATAC l'analyseur supporte jusqu'à 100 l/h, le debit actuel est de 6 l/h.
- Le genie filtre (A+ corporation model 101) avec une membrane Hi-Flow supporte jusqu'à 600 l/h, le debit actuel est de 106 l/h.
- ii. Installation d'une « fast loop »

Cette solution est très reconnu pour les analyseurs installés loin du point d'échantillonnage (Figure VI.3), elle consiste à installer une derivation du pipe d'échantillonnage qui revient au processus pour accelerer le passage des particules. Cette configuration elimine toute perte additive du gaz du fait que le gaz revient au process. Pour verfier la faisabilité de cette technique on est allé au site pour verifier la disponibilité de points de racordement sur les gazoducs (pipes). Cette solution est montionnée même dans le document technique du constructeur.

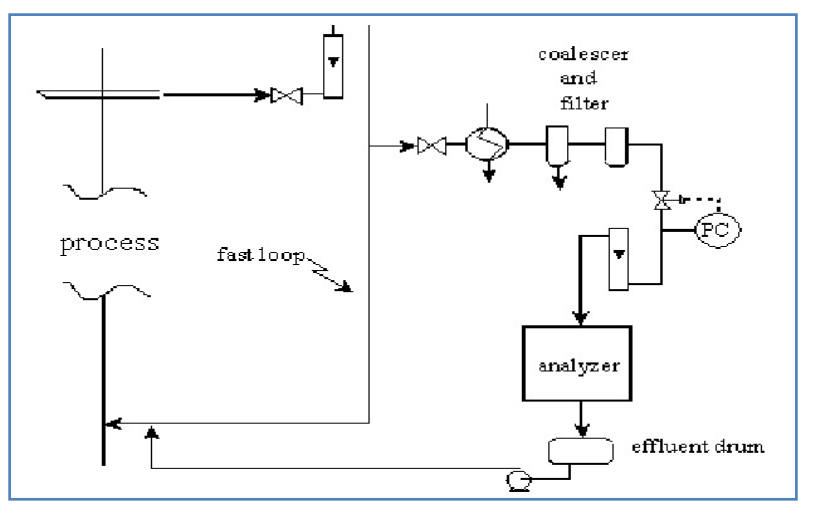

Figure VI. 3 : Principe du « fast loop »

- iii. Une derniére solution software consiste à implémenter un estimateur inspiré du modèle d'identification traité dans le Chapitre III. Un multimodèle qui utilise 3 entrées
- Débit du Gaz
- Débit du liquide
- Concentration du  $CO<sub>2</sub>$  en entrée

Peut donner en deroulant l'algorithme du multimodèle la concentration du CO<sub>2</sub> en sortie en temps réel. Cet estimateur peut servir en commande (capteur logiciel) qu'au diagnostique (un capteur redandant). L'algorithme etabli va être présenté en details par la suite (§ VI.3).

#### b) La vanne de circulation d'amine J028FV1013

La variation du débit d'amine est assurée par une vanne de type linéaire (voir Figure VI.4). Elle possède un Cv rate<sup>4</sup> de 2000 et conçue pour travailler avec une différence de pression qui ne dépasse pas 5.5 bar pour un débit de 960 t/h. Actuellement cette différence de pression est largement dépassée à cause de la chute de pression dans l'installation.

La régulation de débit (J028FIC101<sup>5</sup>) est assurée par un régulateur PI avec:

- $BP = 600 %$ . (Bande proportionnelle)
- $I = 400$  sec. (temps d'intégration)

Dans les conditions de fonctionnement actuelles ce régulateur n'arrive pas à contrôler le débit, et cela est présenté par un pompage de la vanne lors d'un fonctionnement en mode automatique.

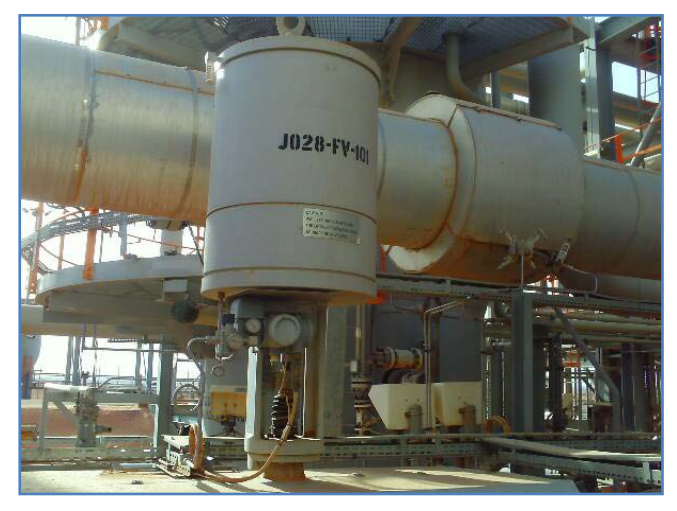

Figure VI.4 : la vanne d'amine J028FV101

<sup>3</sup> J028FV101: Flow Valve.

<sup>4</sup> Cv rate: le coefficient de la vanne, représente le débit (en gallons) pour une chute de pression de 1 psi le long de la vanne.

<sup>5</sup> J028FIC101: Flow Indicator and Controler.

Plusieurs solutions peuvent être envisagées pour mettre fin à ce problème:

#### i. Agir sur les paramètres du contrôleur

Les valeurs actuelles du PI ne peuvent assurer un fonctionnement stable de la régulation dans de telles conditions. A cause des perturbations que le système reçoit, ses paramètres changent rapidement. Des valeurs fixes des paramètres du régulateur PI ne peuvent pas assurer une bonne robustesse. Un PID auto-ajustable disponible dans la bibliothèque des régulateurs de YOKOGAWA CS3000 va fournir les paramètres adéquats en temps réel. On a affaire à une régulation adaptative.

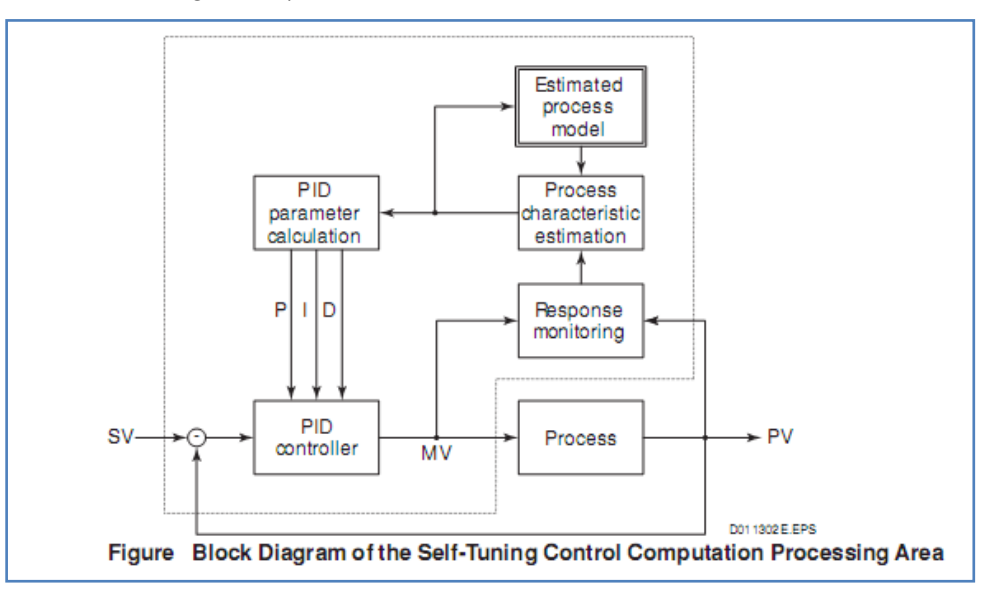

Figure VI. 5 : Schéma du PID self-tuning

#### ii. Changement de la vanne

La vanne doit assurer un débit entre 900 t /h et 1200 t/h, la vanne linéaire est conçue pour travailler dans tous l'intervalle de 0-1200 t/h. pour assurer de bonnes performances dans de telles conditions il faut avoir un positionneur de haute précision, chose qui n'est pas disponible.

Une vanne de type « Quick open » bien dimensionnée pour travailler dans l'intervalle 800-1200 t/h va assurer le bon fonctionnement du contrôle. En effet, cette vanne a un fonctionnement stable et lisse vers les hauts débits, ainsi le contrôleur peut arriver à stabiliser le débit. (Voir Figure VI.6).

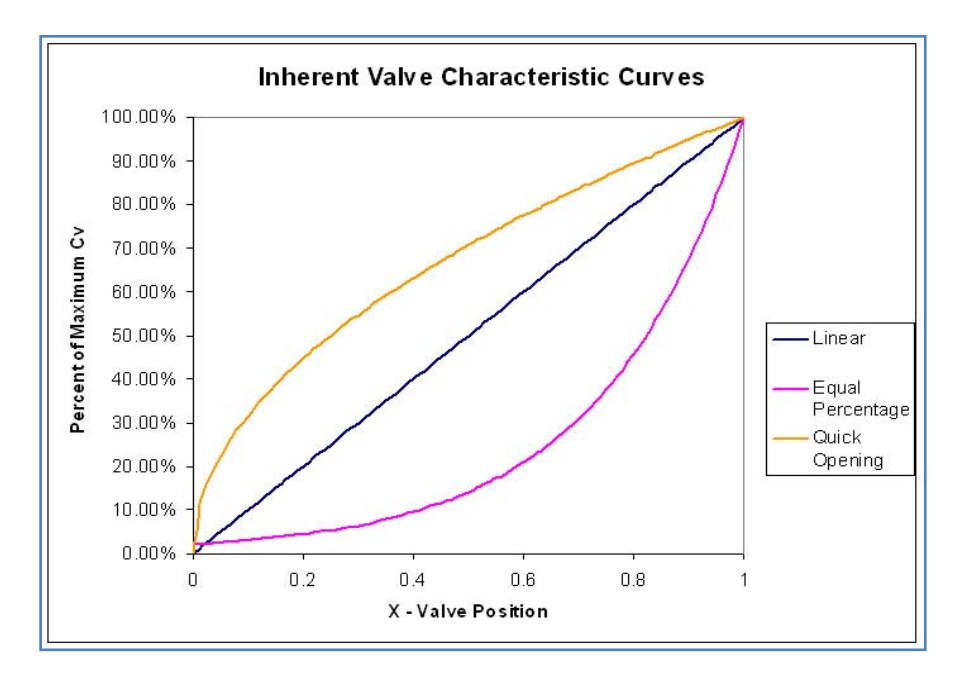

Figure VI. 6 : Les différents types de vannes de régulation

#### iii. Montage split range

Bien qu'elle demande un changement significatif dans la tuyauterie « piping », cette solution est la plus recommandée pour ce type de problème.

Elle consiste à installer deux vannes en parallèle, chaque vanne pour un intervalle de fonctionnement, exemple :

- La vanne 1 travaille dans l'intervalle 0-900 t /h
- La vanne 2 travaille dans l'intervalle 900-1200 t/h

Avec cette configuration la vanne 1 sera totalement ouverte et la vanne 2 va assurer la régulation avec les performances demandées

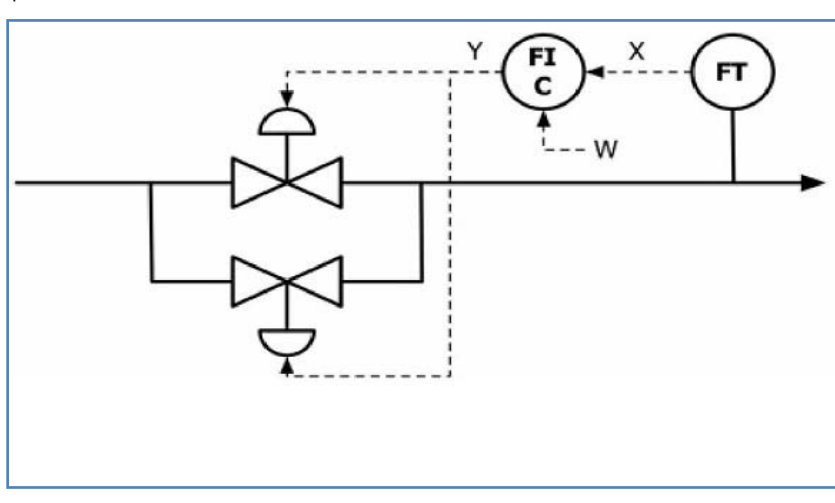

Figure VI. 7 : Régulation split range

#### iv. Le Dcs de Yokogawa cs 3000

Le système DCS (Ditributed Control System) CS3000 de YOKOGAWA est installé dans le CPF (Control Process Facilities). Le système contient deux sous systèmes qui fonctionnent en parallèle et qui se communiquent entre eux:

- Le ESD/F&G : le « Emergency Shutdown System /Fire and Gas »
- Le système est installé dans le CER (Control Equipement Room) et communique avec l'extérieur via des modules I/O et des protocoles de communication.
- Le PCS : le « Process Control System »

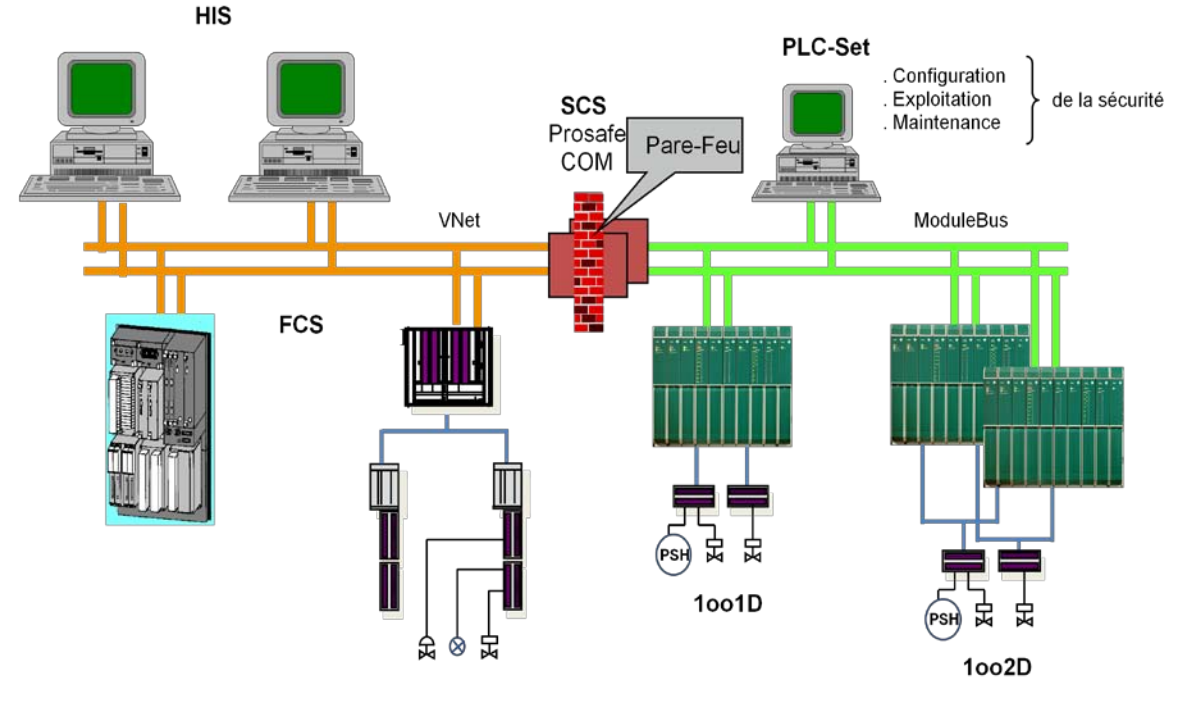

Figure VI. 8 : l'architecture générale du DCS CS3000

2014

Le PCS est le système qui s'occupe des boucle de régulation du processus, il est composé de: [29]

- HIS (Human Interface Station): Principalement utilisée comme poste de conduite de l'opérateur. Cette station peut également supporter les fonctions ingénieur de configuration et de maintenance. Grâce aux interfaces DDE<sup>6</sup> ou OLE<sup>7</sup> intégrées dans son système d'exploitation, elle peut également transférer toutes sortes d'informations ou de données à un ordinateur de supervision ou à une station de travail.
- FCS (Field Control Station): réalise les fonctions de contrôle (régulation continue ou séquentiel). Elle gère les entrées et les sorties
- du procédé et peut être reliée à un automate de sécurité (PLC). Les stations de control utilisée en CPF sont du modèle PFCS.
- V Net: bus de contrôle temps réel, permet aux stations de communiquer entre-elles.
- BCV (Bus converter): permet de se relier à un autre système Yokogawa (exemple : ESD).
- CGW: passerelle de communication, permet à une station de travail (sous UNIX ou autre) de lire ou d'écrire des variables procédé contenues dans une FCS grâce à des Primitives Yokogawa.
- Le logiciel utilisé pour la programmation et la supervision est le « System View ».

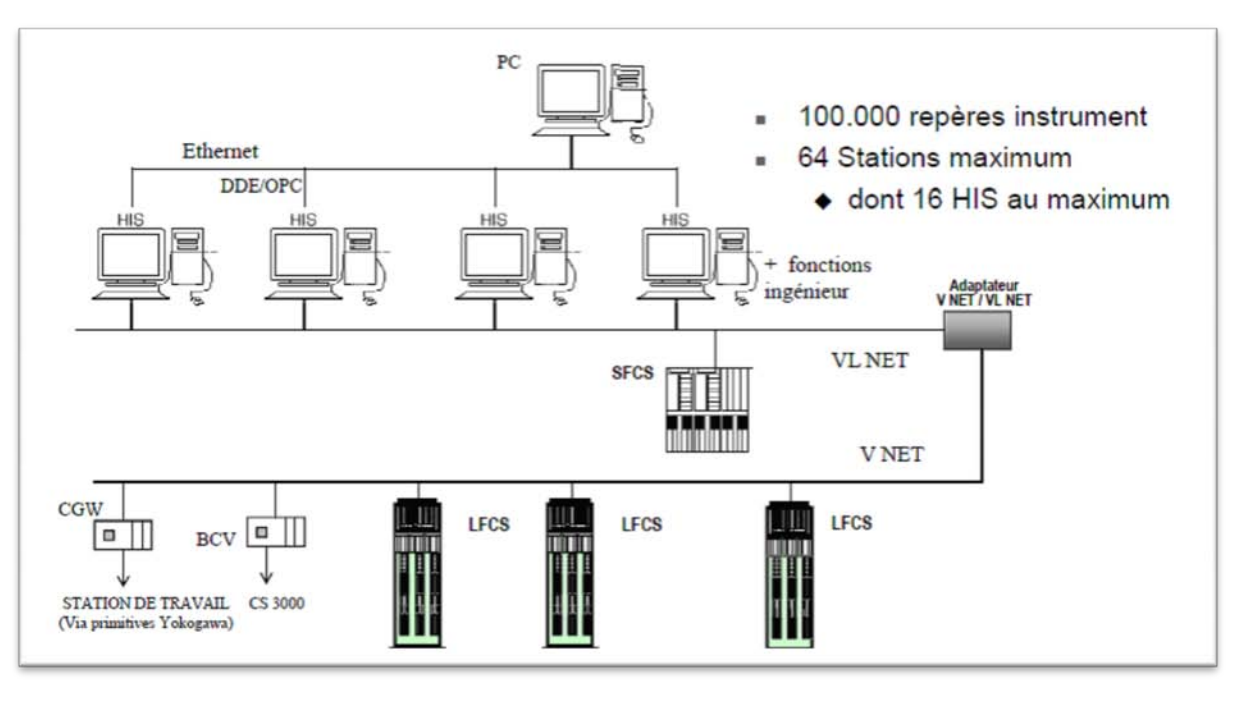

Figure VI.9 : Architecture du système PCS (Process Control System)

#### III. Implémentation Des Algorithmes

Pour implémenter les algorithmes et solutions proposées on a fait appel au « System View ». Cette application développée par YOKOGAWA constitue le logiciel qui gère le système DCS en termes de:

- Création de projets
- Configuration du matériel (FCS, ACG, HIS,.)
- Programmation et compilation (Control Drawing Builder, Graphic Builder, etc)
- Supervision et monitoring (interface hommemachine)

Notre tâche consiste une modification qui rend le système automatique. Pour cela on a utilisé les deux modules suivants:

<sup>6</sup> DDE: dynamic data exchange (Microsoft protocol)

- Le « Control Drawing Builder »: pour implémenter les contrôleurs
- Le « Graphic Builder »: pour l'interface hommemachine

La FCS qui gère le système d'absorption du CO<sub>2</sub> (système 28) est le FCS0106 qui appartient au projet ISG. Pour faire les simulations on a utilisé la fonction « test function » disponible dans le menu du « System View », qui consiste à simuler le fonctionnement des contrôleurs hors line avant de les implémenter on line avec le process.

La Figure VI.10 représente la fenêtre du « System View », tandis que la Figure VI.11 illustre le lancement du mode « test function ».

<sup>7</sup> OLE: Object linking and embedding (Microsoft protocol)
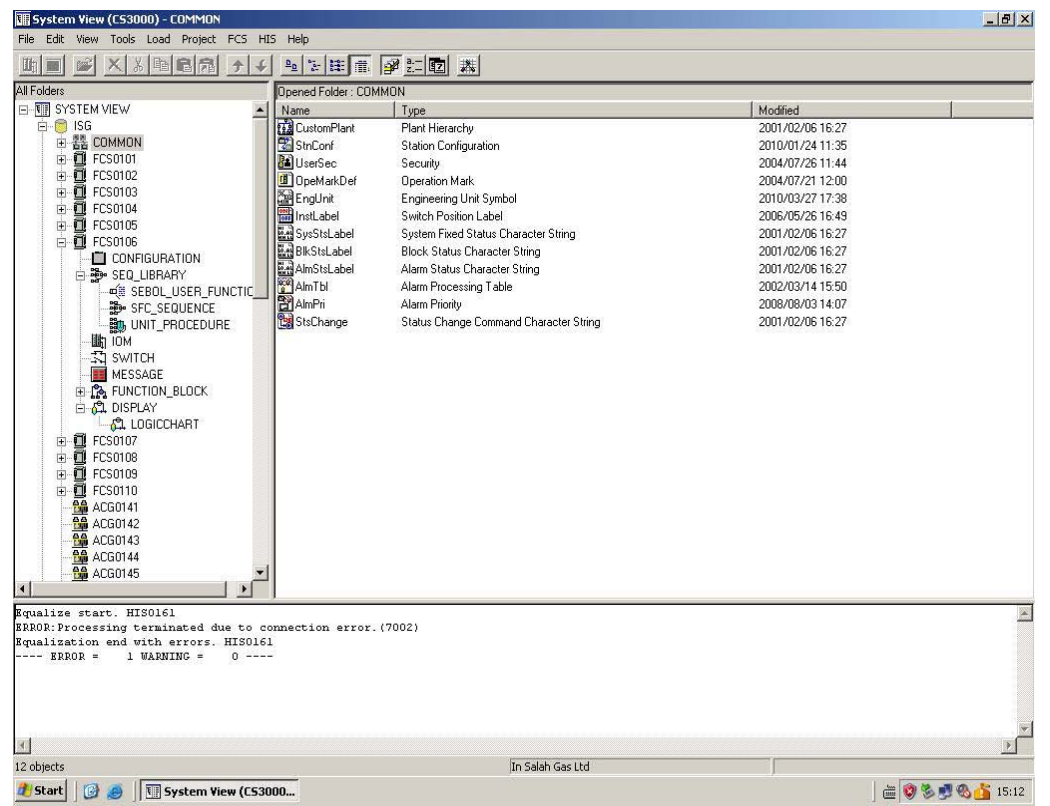

Figure VI.10 : Le System View

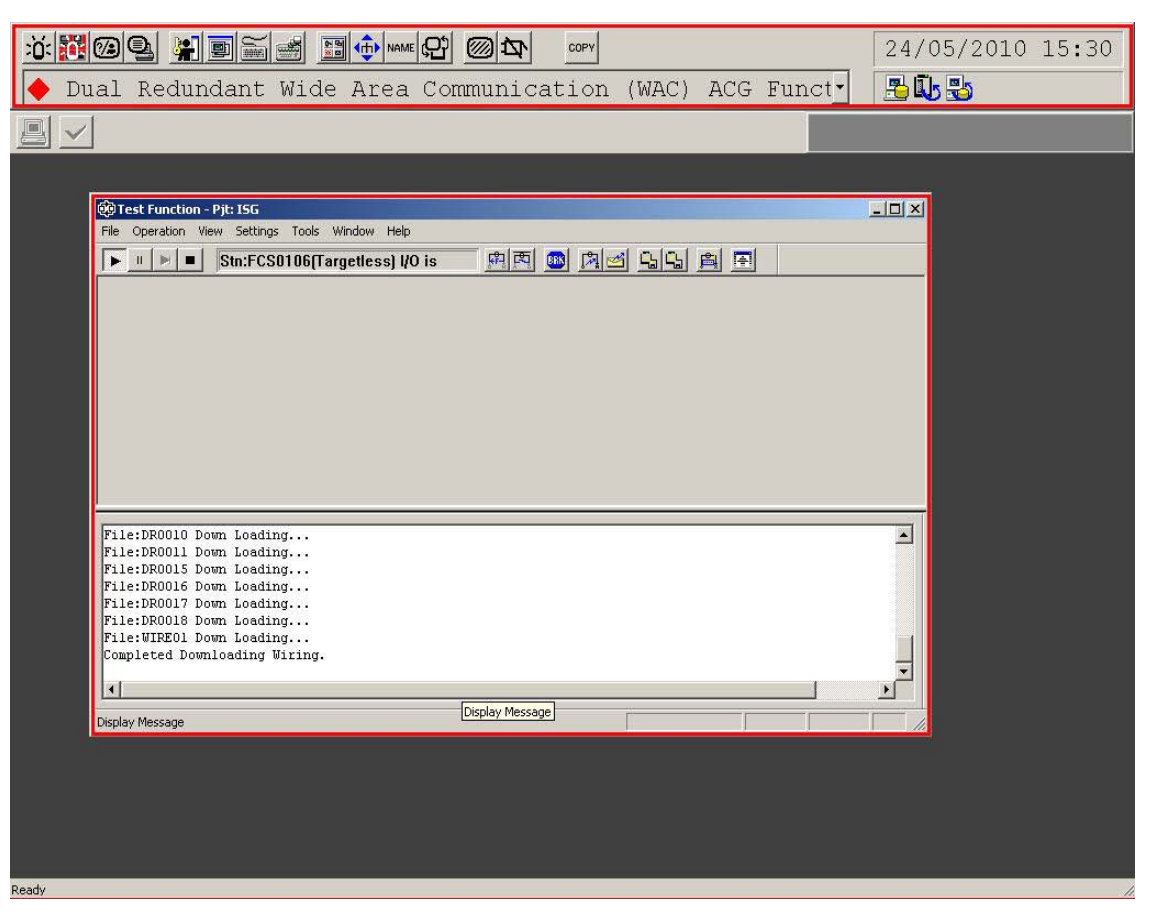

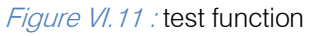

#### a) Le « Control Drawing Builder »

Le « Control Drawing Builder » a pour but de configurer les fonctions de contrôle de base de la FCS. Avec « Control Drawing Builder », des opérations telles qu'enregistrer des blocs fonctionnels dans le fichier de dessins. Le flux des données entre ces blocs peut être effectué graphiquement. [29]

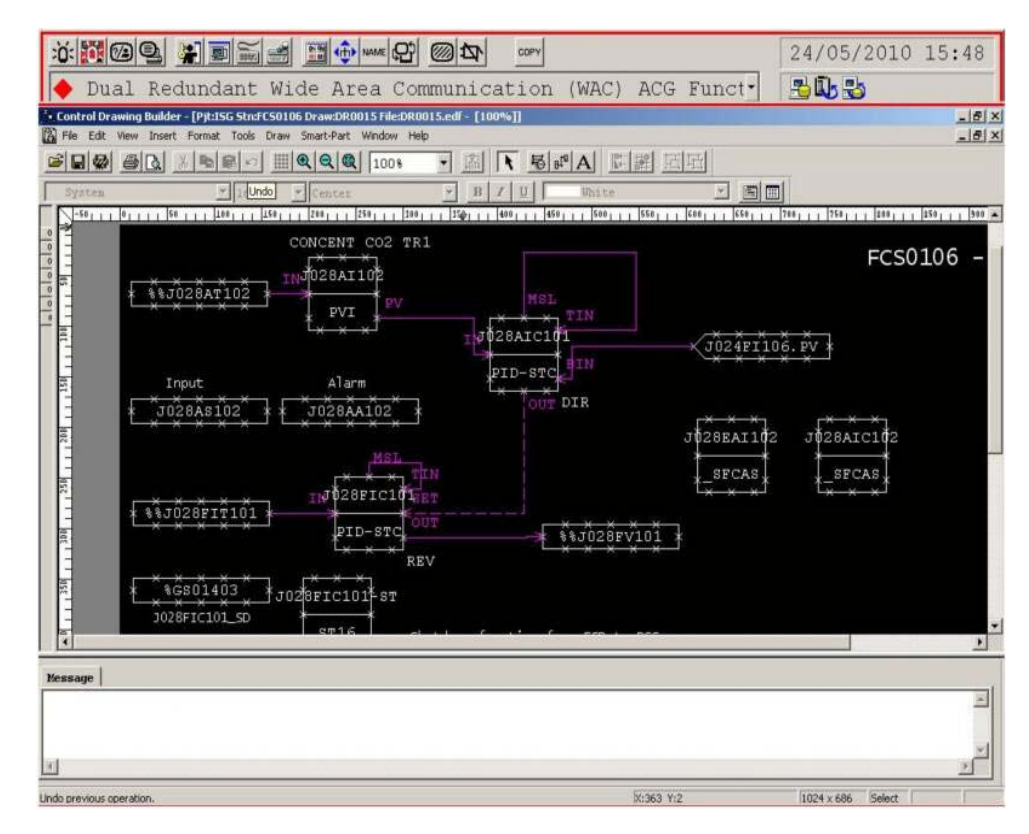

Figure VI.12 : Le control drawing

Les éléments principaux dans un control drawing sont les blocs fonctionnels. YOKOGAWA propose plusieurs types de blocs selon le besoin du

programmeur, exemple: les blocs de régulation, blocs de calcul, blocs SFC,…

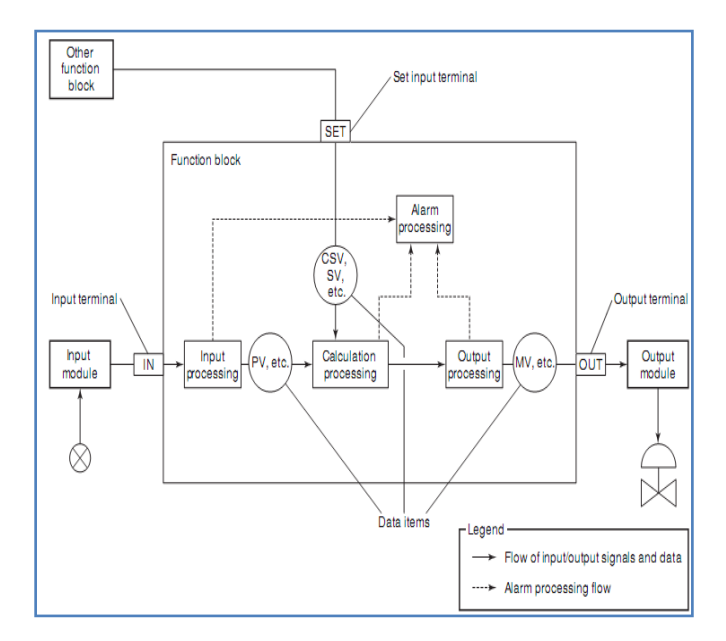

Figure V. 4 : les « function blocks »

Les contrôleurs qu'on a implémenté sont détaillés dans la suite du chapitre.

#### b) le Contrôleur PID j028aic1018

Pour implémenter notre contrôleur PID on a utilisé le bloc PID de la bibliothèque du « control drawing».

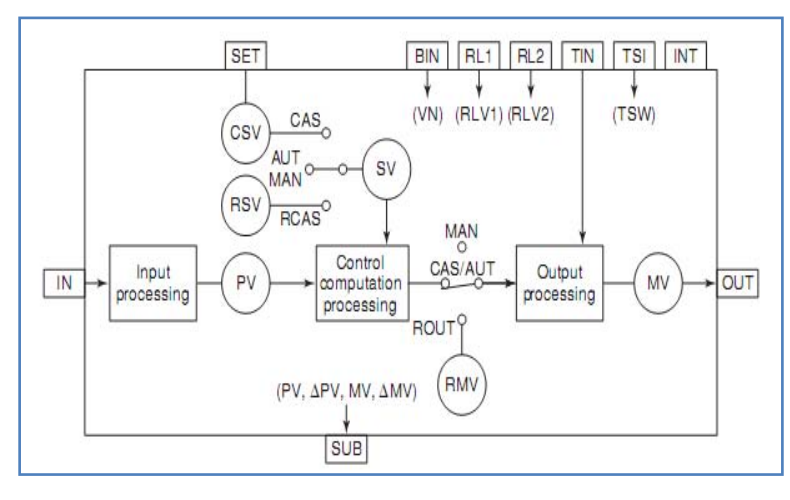

Figure VI.13 : Le bloc PID

Le bloc PID créé (J028AIC101) reçoit la mesure de la concentration du CO<sub>2</sub> à partir du bloc PVI<sup>9</sup> (J028AI10210) et le débit du gaz (pour calculer l'action feedforward) à partir du bloc d'entrée « Link Block » (J024FI106<sup>11</sup>), en faisant le traitement avec l'algorithme

PID, il envoie une consigne de débit au contrôleur (J028FIC101) qui prend en charge la régulation du débit, ainsi on obtient une boucle de régulation en cascade.

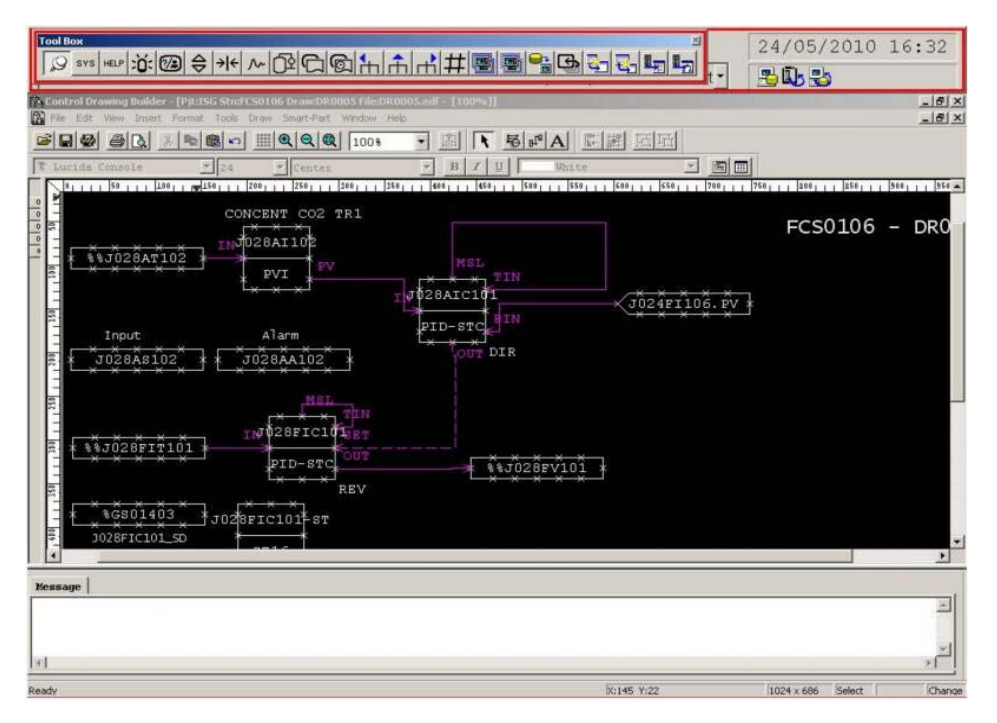

Figure V.6 : Contrôle PID-Feedforward

- 10 J028AI10: Analyze Indicator
- 11J024FI10: Flow Indicator

27<br>Near 2014

27

Version

 $\overline{\phantom{0}}$ 

Issue

XIV

Year  $2014$ 

<sup>8</sup> J028AIC101: Analyze Indicator and Controler. <sup>9</sup> PVI: Process Value Indicator

#### c) Le contrôleur Flou-Feedforward J028aic102

Pour implémenter notre contrôleur flou-Feedforward on a utilisé le langage de programmation SEBOL. Le SEBOL est un langage issu du langage C en rajoutant des fonctions prédéfinis, YOKOGAWA a adapté ce langage pour ses applications.

On a essayé d'utiliser le bloc CALC<sup>12</sup>, mais on a constaté que son utilisation est très limité (nombre de variables et fonctions limité). En fait ce bloc est utilisé pour des calculs relativement simples, exemple: calcul des débits compensés:

L'outil (le bloc) le plus adéquat pour cette application est le bloc «  $SFCAS$ <sup>13</sup> » qui se base sur le concept du Grafcet. L'algorithme est devisé en deux parties:

- La partie *initialisation:* ou tous les paramètres initiaux et constantes sont déclarés
- La partie *contrôle:* ou l'algorithme de contrôle est exécuté.

La *Figure VI.14* représente l'implémentation du contrôleur dans le bloc \_SFCAS et la Figure VI.15 représente l'organigramme de contrôle.

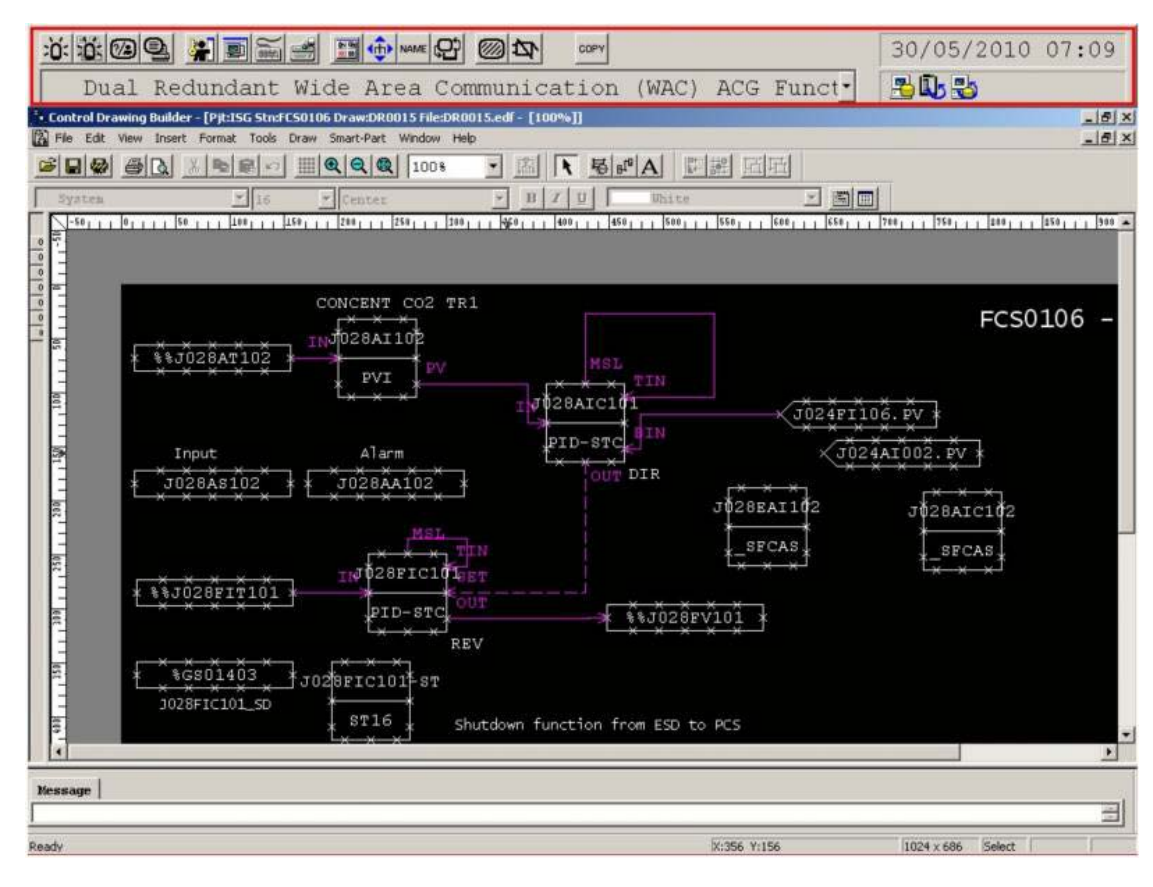

Figure VI.14 : le contrôleur Flou-Feedforward

 $\overline{a}$ 

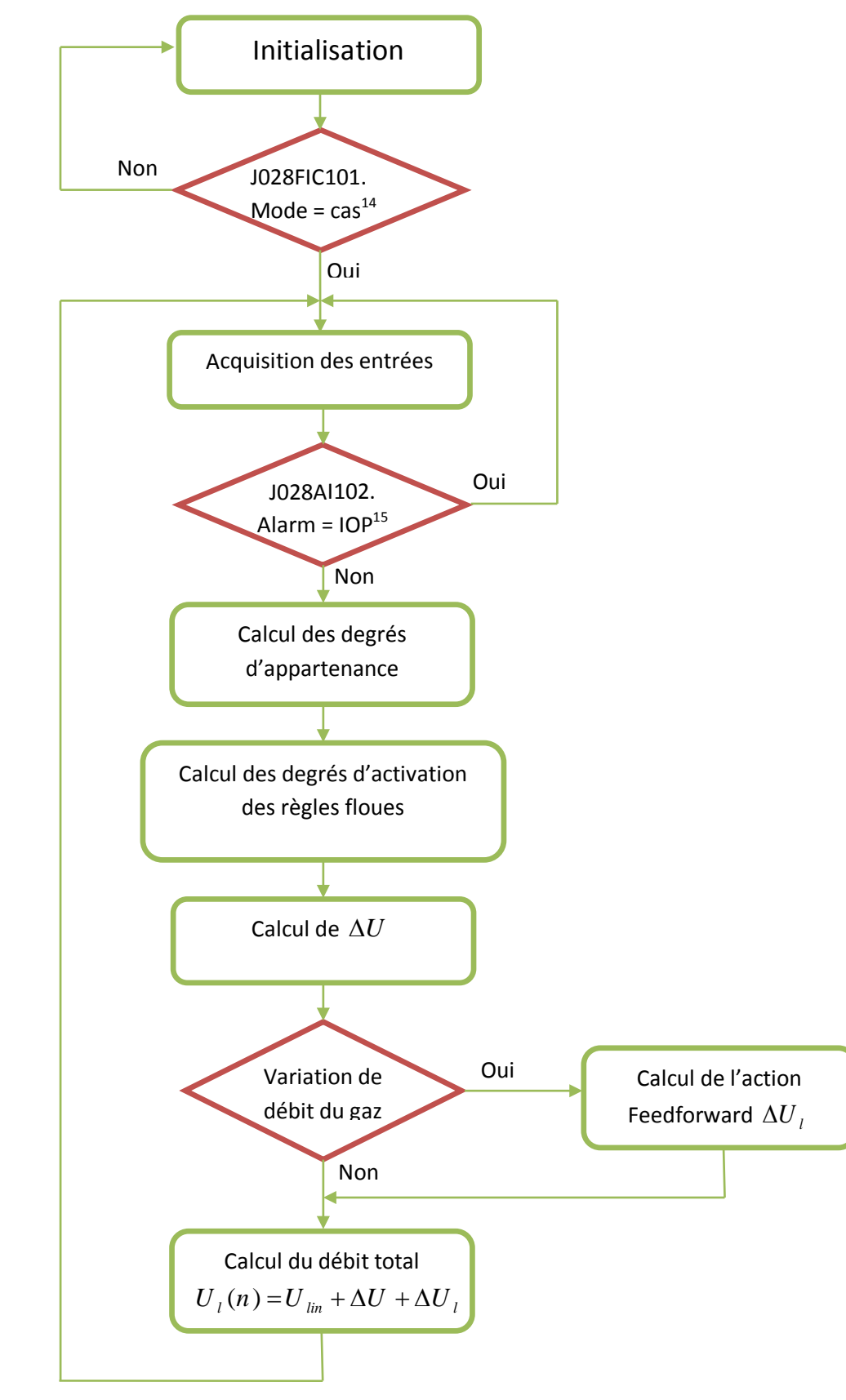

Figure VI.15 : L'organigramme du contrôleur Flou-Feedforward

<sup>14</sup> Cas: mode cascade

<sup>15</sup> IOP: Input Open (absence du signal du capteur)

#### d) L'estimateur de Concentration J028EAI102

Pour remédier au problème du retard de l'analyseur on a proposé une solution software qui consiste à un estimateur basé sur l'approche multimodèle.

- Cet estimateur reçoit 3 mesures:
- Concentration du CO<sub>2</sub> en entrée (non disponible actuellement, car le capteur n'est pas installé)
- Débit du gaz (J024F/106).
- Débit d'amine (J028FIT101).

En faisant un traitement de ces données l'estimateur va nous fournir la concentration du  $CO<sub>2</sub>$  en

temps réel avec un pas d'échantillonnage de 10 secondes. L'implémentation de cet algorithme est faite à travers le bloc « SFCAS», l'algorithme contient deux phases:

- Initialisation: on a attend jusqu'à ce que la concentration atteint son régime permanant
- **Estimation:** un traitement des données donne la concentration estimée

L'algorithme de l'estimateur est inspiré de celui de l'identification (apprentissage) (§III.4.1), avec quelques modifications il est présenté dans la Figure VI.17, et La Figure VI.16 représente l'implémentation de l'estimateur dans le bloc SFCAS.

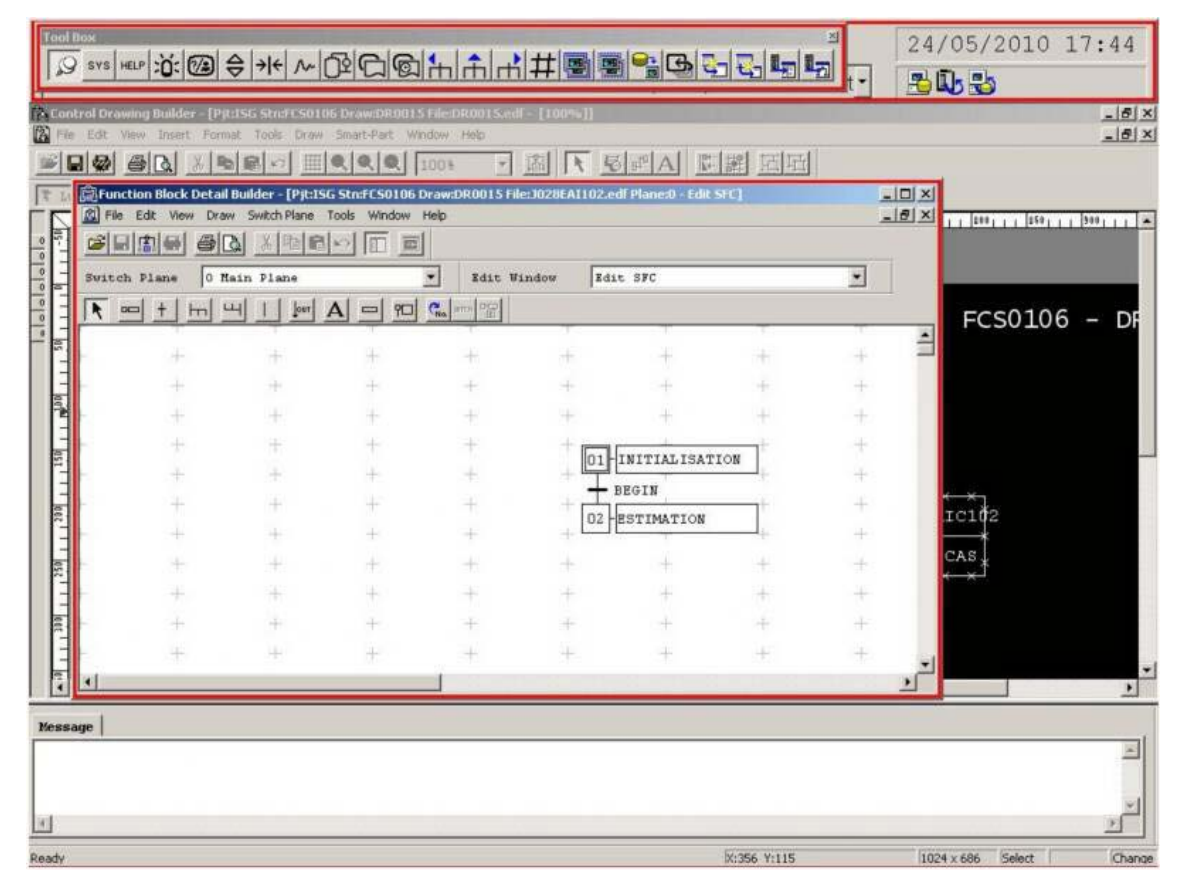

Figure VI. 16 : L'estimateur de la concentration du CO<sub>2</sub>

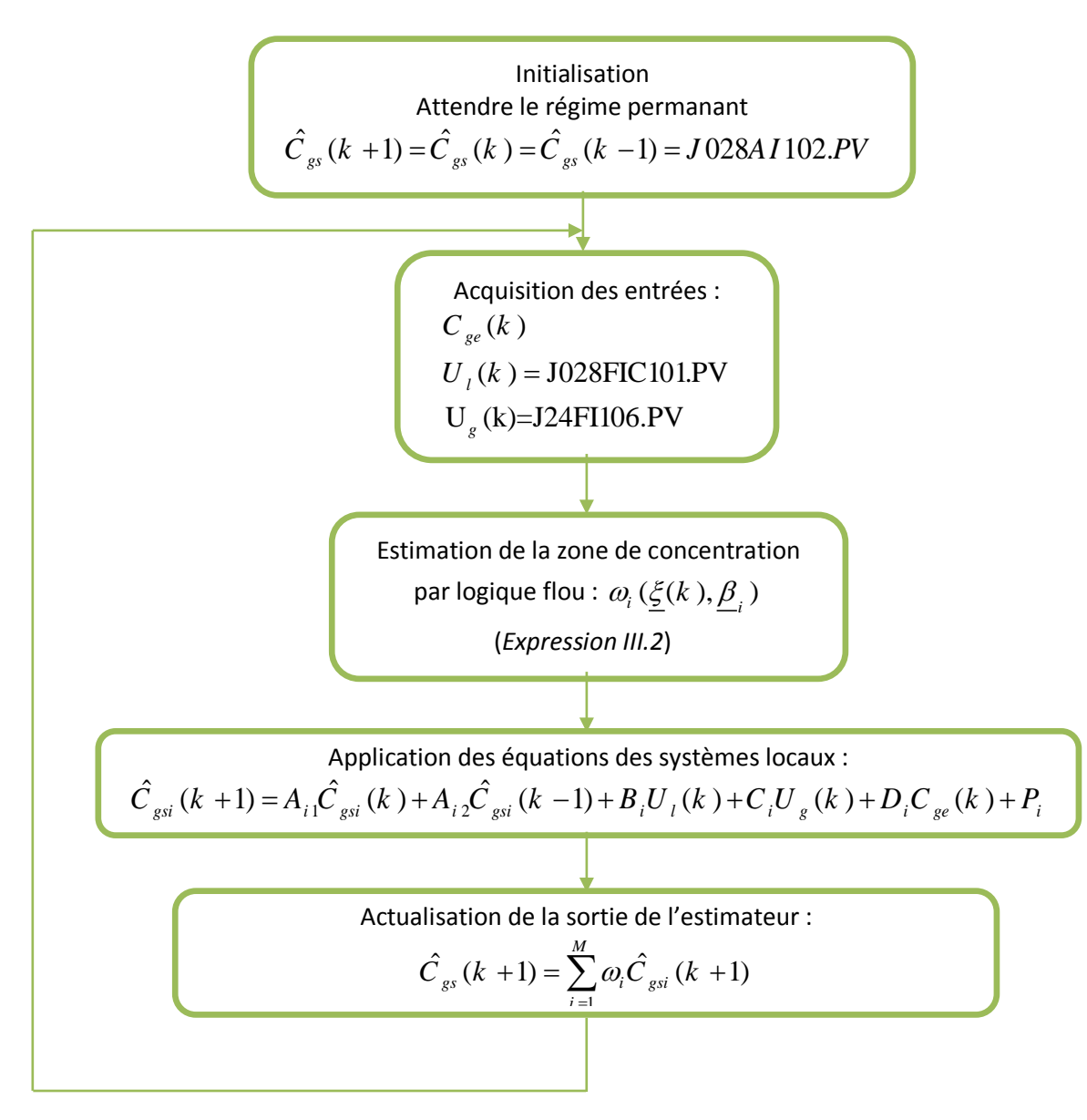

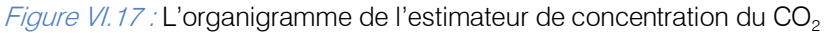

#### IV. L'interface Graphique

En utilisant l'outil « Graphic Builder » la boucle de régulation en cascade peut être visualisée. On a fait des modifications sur l'interface graphique existante pour rajouter les contrôleurs qu'on a implémenté: Le contrôleur (J028AIC101) reçoit la mesure de l'indicateur (J028AI102). Après traitement il envoie la référence du débit au contrôleur (J028FIC101). La boucle en cascade est visualisée sur deux écrans, le premier écran (Figure VI.18) pour le contrôleur J028AIC101 (Master) et le deuxième (Figure VI.19) pour le contrôleur de débit J028FIC101 (Slave). La Figure VI.20 représente une vue générale des blocs synthétisés.

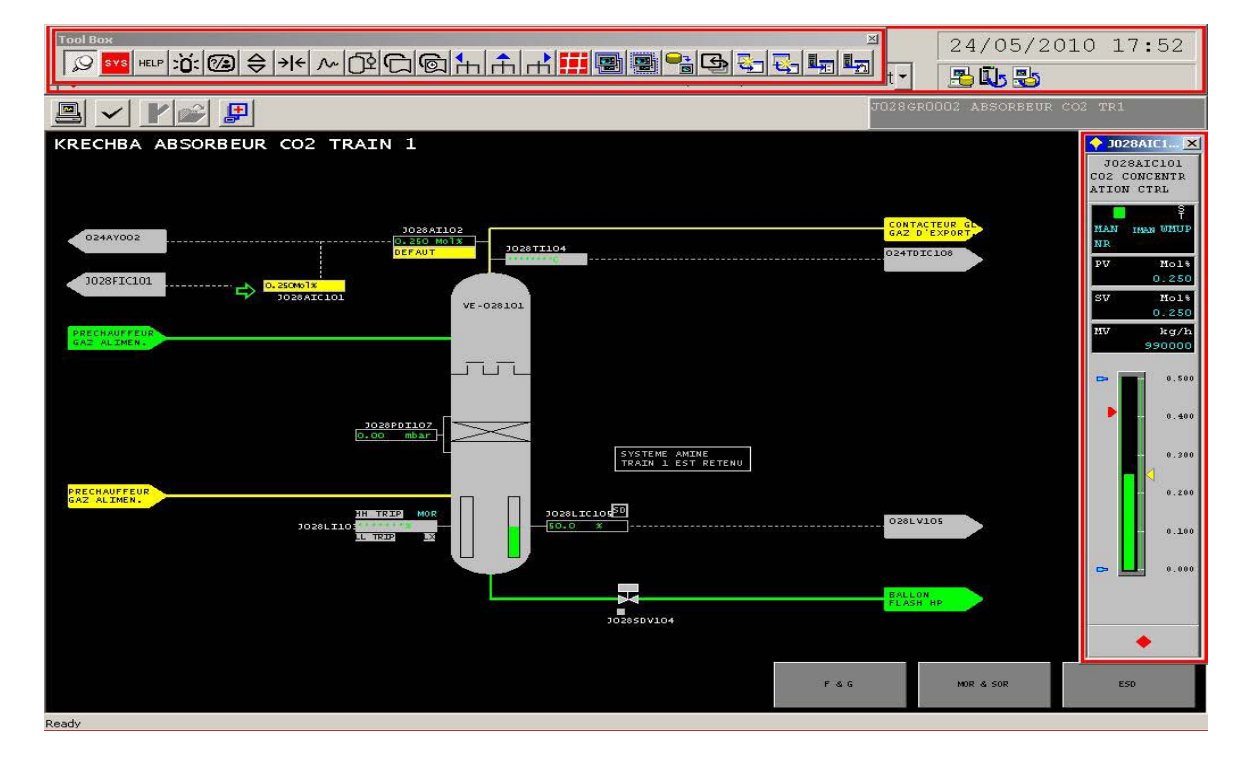

Figure VI.18 : Interface graphique de l'absorbeur

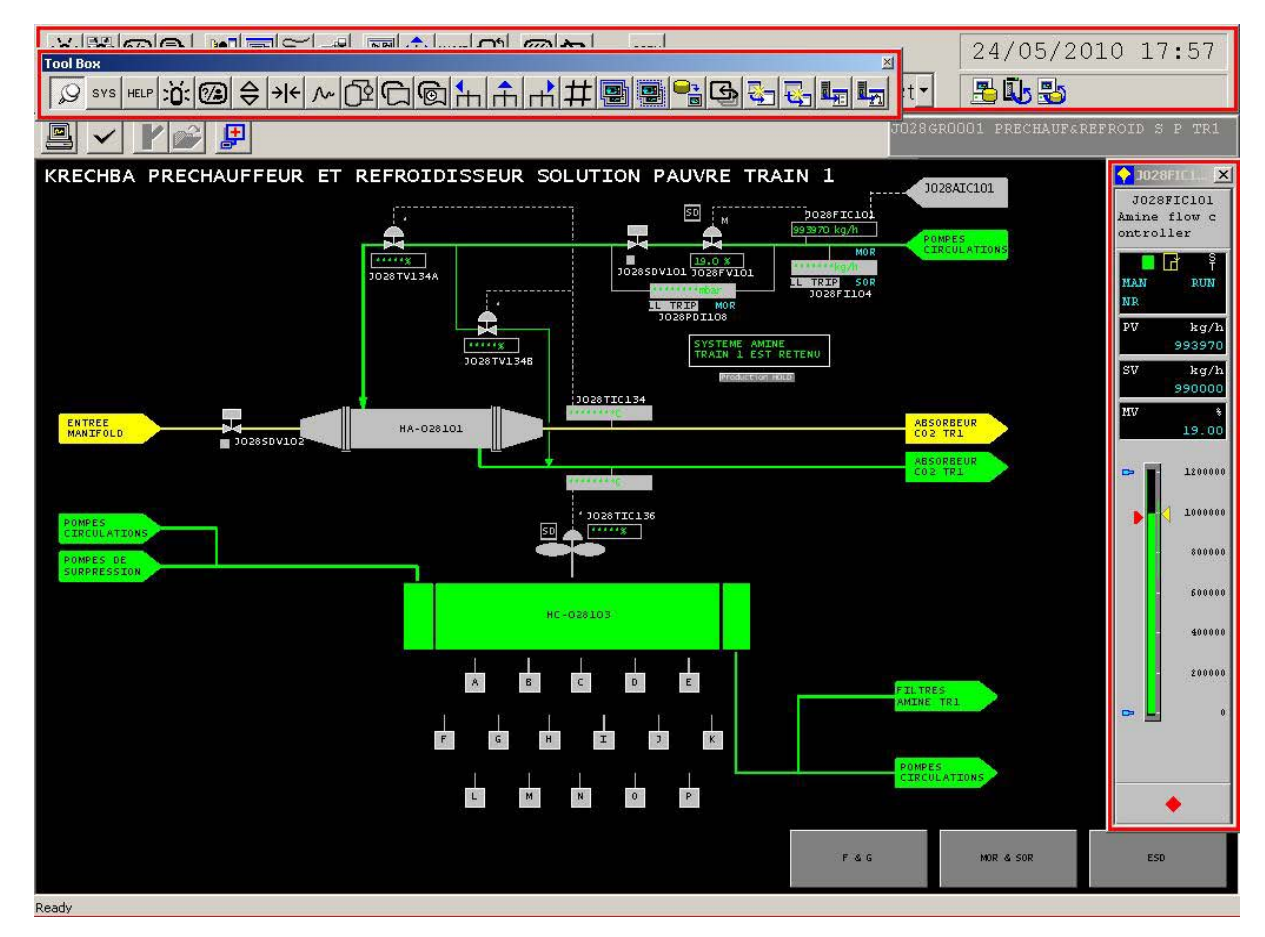

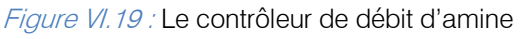

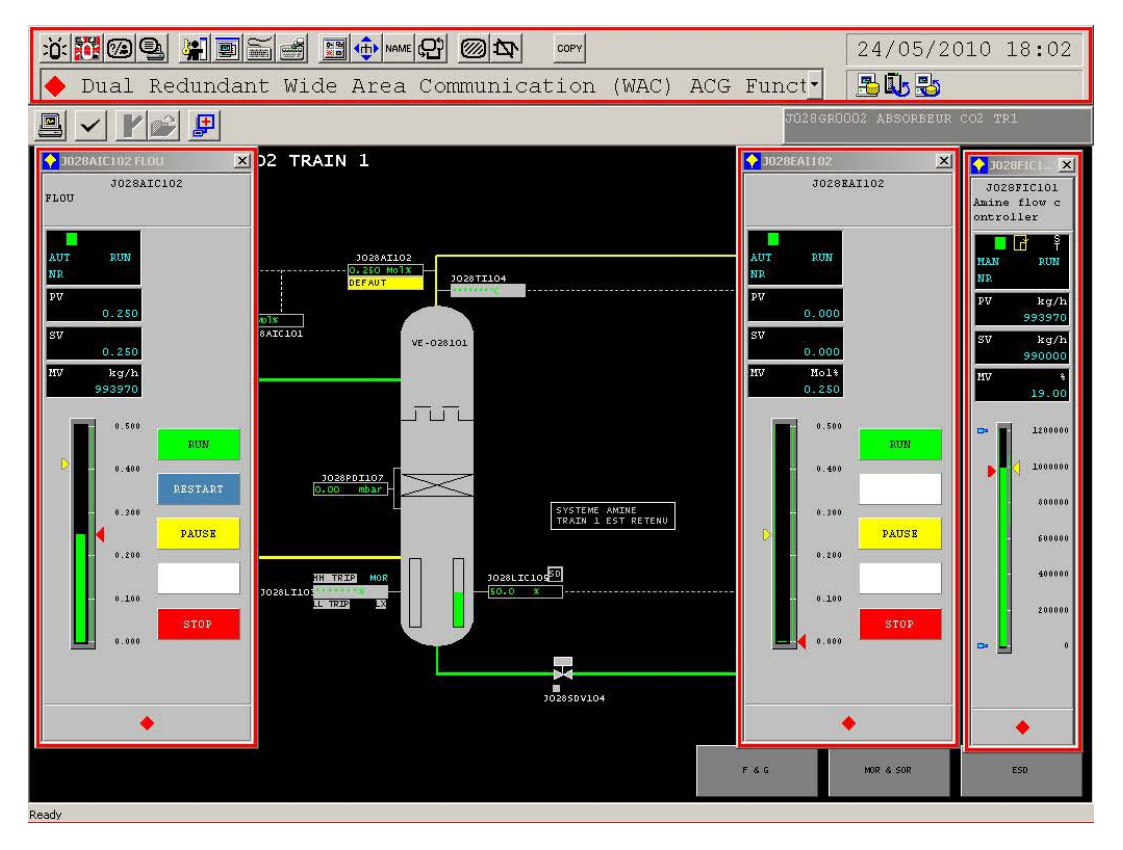

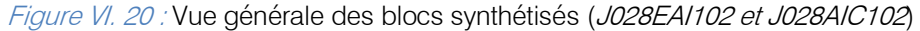

#### V. Conclusion

Dans ce chapitre plusieurs systèmes liés à l'absorbeur ont été analysé, à savoir l'analyseur de CO2 et la vanne de circulation d'amine. Malgré les contraintes que ces systèmes présentent, on a essayé de proposer des solutions pratiques après une recherche et une analyse approfondie sur chaque système. Les lois de commande développées, qui ont été simulé avec MATLAB pour vérifier leurs performances et ajuster leurs paramètres afin d'atteindre les objectifs voulus, sont implémenter dans le DCS YOKOGAWA CS3000 en se servant de son application « SYSTEM VIEW ». Le langage SEBOL était d'une grande utilité pour l'implémentation des lois de commande, en particulier lorsqu'il est utilisé dans les blocs SFC.

Les algorithmes ont été testés avec l'outil « test function », afin de vérifier leurs performances avant de les connecter en ligne avec le process. Utiliser ces algorithmes en ligne demande un protocole spécial (démarches administratives) à cause de la sensibilité du système, en effet, si l'un des algorithmes génère un faux signal vers le process (exemple: un débit inadmissible) ces tout le train de décarbonation qui va tomber en panne. Pour cela, le changement qu'on a apporté doit être approuvé par d'autres ingénieurs.

 $Year$  2014

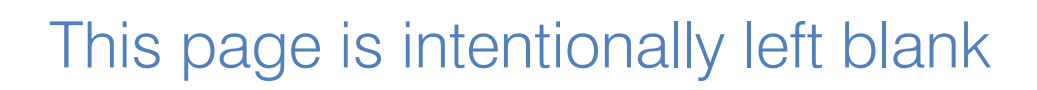

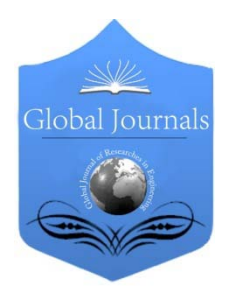

Global Journal of Researches in Engineering: G Industrial Engineering Volume 14 Issue 5 Version 1.0 Year 2014 Type: Double Blind Peer Reviewed International Research Journal Publisher: Global Journals Inc. (USA) Online ISSN: 2249-4596 & Print ISSN: 0975-5861

## An Optimal Layout Design in an Apparel Industry by Appropriate Line Balancing: A Case Study

By Md. Mominul Islam, H.M. Mohiuddin, Syimun Hasan Mehidi & Nazmus Sakib

Khulna University of Engineering & Technology (KUET), Bangladesh

Abstract- The layout design problem is a strategic issue and has a significant impact on the efficiency of a manufacturing system. Much of the existing layout design literature that uses a surrogate function for flow distance or for simplified objectives may be entrapped into local optimum; and subsequently lead to a poor layout design. The present study explores the use of appropriate line balancing to facilitate a good layout design. Construction of a quality garment requires a great deal of know-how, a lot of coordination and schedule management. Clothing manufacturing consists of a variety of product categories, materials and styling. Dealing with constantly changing styles and consumer demands is so difficult. Furthermore, to adapt automation for the clothing system is also so hard because, beside the complex structure also it is labour intensive. Overall, the important criteria in garment production is whether assembly work will be finished on time for delivery, how machines and employees are being utilized, whether any station in the assembly line is lagging behind the schedule and how the assembly line is doing overall. To achieve this approach, work-time study, assembly line balancing and simulation can be applied to apparel production line to find alternative solutions to increase the efficiency of the sewing line. In this paper we showed how a good layout can be designed and productivity can be increased by appropriate assembly line balancing.

Keywords: line balancing, layout, time study. GJRE-G Classification : FOR Code: 290502p

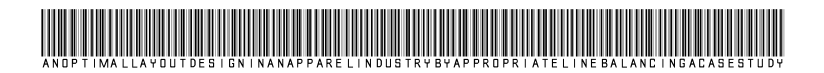

Strictly as per the compliance and regulations of:

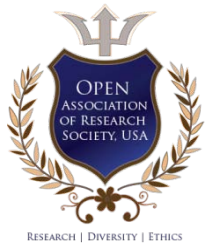

© 2014. Md. Mominul Islam, H.M. Mohiuddin, Syimun Hasan Mehidi & Nazmus Sakib. This is a research/review paper, distributed under the terms of the Creative Commons Attribution-Noncommercial 3.0 Unported License http://creativecommons.org/licenses/by-nc/3.0/), permitting all non commercial use, distribution, and reproduction inany medium, provided the original work is properly cited.

# An Optimal Layout Design in an Apparel Industry by Appropriate Line Balancing: A Case **Study**

Md. Mominul Islam <sup>α</sup>, H.M. Mohiuddin <sup>σ</sup>, Syimun Hasan Mehidi <sup>ρ</sup> & Nazmus Sakib <sup>ω</sup>

Abstract- The layout design problem is a strategic issue and has a significant impact on the efficiency of a manufacturing system. Much of the existing layout design literature that uses a surrogate function for flow distance or for simplified objectives may be entrapped into local optimum; and subsequently lead to a poor layout design. The present study explores the use of appropriate line balancing to facilitate a good layout design. Construction of a quality garment requires a great deal of know-how, a lot of coordination and schedule management. Clothing manufacturing consists of a variety of product categories, materials and styling. Dealing with constantly changing styles and consumer demands is so difficult. Furthermore, to adapt automation for the clothing system is also so hard because, beside the complex structure also it is labour intensive. Overall, the important criteria in garment production is whether assembly work will be finished on time for delivery, how machines and employees are being utilized, whether any station in the assembly line is lagging behind the schedule and how the assembly line is doing overall. To achieve this approach, work-time study, assembly line balancing and simulation can be applied to apparel production line to find alternative solutions to increase the efficiency of the sewing line. In this paper we showed how a good layout can be designed and productivity can be increased by appropriate assembly line balancing.

Keywords: line balancing, layout, time study.

#### I. Introduction

ayout design often has a significant impact on the performance of a manufacturing or service industry system and is usually a multiple-objective problem. ayout design often has a significant impact on the performance of a manufacturing or service industry system and is usually a multiple-objective problem.<br>Garment industries are experiencing a very competitive era like many others, thus striving hard to find methods to reduce manufacturing costs, improve quality etc. In garment production, until garment components are gathered into a finished garment, they are assembled through a sub-assembly process. The production process includes a set of workstations, at each of which a specific task is carried out in a restricted sequence, with hundreds of employees and thousands of bundles of sub-assemblies producing different styles simultaneously (Chan et al, 1998). The joining together of components, known as the sewing process which is

the most labour intensive part of garment manufacturing, makes the structure complex as the some works has a priority before being assembled (Cooklin,1991). Furthermore, since sewing process is labour intensive; apart from material costs, the cost structure of the sewing process is also important. Therefore, this process is of critical importance and needs to be planned more carefully (Tyler, 1991). As a consequence, good line balancing with small stocks in the sewing line has to be drawn up to increase the efficiency and quality of production (Cooklin, 1991; Tyler, 1991; Chuter, 1988). An assembly line is defined as a set of distinct tasks which is assigned to a set of workstations linked together by a transport mechanism under detailed assembling sequences specifying how the assembling process flows from one station to another (Tyler, 1991). In assembly line balancing, allocation of jobs to machines is based on the objective of minimizing the workflow among the operators, reducing the throughput time as well as the work in progress and thus increasing the productivity. Sharing a job of work between several people is called division of labour. Division of labour should be balanced equally by ensuring the time spent at each station approximately the same. Each individual step in the assembly of product has to be analysed carefully, and allocated to stations in a balanced way over the available workstations. Each operator then carries out operations properly and the work flow is synchronized. In a detailed work flow, synchronized line includes short distances between stations, low volume of work in process, precise of planning of production times, and predictable production quantity (Eberle et al, 2004).

Overall, the important criteria in garment production is whether assembly work will be finished on time for delivery, how machines and employees are being utilized, whether any station in the assembly line is lagging behind the schedule and how the assembly line is doing overall.

#### II. Definition of Layout Problems

A facility layout is an arrangement of everything needed for production of goods or delivery of services. A facility is an entity that facilitates the performance of any job. It may be a machine tool, a work centre, a

Author *α σ ρ Ѡ*: Department of Industrial Engineering and Management (IEM), Khulna University of Engineering & Technology (KUET), Khulna, Bangladesh. e-mails: sobuj47@gmail.com, hmm.mohi@yahoo.com, mehidikuet09@gmail.com, sakib.iem09@gmail.com

manufacturing cell, a machine shop, a department, a warehouse, etc. (Heragu, 1997). The layout design generally depends on the products variety and the production volumes. Four types of organization are referred to in existing articles, namely fixed product layout, process layout, product layout and cellular layout (Dilworth, 1996). These key organizations are sometimes discussed differently according to the authors. In Fixed product layout, the products generally circulate within the production facilities (machines, workers, etc.); in this particular type of layout, the product does not move, it is the different resources that are moved to perform the operations on the product. This type of layout is commonly found in industries that manufacture large size products, such as ships or aircrafts. Process layout groups facilities with similar functions together (resources of the same type). In this paper, we focused on process layout and tried to show the optimistic way of process layout.

#### III. Methodology

In the production of garment, at first garment model is designed. Then, according to model requirements, a sort of fabrics are cut as well as classified due to their sewing sequences.

Then, cut fabrics are sewn and assembled in order to form garment. After the sewing and pressing process, garment is controlled for eliminating sewing faults, and finally it is sent to package and expedition.

In this paper, to analyze the structure of garment assembly processes, a T-shirt sewing line was considered. The first step performed in this study was to understand T-shirts sewing processes' components and sewing line problems. The objective was to have a clear idea on how a T-shirts production-sewing process line flows and then, how the line can be balanced as well as the performance of production line can be increased.

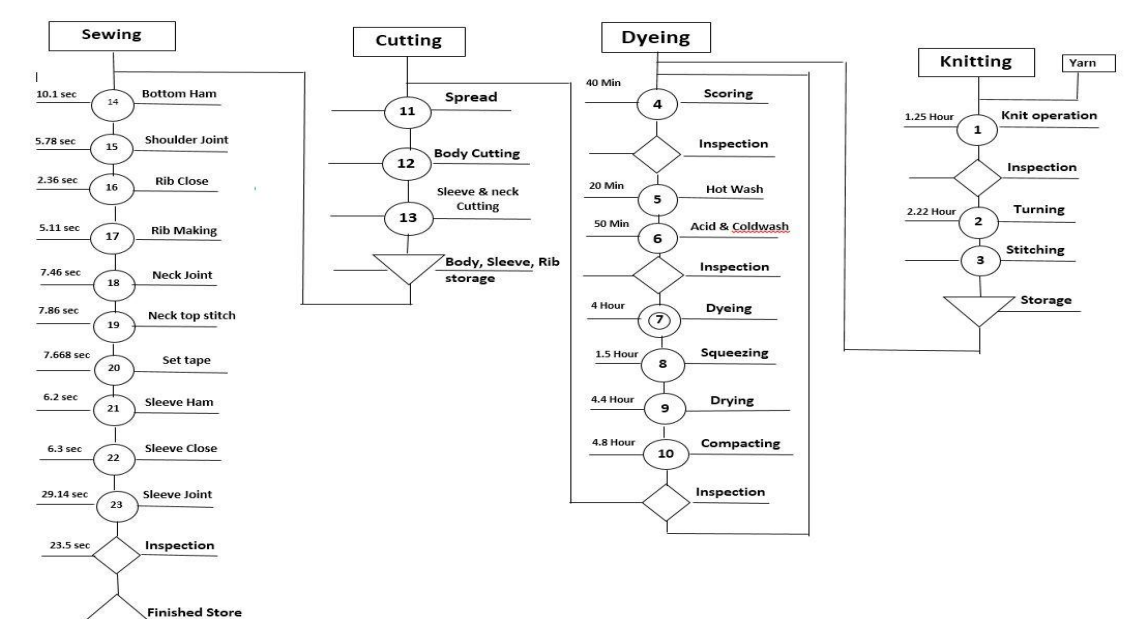

Fig. 1: Processes required to produce T-shirt

In this industry four processes are capable. The successive processes are knitting, Dyeing, Cutting and Sewing. Fig-1 showing the complete process maintained in this industry. Here total line balancing and optimized layout is obtained in sewing process. The steps of sewing process are following:

- a) Bottom ham
- b) Shoulder joint
- c) Rib close
- d) Rib making
- e) Neck joint
- f) Neck top stitch
- g) Set tape
- h) Sleeve ham
- i) Sleeve close & joint
- j) Inspection

After making gray fabrics bar, this bar or roll is sent to cutting section. Here fabrics are cut with predetermined dimension. This cut input is sent to sewing line. This input is then distributed to bottom ham, Rib cutting and sleeve ham machine. Sewing work is started with three machine same time. Then remaining work is done according to the flow chart given bellow. Finished t-shirt is collected from process 9(sleeve close) for checking those and sent to rework if needed. After final checking, output is sent to packaging.

Measurement of T-shirt cutting used in Gildan Fabrics-

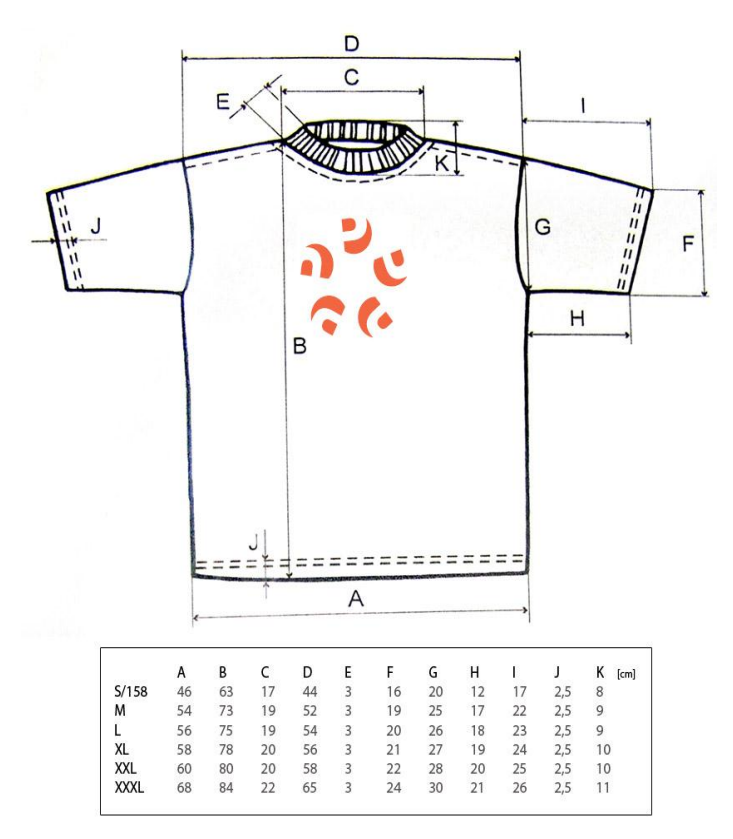

Fig. 2: Dimension for T-shirt

To obtain optimized layout a comparison is shown here between the conventional process and improved layout, here three scenarios are shown.

#### a) Scenario 1 (existing layout)

All the data shown here are collected from Gildan fabrics; the conventional process which is used in the industry is shown below:

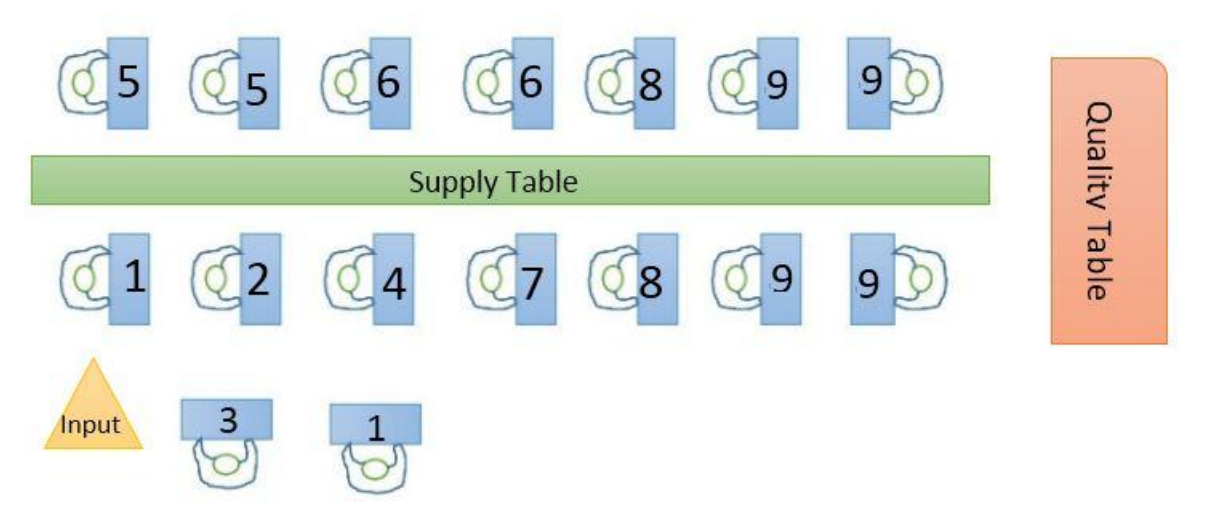

Fig. 3 : Existing layout of sewing (for T- Shirt)

The sewing process starts with bottom hamming which is shown by 1; then it is passed for shoulder joint, as bottom hamming is a long process, so extra worker is for process 1. Rib closing is done before shoulder joint in this process. Then the total rib is processed by folding and stitching. When rib is ready, it is with the main part of the fabrics and is known as neck joint which is shown by process 5 in the figure. Neck top stitch is done by process 6 and then a tape is attached in it .At last sleeve is processed. It includes sleeve

hamming, closing and jointing and are shown by process 7, 8, 9. In this scenario four workers are occupied for sleeve closing and jointing. Three workers were applied for help. Total 23 workers were used. Doing all these steps a finished product is found and it is passed to quality table for checking. It is very important to inspect the finish product carefully. A huge amount of time is spent for this process. Here, three

workers were applied for inspecting the finished product. The calculated time for each process is shown in the diagram. These were done by time study. By the sum of the time for each process, total time was calculated and it is shown by SAM. Total worker required was calculated. With the help of these data, efficiency of the layout was measured. The target output was predetermined.

process 6 process 5 process 8 process 9 process 10 inspection c.t.  $ct.$ cycle time  $ct$  $c.t.$  $m.r.$  $m.r$ m.r.  $m.r.$  $m.r.$  $5.5$  $\overline{2}$  $\overline{2}$  $\overline{4}$ 30  $25$  $\overline{8}$  $\overline{\mathbf{c}}$  $6\overline{6}$ process 1 process 4 process 2 process 7 ody ham set tape ib maki der joir c.t.  $ct.$ m.r. m.r. c.t. m.r. c.t. m.r. output  $10.1$  $2.5$ 7.5  $1.5$ 5.8 2.34  $1$  $\mathbf{1}$ process 3 Helper rib clo **Total man required**  $2<sup>2</sup>$ c.t. m.r. Sam 111.46  $\,1$  $2.4$ working hour required 3600

#### The output of this layout & time study is shown below:

#### Fig. 4 : Time study for scenario 1

Table 1 : Data for existing layout

| Process no.  | Name of process      | Man required   | Cycle time |
|--------------|----------------------|----------------|------------|
| 01           | Bottom ham           | 1.5            | 10.1       |
| 02           | Shoulder joint       | 1.5            | 5.8        |
| 03           | Rib close            | 1              | 2.4        |
| 04           | Rib making           |                | 2.34       |
| 05           | Neck joint           | $\overline{2}$ | 5.5        |
| 06           | Neck top stitch      | $\overline{2}$ | 8          |
| 07           | Set tape             |                | 7.5        |
| 08           | Sleeve ham           | $\overline{2}$ | 6          |
| 09           | Sleeve close & joint | $\overline{4}$ | 30         |
| 10           | Inspection           | 3              | 25         |
|              |                      | Helper $=2$    | 5          |
| <b>TOTAL</b> |                      | 23             | 111.46     |

Efficiency can be measured as:

Efficiency = (Product target\* SAM)/ (W.H.\* M.R.)

Here,  $W.H. =$  working hour

M.R. = Man required

Target output was 370;

Now, efficiency= (370\*111.46)/ (3600\*23)

 $= 46.2%$ 

#### b) Scenario 2(an alternative layout)

The whole process can be done in another sequence which is shown below. It is more efficient than the previous one or conventional one. Productivity is increased as well as the time is also optimized. In this case the following layout was done and it is look like

closed loop system. In this process two supply tables were arranged and material was flowing in a loop. Here 22 workers were applied. No big change was made but efficiency was increased. It shows that only applying an appropriate layout efficiency of a process can be increased in a considerable level.

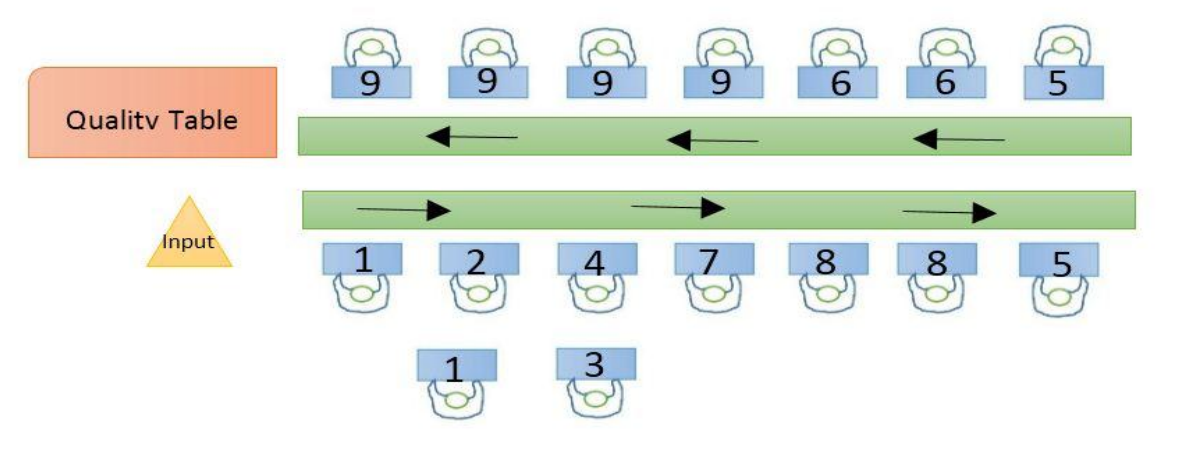

Fig. 5 : An alternative layout

The difference between this two is that, in second scenario there is no crossing in the process. Material is flowing in a U shaped path. By time study it is seen that, it is more optimized than 9 the previous one. Here, after bottom ham, shoulder joint & rib making, neck was made before sleeve and sleeve work was done at last as it was the most time consuming. By using this layout, productivity was increased which is shown later.

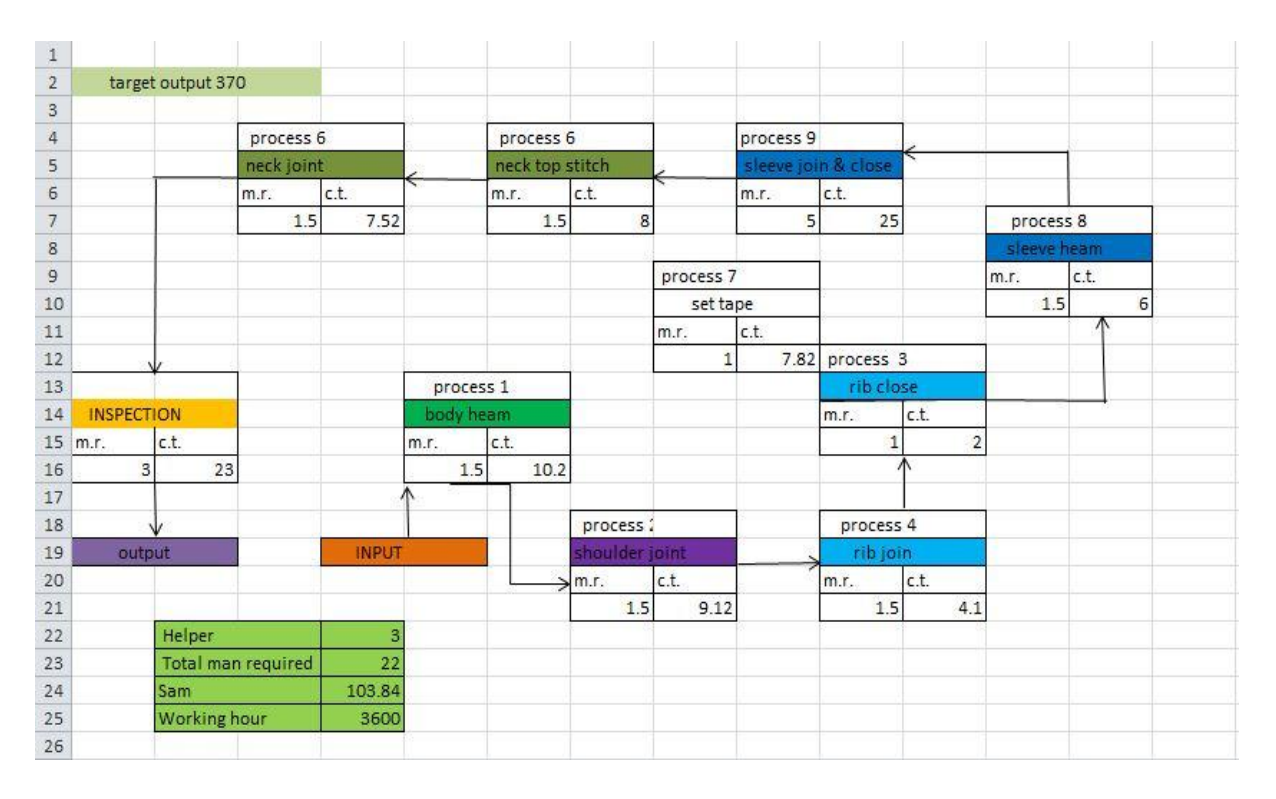

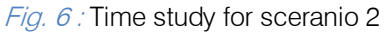

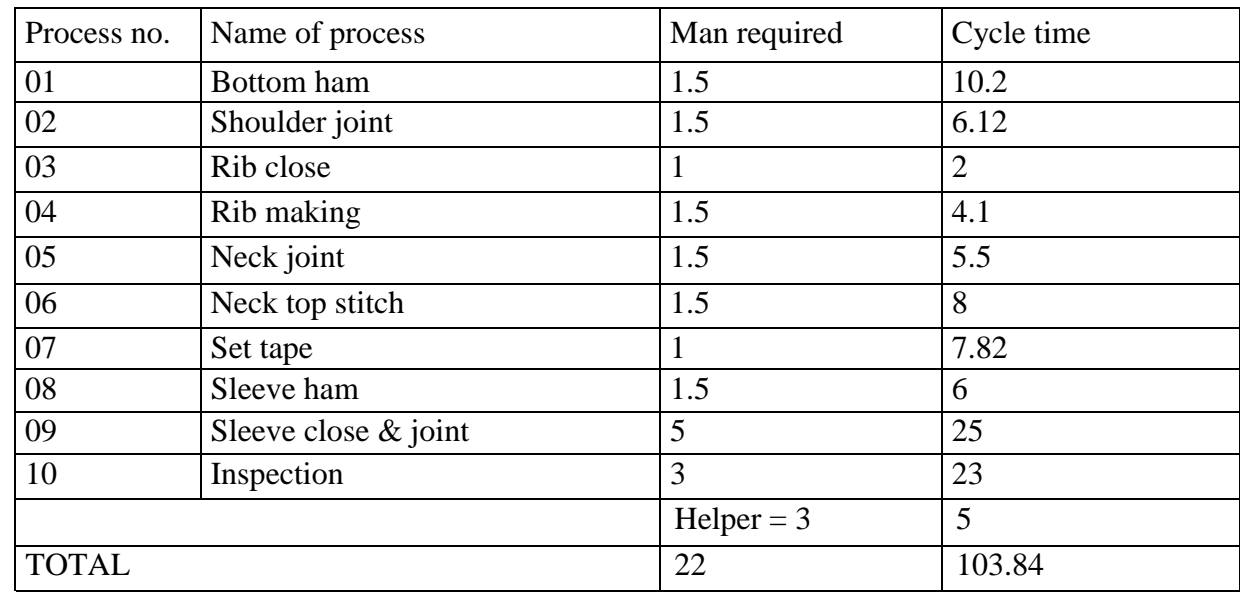

#### Table 2 : Data for alternative layout

In this case, the efficiency =  $(370*103.84)/ (3600*22)$ 

 $= 48.5%$ 

#### c) Scenario 3 (proposed layout)

By comparing the above layout, a combined layout was designed and it was seen that efficiency was further increased. This time the following layout was made.

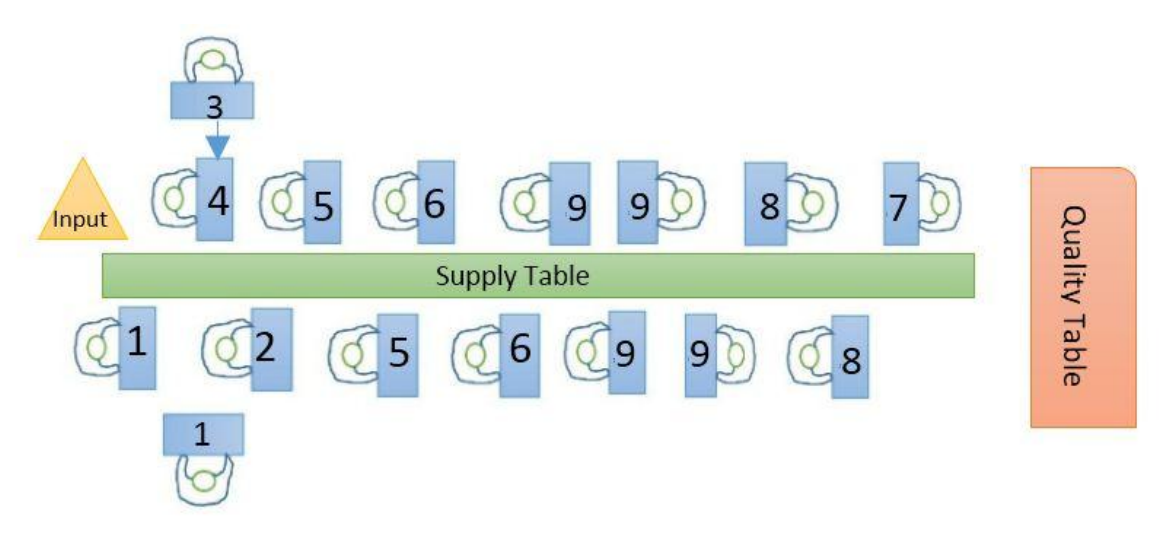

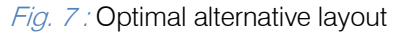

In this layout, an extra worker was added for process one. Worker doing same job were placed closer. The worker doing process three, was helping in process one. A supply table is used as a temporary storage. Here layout is done by the sequence of 1, 2,4,5,6,9,8,7. Bottom hamming was done first, then shoulder joint, rib making, neck making and at last sleeve joint. As the worker doing same process were arranged side by side, then materials were need not to pass a long distance like the previous one and time is also saved.

and in

| G | Η |      | J                       | Κ              |            | M                      | N | 0  | P              | Q | $\mathsf{R}$ | s                            | $\mathsf{T}$ | U              | ٧                   | W.           | X              | Y.                                | Z | AA              | AB                    | AC AD |
|---|---|------|-------------------------|----------------|------------|------------------------|---|----|----------------|---|--------------|------------------------------|--------------|----------------|---------------------|--------------|----------------|-----------------------------------|---|-----------------|-----------------------|-------|
|   |   |      | Floor No.<br>Line No.   |                |            | 2nd<br>8               |   |    |                |   |              |                              |              |                |                     |              |                |                                   |   |                 |                       |       |
|   |   |      | Style type              |                |            |                        |   |    |                |   |              |                              |              |                |                     |              |                |                                   |   |                 |                       |       |
|   |   |      | Production target       |                |            | 370                    |   |    |                |   |              |                              |              |                |                     |              |                |                                   |   |                 |                       |       |
|   |   |      |                         |                |            | $\overline{2}$         |   |    | 5              |   |              | 6 <sup>1</sup>               |              |                | $\overline{7}$      |              |                |                                   |   |                 |                       |       |
|   |   |      | Body heam               |                |            | Shoulder(2)            |   |    | Neck joint     |   |              | Neck top stitch              |              |                | Settape             |              |                |                                   |   |                 |                       |       |
|   |   | M.R  | Cycle time              |                |            | M.R Cycle time         |   |    | M.R Cycle time |   |              | M.R Cycle time               |              | M.R            | Cycle time          |              |                |                                   |   |                 |                       |       |
|   |   | 15   | 10.1                    |                | 15         | 5.78                   | r | 15 | 7.46           |   | 1            | 7.86                         |              | $\overline{2}$ | 7.668               |              |                |                                   |   |                 |                       |       |
|   |   |      |                         |                |            |                        |   |    |                |   |              |                              |              |                | Ŵ                   |              |                |                                   |   |                 |                       |       |
|   |   |      | 3                       |                |            | 4                      |   |    |                |   |              | 6                            |              |                | 10                  |              |                | 9                                 |   |                 | 8                     |       |
|   |   | M.R. | Rib close<br>Cycle time |                |            | Rib making             |   |    |                |   |              | Inspection<br>M.R Cycle time | $\leftarrow$ | M.R            | Sleeve joint(2)     | $\leftarrow$ |                | Sleeve close(2)<br>M.R Cycle time |   |                 | Sleeve heam(2)        |       |
|   |   | 0.5  | 2.36                    |                |            | M.R Cycle time<br>5.11 |   |    |                |   | 3            | 23.5                         |              | $\overline{4}$ | Cycle time<br>29.14 |              | $\overline{2}$ | 6.3                               |   | 15 <sub>1</sub> | M.R Cycle time<br>6.2 |       |
|   |   |      | Part name:              |                | <b>Rib</b> |                        |   |    |                |   |              |                              |              |                | Final stage,        |              |                | Part name:                        |   | <b>Sleeve</b>   |                       |       |
|   |   |      | <b>Total time</b>       |                | 7.47       |                        |   |    |                |   |              | v                            |              |                |                     |              |                | <b>Total time</b>                 |   | 12.5            |                       |       |
|   |   |      |                         |                |            |                        |   |    |                |   |              |                              |              |                |                     |              |                |                                   |   |                 |                       |       |
|   |   |      | Helper                  | $\overline{3}$ |            |                        |   |    |                |   |              |                              |              |                |                     |              |                |                                   |   |                 |                       |       |
|   |   |      | Total Man Required      | 22.5           |            |                        |   |    |                |   |              |                              |              |                |                     |              |                |                                   |   |                 |                       |       |
|   |   |      | <b>SAM</b>              | 100.5          |            |                        |   |    |                |   |              | Output                       |              |                |                     |              |                |                                   |   |                 |                       |       |
|   |   |      | orking hour(W.h)(sed    | 3600           |            |                        |   |    |                |   |              |                              |              |                |                     |              |                |                                   |   |                 |                       |       |

Fig. 8 : Time study of optimum layout

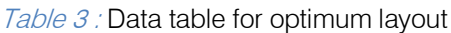

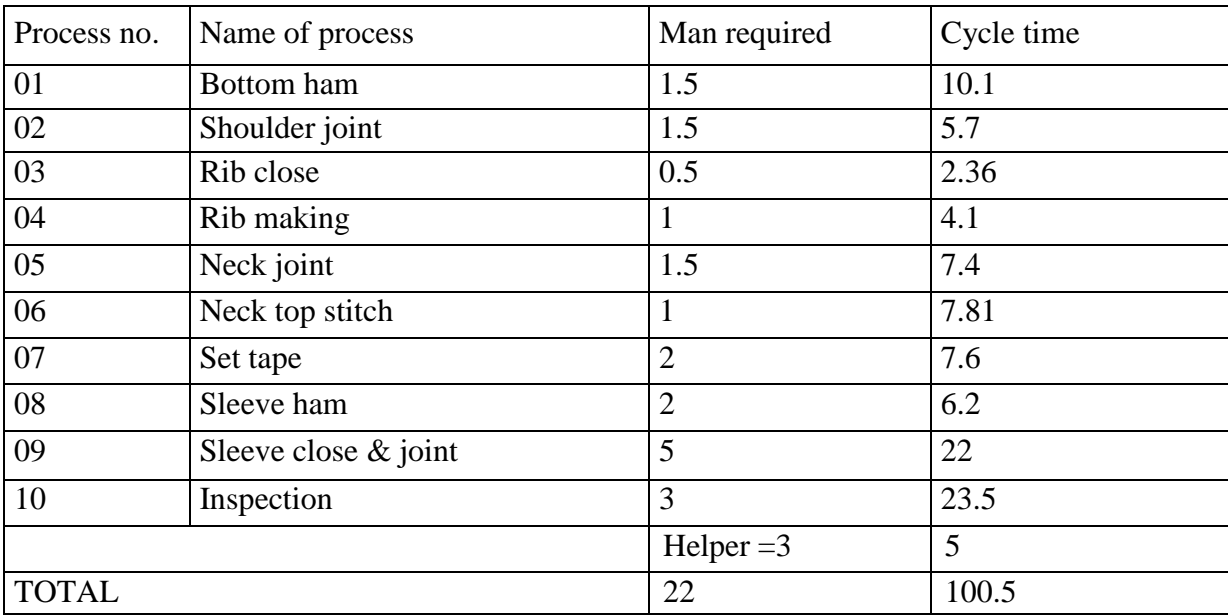

For this proposed layout efficiency becomes, (370\*100.5)/ (3600\*22)

 $= 50.9\% 12$ 

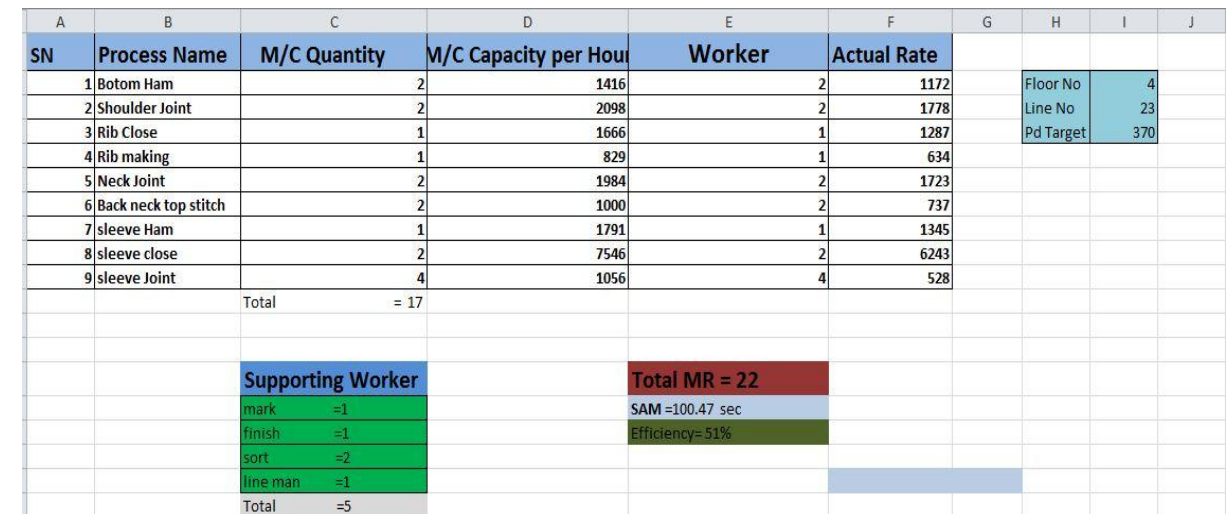

#### Table 4 : Output of the line

#### IV. Analysis

From these scenarios it can be easily seen that, efficiency is increasing by exact positioning of machines. In the first scenario, overall 23 workers were applied but efficiency was 46%, sleeve closing & joint was the most time consuming process and 6 workers were applied for that.

In scenario 1 every machine is sequentially arranged. Here machine arranging is the main objective. An extra machine line is added to supply supporting jobs. First input storage is also added in this line. Here extra time is consumed to deliver the product after finishing from one machine to other. The total time required to process a finished product was measured by time study. It was seen that most time is consumed on sleeve processing and in inspection.

In scenario 2, another optimal layout was shown for the same process. Here machine arrangement was different from the previous one and a closed loop system was followed. By time study it was seen that the time needed for the process was reduced, man requirement was also reduced. By the calculated time study, efficiency was measured and it was seen that the efficiency was improved.

In scenario 3, our proposed layout was shown. It was based on first two scenarios and mainly focused on the sleeve processing and inspection as these two were the most time consuming of the whole process. It was tried to arrange a layout so that the time required for those scenarios can be reduced. By the proposed layout and its time study it was seen that the time required for the process was reduced but the man required was same as scenario 2 and finally from calculation improved efficiency was found.

#### V. Comparative Efficiency of the Layout

It is conspicuous from table 5 and figure 9 that the efficiency increased in the proposed layout with the decreasing in cycle time and man power. Cycle time in scenario 1 isestimated as 111.4 with a manpower requirement of 23. In the alternative layout it reduces the cycle time to 103.84 with manpower 22. At last the proposed layout shows 50.9% efficiency with efficiency increase at 10.173 % from the existing layout.

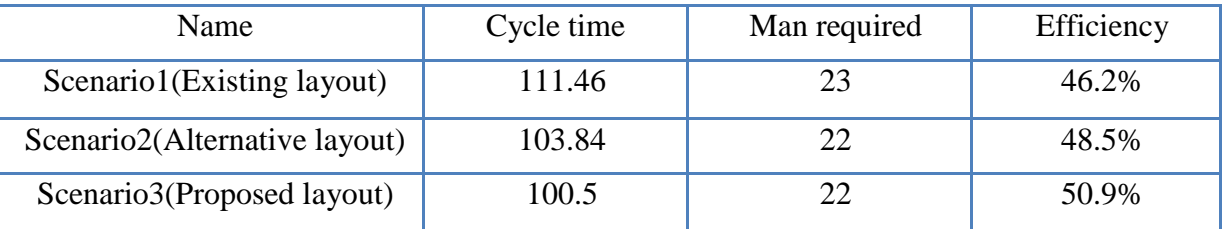

Table 5 : Efficiency for different scenarios

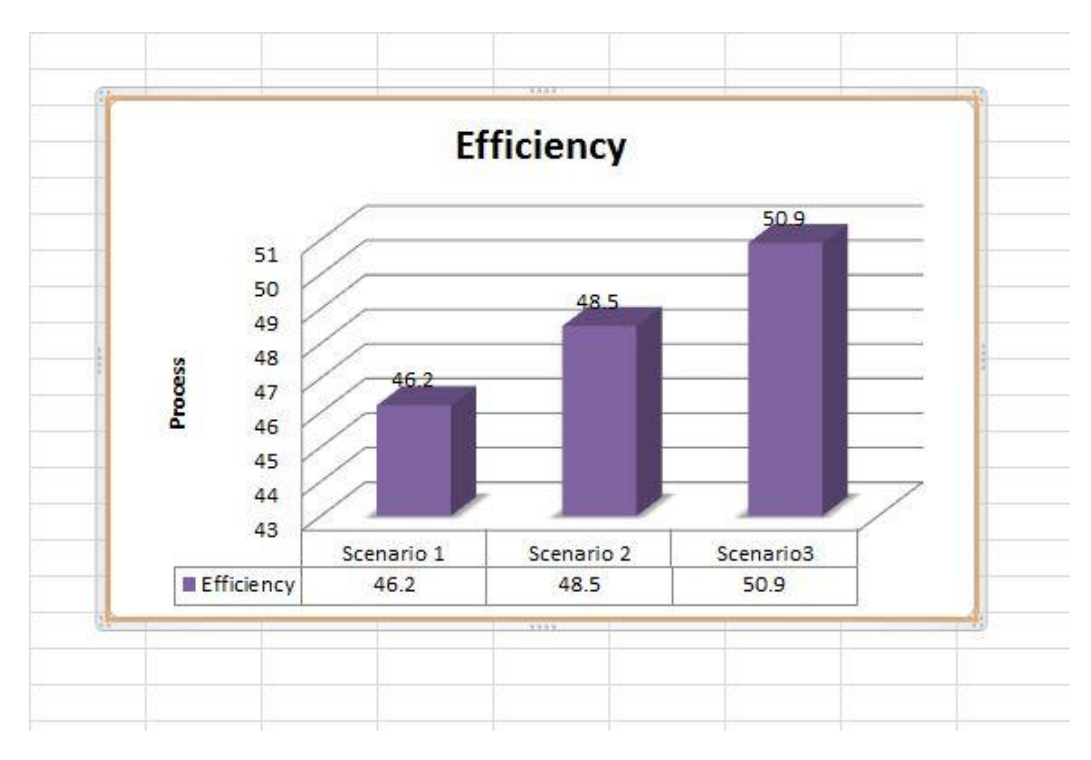

Fig. 9 : Comparative efficiency of layout

#### VI. Discussion

In this article, different layouts were shown for a common process and the efficiency for each of the process was measured. We actually tried to show that how an optimized layout can increase efficiency and reduce the nonproductive time. It was also shown how the same process with the same manpower can be more efficient by an appropriate layout. In this chapter, the structure of garment assembly line was analysed by simulation. A T-shirt sewing line was considered for simulation model. Firstly, the work flow of the line as well as the chronological sequence of assembly operations needed to transform raw materials into finished T-shirts were described in detail. Then, a detailed work and time studies were performed along the line. To set-up the model, all fitted data and allocation of operations to the operators with machines considering precedence constraints were transferred to simulation model. Due to model statistics, possible scenarios were formed by various what-if analyses in order to balance line as well as increase its efficiency. These scenarios can provide investment decision alternatives to company administrators. Moreover, in order to present more comprehensive decision alternatives, study can be enhanced by a cost analysis of the possible scenarios. To conclude, this chapter has demonstrated the use of simulation technique to solve assembly line balancing problem in a garment production. From this analysis, it appears that articles related to layout design continue to be regularly published in major research journals and that facility layout remains an open research issue.

#### References Références Referencias

- 1. Apple JM. Plant layout and material handling. 3rd edition New York: Wiley; 1997.
- 2. Meller RD, Gau YK. The facility layout problem: recent and emerging trends, and perspectives. J Manuf Syst 1996; 15:351–66.
- 3. Goetschalckx M. An interactive layout heuristic based on hexagonal adjacency graphs. Eur J Oper Res 1992; 63:304–21.
- 4. Bozer YA, Meller RD, Erlebacher SJ. An improvedtype layout algorithm for single and multiple-floor facilities. Manage Sci1994; 40:918–32.
- 5. Assembly line balancing in garment production by simulation by Senem Kurşun Bahadır.
- 6. Journal of Clothing Science and Technology, Vol.10, pp. 21-37 Chuter, A. J. (1988).
- 7. Introduction to Clothing Production Management, Blackwell Science, Oxford, pp. 60-63. Cooklin, G. (1991).
- 8. Introduction to Clothing Manufacturing, Blackwell Science, Oxford, p. 104.
- 9. Eberle, H., Hermeling, H., Hornberger, M., Kilgus, R. Menzer, D., Ring, W., (2004). Clothing Technology, Beuth-Verlag GmbH, Berlin.
- 10. A. Khan, and A.J. Day, A Knowledge Based Design Methodology for Manufacturing Assembly Lines. Computers Ind. Engng. 41 (2002).

# This page is intentionally left blank

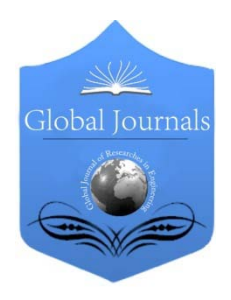

Global Journal of Researches in Engineering: G Industrial Engineering Volume 14 Issue 5 Version 1.0 Year 2014 Type: Double Blind Peer Reviewed International Research Journal Publisher: Global Journals Inc. (USA) Online ISSN: 2249-4596 & Print ISSN: 0975-5861

## Superpave System Versus Marshall Design Procedure for Asphalt Paving Mixtures (Comparative Study)

### By Bara' Al-Mistarehi

University of Stuttgart Geschwister-Scholl, Germany

Abstract- Over 98% of paved highways in Jordan have a surface course where asphalt cement is used as the binder agent. The prevalence of these pavements is constructed with hot-mix asphalt concrete. Asphalt concrete is a mixture of binder and aggregate under specified volume parameters. Based on empirical evidence, the volume of air used in the mix design process is four percent. Under the performance grade specifications of the Superior Performing Asphalt Pavement (Super Pave) method of mix design the base grade of binder is selected based on the range of pavement temperatures expected for pavements service conditions (McLeod et al. 1956). Aggregates used in asphalt concrete in Jordan are mainly crushed limestone. The asphalt used is mainly the (60/70) penetration grade. The performance of asphalt surface roads is directly affected by the quality of the asphalt concrete. Several methods have been developed for determining the quantities of aggregate and asphalt cement used in the asphalt concrete such as Marshall, Hveem and SuperPave System (Foeter et al. 2009). This paper aims to compare between Marshall, Hveem and SuperPave System to show the difference between them.

Keywords: superpave system, marshall mix design, binder, asphalt pavement, asphalt concrete.

GJRE-G Classification : FOR Code: 290502p

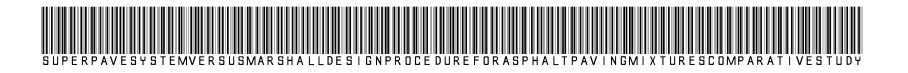

Strictly as per the compliance and regulations of:

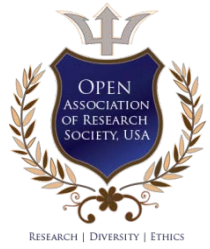

© 2014. Bara' Al-Mistarehi. This is a research/review paper, distributed under the terms of the Creative Commons Attribution-Noncommercial 3.0 Unported License http://creativecommons.org/licenses/by-nc/3.0/), permitting all non commercial use, distribution, and reproduction inany medium, provided the original work is properly cited.

Global [ournal

2014

# Superpave System Versus Marshall Design Procedure for Asphalt Paving Mixtures (Comparative Study)

Bara' Al-Mistarehi

Abstract- Over 98% of paved highways in Jordan have a surface course where asphalt cement is used as the binder agent. The prevalence of these pavements is constructed with hot-mix asphalt concrete. Asphalt concrete is a mixture of binder and aggregate under specified volume parameters. Based on empirical evidence, the volume of air used in the mix design process is four percent. Under the performance grade specifications of the Superior Performing Asphalt Pavement (Super Pave) method of mix design the base grade of binder is selected based on the range of pavement temperatures expected for pavements service conditions (McLeod et al. 1956). Aggregates used in asphalt concrete in Jordan are mainly crushed limestone. The asphalt used is mainly the (60/70) penetration grade. The performance of asphalt surface roads is directly affected by the quality of the asphalt concrete. Several methods have been developed for determining the quantities of aggregate and asphalt cement used in the asphalt concrete such as Marshall, Hveem and SuperPave System (Foeter et al. 2009). This paper aims to compare between Marshall, Hveem and SuperPave System to show the difference between them.

Keywords: superpave system, marshall mix design, binder, asphalt pavement, asphalt concrete.

#### I. Introduction

he purpose of any asphalt mix design method is to determine the optimum proportions of aggregate and asphalt cement to be used in an asphalt The purpose of any asphalt mix design method is to determine the optimum proportions of aggregate and asphalt cement to be used in an asphalt pavement mix. Two empirical mix designs methods are traditionally used. These are Marshall and Hveem methods. Superpave method developed by the Strategic Highway Research Program (SHRP), is being considered for full implementation as a design method. The main advantage of Superpave over currently used mix design methods is that it is performance-based method that implies a direct relationship between Laboratory analysis and field performance after construction. Other design methods are empirical and therefore cannot accurately predict how a pavement will perform after construction (Anderson et al. 2007).

#### II. Overview of the Superpave Method (1987-2012)

Starting in 1987 (35), the Strategic Highway Research Program (SHRP) conducted research into

Author: M.Sc., Institute of Engineering Geodesy, University of Stuttgart Geschwister-Scholl, Stuttgart, Germany.

e-mail: bara.al-mistarehi@ingeo.uni-stuttgart.de

developing new methods to specify, test and design asphalt materials and pavements. This lasted until 1993 when the Federal Highway Administration, FHWA, began implementing the SHRP research program. The Superpave design method, that was a direct result of the SHRP research, is becoming the standard for bituminous pavement design (FHWA 2006).

SHRP researches recognized that the Marshall method of mix design had been used for many years and those pavements have performed well, however, with increased traffic and heavier axle loads, it was decided that an improved method of design was needed. The Supepave mix design method was developed to fill this need. The SHRP researches envisioned a Superpave design system implemented at three levels. The level one method relied totally on volumetric analysis to determine mix proportions. The other levels of Superpave analyses require complex equipment and have not been implemented. There is ongoing research to refine Superpave with respect to quantifying the effects of aggregate size, type and gradation on the mixture and correlating these data with pavement performance. In addition, research is being conducted to develop tests for quantifying the asphalt concrete mechanical properties (Cominsky 1990).

The Superpave mix design process starts with aggregate evaluation. Aggregate characteristics are identified as either source properties or consensus properties. Source properties are defined by the purchasing agency. The WVDOH Marshall requirements in table 2.1 are used as the Superpave source property specifications, with the exception that flat and elongated property is treated as a consensus property. Consensus aggregate properties were defined by theSuperpave researches to ensure mixes made with the aggregate have good performance characteristics. The researcher envisioned that all agencies using Superpave would adopt these specifications without modification for local conditions (McLeod et al. 1956). The consensus aggregate properties are given in table 2.2.

WVDOH has implemented these specifications, but has augmented them with requirements for skidresistant aggregates. The consensus aggregates properties are;-

- a) Coarse aggregate angularity
- b) Coarse aggregate flat and elongated

#### c) Fine aggregate angularity

d) Sand equivalency.

#### Table 2.1 : WVDOH Aggregate Requirements for the Marshall Mix Design Method<sup>8</sup>

| Coarse Aggregate                                                   |                                                            |  |  |  |  |  |  |  |
|--------------------------------------------------------------------|------------------------------------------------------------|--|--|--|--|--|--|--|
| Gravel and Crushed Stone                                           | hard durable rock free from adherent<br>Clean<br>coatings. |  |  |  |  |  |  |  |
| Thin or elongated particles (4:1)ratio                             | <b>5% max</b>                                              |  |  |  |  |  |  |  |
| Shale                                                              | $1\%$ max                                                  |  |  |  |  |  |  |  |
| Coal and other lightweight materials                               | 1.5% max                                                   |  |  |  |  |  |  |  |
| Friable particles                                                  | $0.25%$ max                                                |  |  |  |  |  |  |  |
| Percent water (LA abrasion)                                        | 40% max                                                    |  |  |  |  |  |  |  |
| Soundness                                                          | 12% max                                                    |  |  |  |  |  |  |  |
| Particle<br>Additional<br>Gravel<br>Crushed<br>and<br>Requirements |                                                            |  |  |  |  |  |  |  |
| <b>Bituminous Base I</b>                                           | Min 80% one fractured face                                 |  |  |  |  |  |  |  |
| All other asphalt concrete                                         | Min 80% two fractured faces                                |  |  |  |  |  |  |  |
| Fine Aggregate                                                     |                                                            |  |  |  |  |  |  |  |
| Must meet requirements of ASTM D 1073, except<br>gradation         |                                                            |  |  |  |  |  |  |  |

Table 2.2 : Superpave Consensus Aggregate Properties<sup>8</sup>

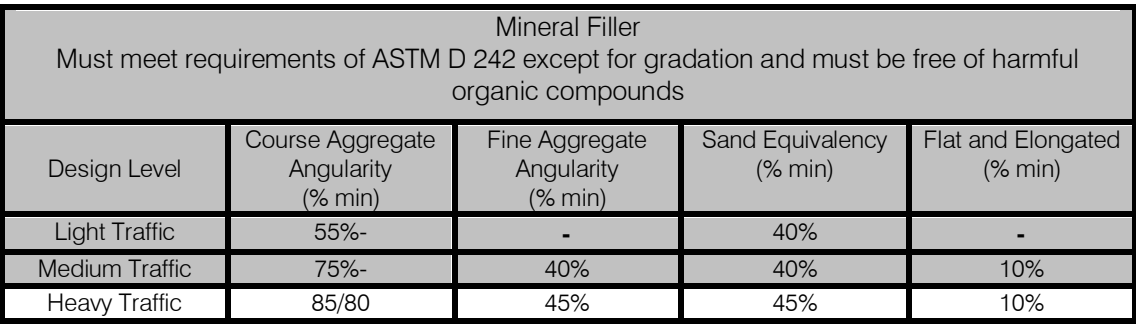

Superpave Consensus Aggregate Properties are shown as following:

#### a) Coarse Aggregate Angularity (CAA)

Coarse aggregate angularity is evaluated by the percent weight of aggregates with one and more than one fractured face. The test is performed on materials retained on the (4.75)mm sieve. This is somewhat different than the WVDOH Marshall requirements that specifies the minimum percent of material with two fractured faces.

Coarse aggregate flat and elongated is evaluated by the percent mass of aggregates whose ratio of longest dimension to smallest dimension is greater than (5). Superpave limits the amount of flat and elongated particles to less than (10%). The WVDOH Marshall specification limits flat and elongated particles to (5%) based on a (4:1) ratio (McLeod et al. 1956).

#### b) Fine Aggregate Angularity(FAA)

Fine aggregate angularity, FAA, is evaluated using the Uncompacted Void Content procedure, AASHTO T304 – 96 (AASHTO, 2000). The test is performed on material passing the (2.36)mm sieve. This

test method was available prior to the development of Superpave, but was not a requirement for asphalt concrete mix design.

The purpose of the test is the test is to ensure the fine aggregates have sufficient angularity and texture to produce a rut resistant mix (McLeod et al. 1956).

#### c) Sand Equivalency Test(SE)

The sand equivalency test is used to evaluate the clay content of materials passing the (4.75)mm sieve. This test was implemented by some states prior to Superpave, but is a new requirement for the WVDOH (McLeod et al. 1956).

#### d) Flat and Elongated Particles Test

It is conducted according to the test method outlined in ASTM D4791. The particle is considered a flat and elongated particle if the ratio of the maximum to minimum dimension of the particle is (5:1) or more.

As a result CAA, FAA, elongated particles, and SE affect pavement resistance to rutting, fatigue cracking, and low-temperature cracking, and also affect production and laydown (McLeod et al. 1956). Table 2.3 shows criteria of Superpave system.

p.

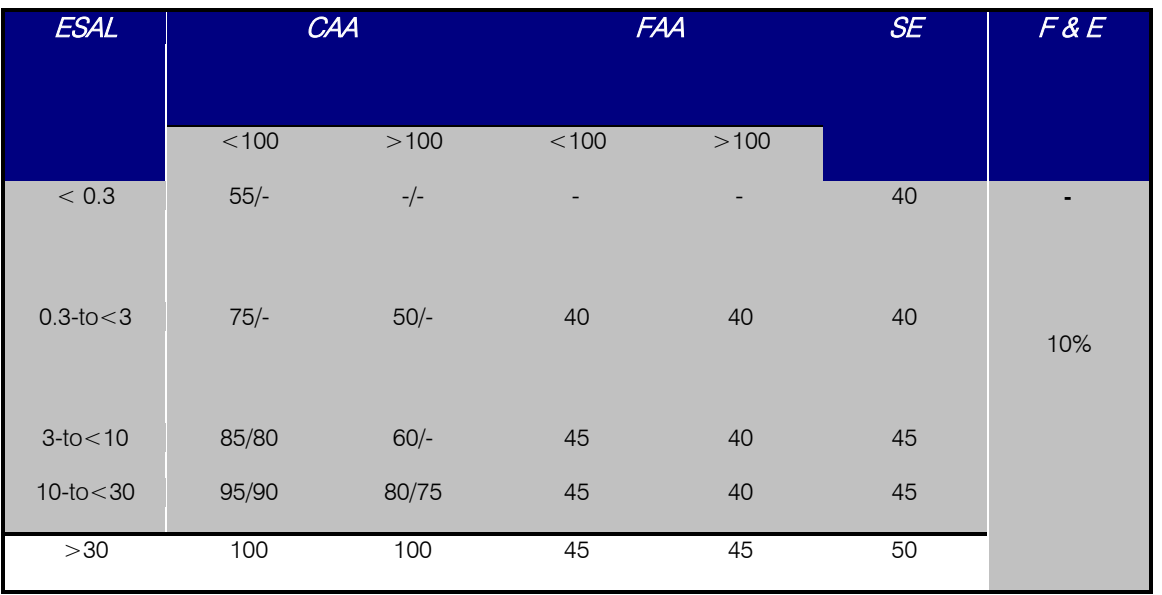

Table  $(2.3)$ : Criteria of Superpave System<sup>9</sup>

The Coarse and fine aggregate shall be combined in such proportions to produce an asphalt mixture meeting all the requirements defined in this specification and shall conform to the gradation as

defined in table 2.4. Gradation testing shall be conducted in accordance with AASTHO T-11 (-0.075 mm (NO.200) wash) and T-27.

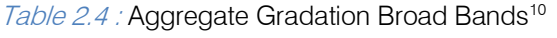

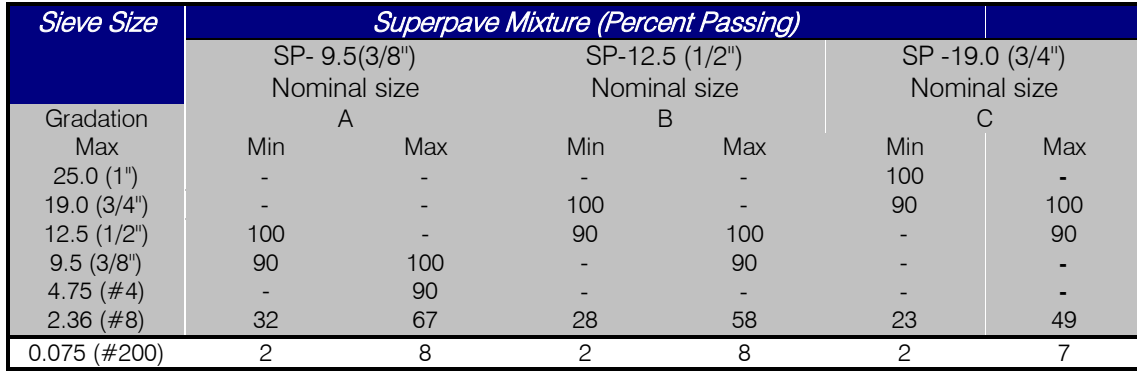

The Superpave gradation specifications bands represent a minor revision as compared to the Marshall requirements. However, the concept of a restricted zone in the aggregate gradation was added to the Superpave specification to control the amount of fine material of certain sizes used in pavement mixtures. The restricted zone was introduced to limit the potential for tender mixes. The restricted zone has been removed from the WVDOH Superpave specification, in accordance with national recommendations. The gradation requirements for the 9.5 mm, 12.5 mm, and 19.5 mm mixes are shown in table 2.5 below.

| <b>Sieve</b><br>Size                                              | <b>Boundaries of Restricted Zone Superpave Mixture</b><br>(Percent Passing) |                             |                                |                             |                             |                             |  |  |  |  |  |  |
|-------------------------------------------------------------------|-----------------------------------------------------------------------------|-----------------------------|--------------------------------|-----------------------------|-----------------------------|-----------------------------|--|--|--|--|--|--|
|                                                                   | SP- 9.5(3/8")                                                               | Nominal size                | SP-19.0 (3/4")<br>Nominal size |                             |                             |                             |  |  |  |  |  |  |
| mm (inch)<br>$2.36 \ (\#8)$<br>$1.18$ mm<br>$(\#16)$<br>$0.60$ mm | Min<br>47.2<br>31.6<br>23.5                                                 | Max<br>47.2<br>36.6<br>27.5 | Min<br>39.1<br>25.6<br>19.1    | Max<br>39.1<br>31.6<br>23.1 | Min<br>34.6<br>22.3<br>16.7 | Max<br>34.6<br>28.3<br>20.7 |  |  |  |  |  |  |
| $(\#30)$<br>$0.30$ mm<br>(#50)                                    | 18.7                                                                        | 18.7                        | 15.5                           | 15.5                        | 13.7                        | 13.7                        |  |  |  |  |  |  |

Table 2.5 : Recommended Aggregate Gradation Restricted Zone<sup>10</sup>

The Superpave process requires identifying a design aggregate structure using stockpile blends, which meet both the gradation and consensus aggregate properties. The recommended practice is to select three blends. The Federal Highway Administration

has prepared a Superpave Mix design workshop that covers the details of the analysis process as presentedin the following in figure 2.1 below (Harmon, et al., 2002).

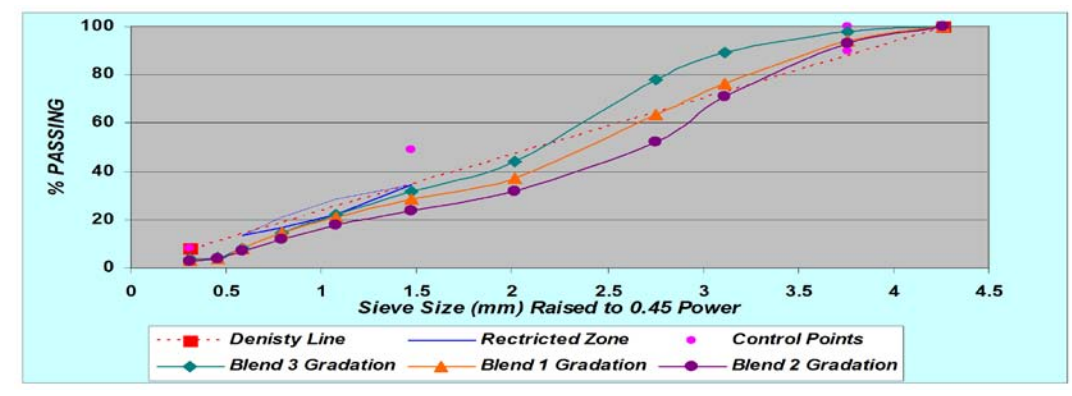

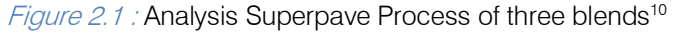

The required asphalt content for each blend is estimated by using general steps to estimate trial (initial) binder content as following:-

Where Gse:-effective speaific gravity of aggregate blend Gsb:-Bluk specific gravity of aggregate blend Gsa:-apparent specific gravity of aggregate blend 2-Estimate Vba

1-Estimate Gse

 $Gse = Gsb + 0.8*(Gsa - Gsb)$  (2.1)

$$
Vba = (Ps(1-Va)) / ((Pb/Gb) + (Ps/Gse))^*((1/Gsb) - (1/Gse))
$$
\n(22)

Where Vba:-Volume of absorbed binder Va:-Volume of air voids, (assumed 4%) Pb:- Percent of binder (assumed 5%) Ps:- Percent of aggregate (assumed 95%) Gb:-Specific gravity of binder

 $Vbe=0.176-0.067 log (Sn)$  (2.3)

Where Vbe= Volume of effective binder (by volume of mix)

Sn= Nominal maximum sieve size of aggregate blend

3-Estimate Vbe 4- Estimate Pbi:-

$$
Pbi = 100*(\text{(Gb(Vbe+Vba)})/(\text{Gb(Vbe+Vba)}) + Ws)
$$
\n(2.4)

Where Pbi= Percent of binder by mass of mix

For each aggregate blend, two samples are prepared for compaction and two samples are prepared for determining the maximum theoretical specific gravity.

Superpave samples are compacted using the gyratory compactor developed during the SHRP research. The number of the revolutions of the gyratory compactor regulates the amount of compaction effort. Three levels of compaction effort are used in the Superpave procedure; initial; design and maximum, Ni, Nd, and Nmax, respectively. The initial level is reflective of the ability of the mixture to consolidate under low forces and is used to identify "tender" mixes. The design level compaction simulates the density of the mix

immediately after construction. The maximum density level simulates the density of the asphalt after 5 to 10 years of service (Cominsky 1990). The number of gyration depends on the design situation as presented in Table 2.6.

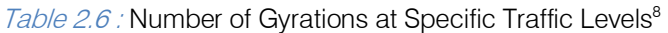

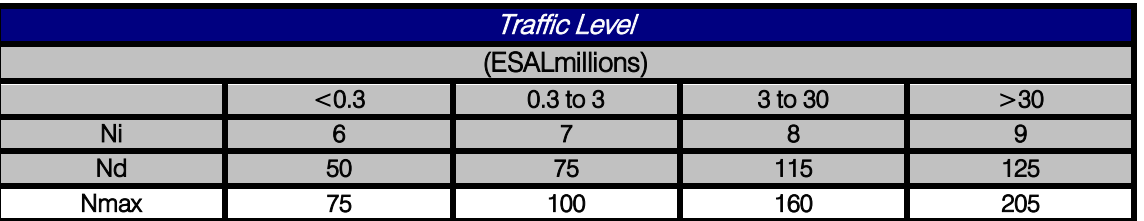

The bulk specific gravity is measured for the compacted samples. This is used with the measured maximum specific gravity for the volumetric analysis. The Superpave method uses the same equations as the Marshall methods for voids in the total mix, voids in the mineral aggregate and voids filled with asphalt. The Superpave method defines the dust to binder ratio as the percent aggregate passing the (0.075) mm sieve divided by the percent effective binder. The percent effective binder content is the difference between the total binder content and the absorbed binder as three following equations:-

$$
Pba = 100((GseGsb)/(GsbGse))^*b
$$
 (2.5)

$$
Pbe = Pb \cdot (Pba/100)^*Ps \tag{2.6}
$$

Dust Ratio= (PD/Pbe) (2.7)

The adjusted volumetric parameters are compared to the Superpave acceptance criteria shown in Table2.7. The aggregate blend that produces the best compliance with the criteria is selected as the design aggregate structure for determining the design binder content. (Harmon, et al., 2002). If none of the aggregate blends produce a design aggregate structure with acceptable volumetric characteristics, a new aggregate blend and subsequent testing must be selected and evaluated. Table 2.8 shows example of blend (3), and figure 2.8 shows % of AirVoid, % VFA, and %VMA respectively v.s % of Asphalt Binder8

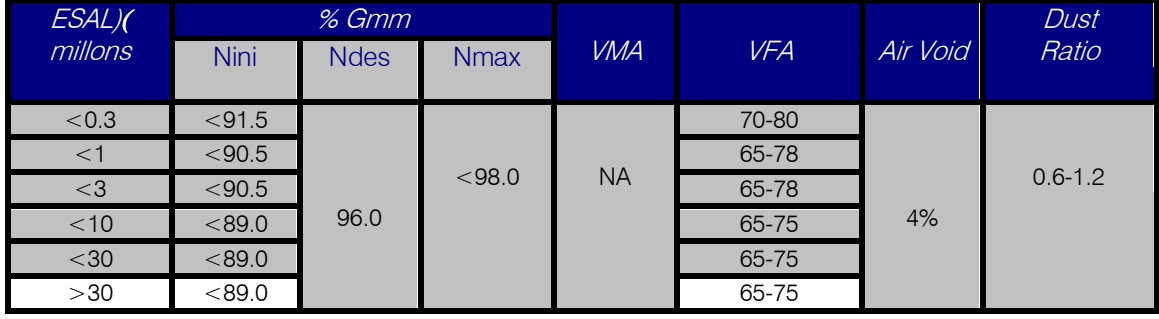

Table 2.7 : Superpave Mix Design Criteria<sup>9</sup>

For example for IH-Intermediate Course, Blend (3)

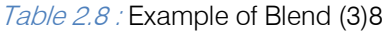

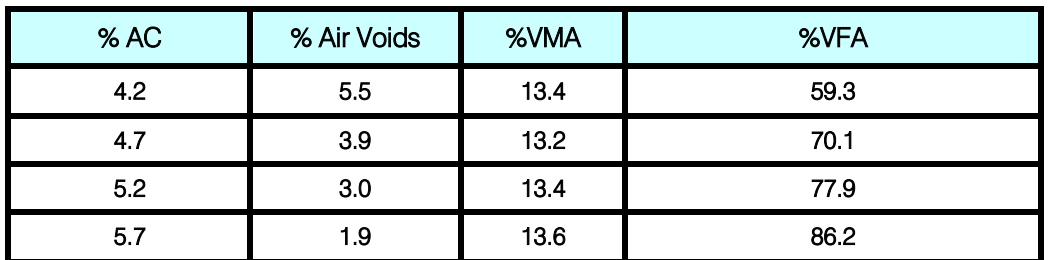

 $Year 2014$ 

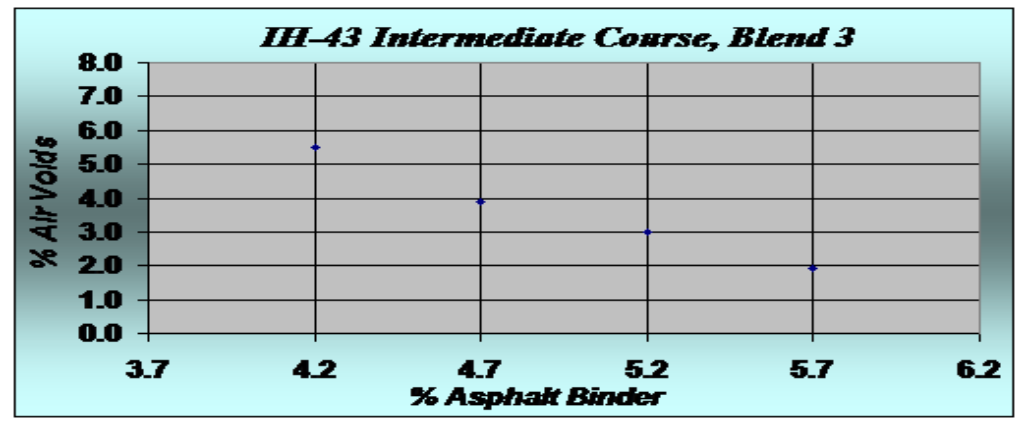

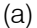

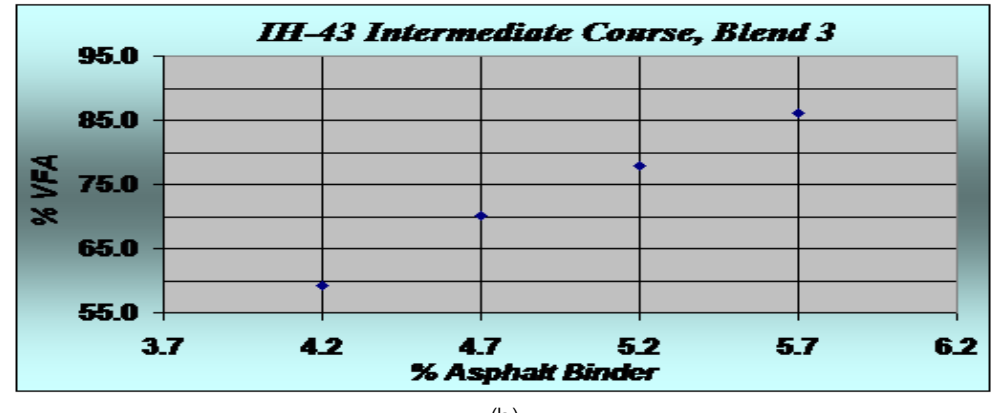

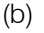

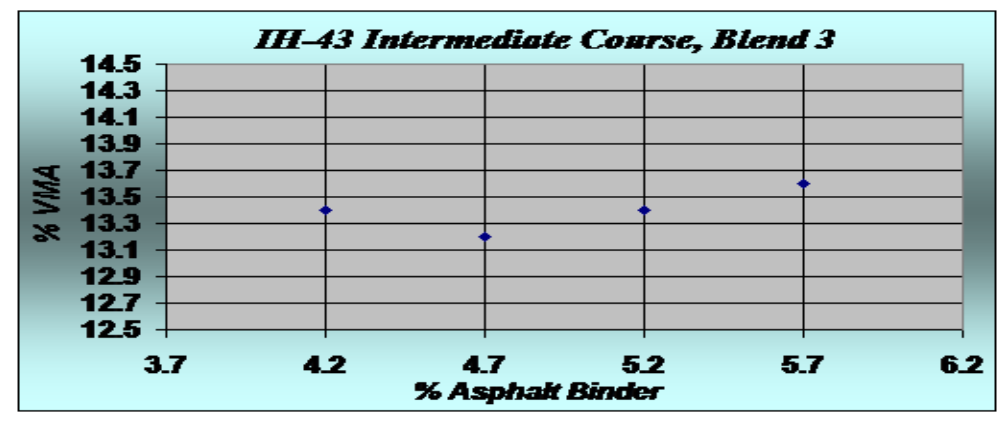

(c)

Figure 2.8 : (a) % of AirVoid, (b) % VFA, (c) % VMA respectively v.s % of Asphalt Binder<sup>8</sup>

Finally, the moisture susceptibility of the mixture is evaluated, Six samples are prepared at the design aggregate structure and optimum binder content. Three samples are conditioned. The tensile strength of all samples is measured (Huber et al. 2007).

#### III. Overview of the Marshall Method (kandhal et al. 1985)

#### a) Seieving the aggregate

Put all sieves above each other in familiar order, then put the sample on the sieves and shaking use the mechanical shaker for you , after that make the graded of aggregate to get the mix of aggregate that meets specification.

#### b) Mixing Asphalt with aggregate

Put the asphalt cement in an oven for (2 hr), then put aggregate mixture in container, and make check if the aggregate to be with compliance to specifications then heated to (110°), after that add the asphalt to aggregate in a pan and mixed through until all aggregate mixed with asphalt.

#### c) Compaction

Mould painted with oil to prevent the adhersion between the specimen and the mold, then put the mould at the bottom of compaction in the right position and filter paper was put on the bottom of the mould, then put the mixture of aggregate and asphalt in the mould and put a new filter paper on the top of the mould, then check fastness of mould and rise the hummer to max height. After that release hummer to fall vertically (50) times on the mould for each faces. After a week, weight the specimen in air and dry weight, then immersed the specimen in water for (3-5) min then weight the saturated surface dry (after dying the specimen with clothes).immersed the samples in water for (30)min and weighted it in water.

#### d) Stability and Flow test

Zero flow water to increase (4 inch) diameter cylinder in the testing head, the specimen is immersed in water path at 60C° for (30 min), then placed the specimen under the test head at constant rate, after that record the load of failure and strain at the point of failure from the results make the calculations.

#### e) Gmm Test

Specimen resulted from stability test were damaged by separating aggregate from each other

#### IV. Conclusion and Summary of the COMPARATIVE STUDY

- The review of the literature demonstrates the availability of analytical and experimental methodologies that may be potentially improve the mix design. Such methods rely on the volumetric analysis for establishing the optimum asphalt content.
- The Voids in the mineral aggregate criteria are critical since they initially establish the volume of the effective binder in the mix.
- However, the current VMA criteria used by Marshall and Superpave were derived for mixes with questionable assumptions concerning the type of aggregate.
- (CAA, FAA, Flat and elongated particles, and SE) affect pavement resistance to rutting, fatigue cracking, and low-temperature cracking, and also affect production and laydown.
- There are several Differences between Super pave System v.s Marshall Mix Design for Asphalt Paving Mixtures as shown in table 4.1 below.

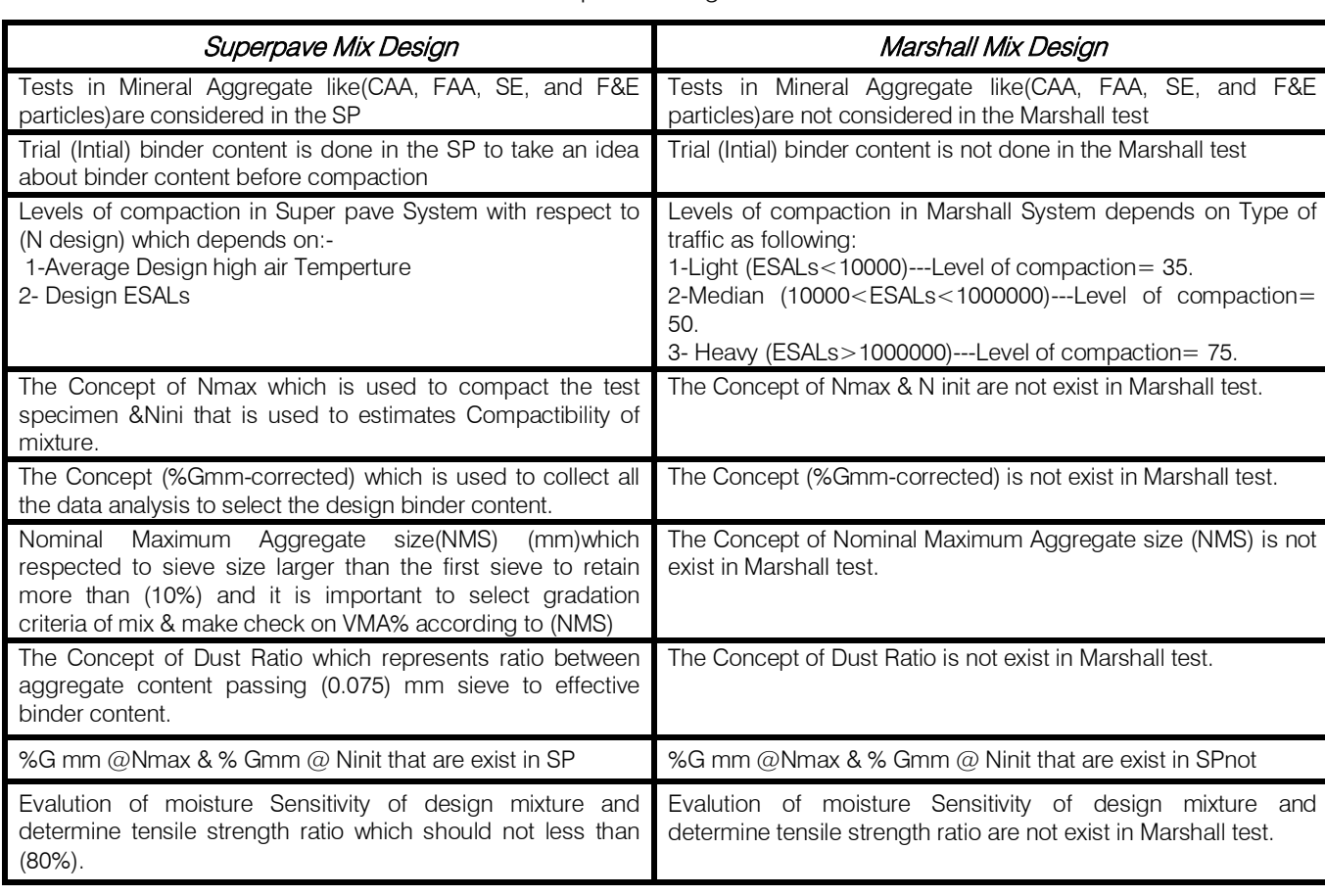

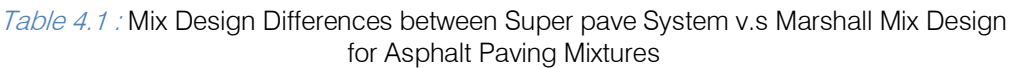

51<br>Near 2014 201 Year

51

Version

 $\geq$ 

Issue

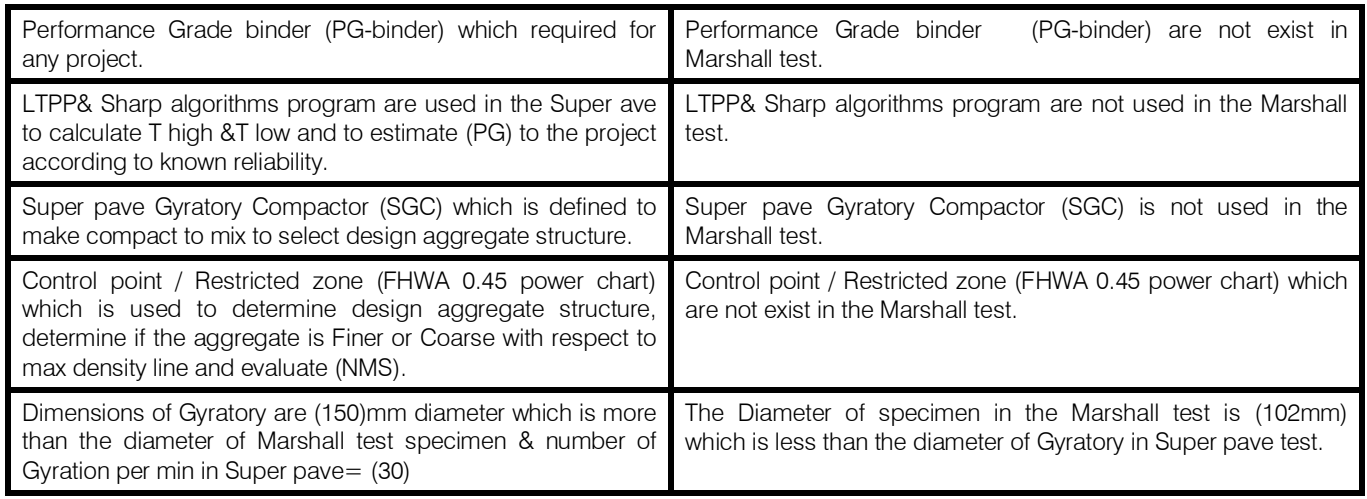

#### References Références Referencias

- 1. Anderson, R.M., and H.U. Bahia. "Evaluation and Selection of aggregate Gradations for Asphalt Mixtures Using Suprpave." Transportation Research Record, Paper No.1583, 2007, pp. 91-97.
- 2. Cominsky, R. J., R. B. Leahy, and E. T. Harrigan, Level 1 Mix Design; Materials Selection, Compaction, and Conditioning, Report SHRP A-408. Strategic Highway Research Program, National Research Council, 1990.
- 3. Comparison between Various Methods of Pavement Design. Jordan University of Science & Technology, (M.Sc thesis, 2008).
- 4. Federal Highway Administration, "Background of Superpave Asphalt Mixture Design and Analysis", Washington, DC. , 2006.
- 5. Foeter, Charles R., The Effects of Voids in Mineral Aggregate on Pavement Performance, NAPA Information Series 96/86,2009.
- 6. Huber, G. A., and G. H. Heiman, Effect of Asphalt Concrete Parameters on Rutting Performance:- A Field Investigation, Proceedings of the Assocation of Asphalt Paving Technologists, Vol. 56, 2007.
- Kandhal, P. S., and W. S. Koehler, Marshall Mix Design Method: Current Practices, Proceedings of the Association of Asphalt Paving Technologists, Vol. 54, 2005.
- McGennis, R.B.; Anderson, R.M.; Kennedy, T.W.; and Solaimanian, M. Background of SUPERPAVE Asphalt Mixture Design and Analysis, Report No.FHWA-SA-95-003, Federal Highway Administration, Washington, D.C., 2005.
- 9. Mc Gennis, R.B.; Shuler, S.; and Bahia, H.U. Background of SUPERPAVE Asphalt Binder Test Methods, Report No. FHWA-SA-94-069, Federal Highway Administration, Washington, D.C., 2004.
- 10. McLeod, N.W. Relationships Between Density, Bitumen Content, and Voids Properties of Compacted Bituminous -Paving Mixtures. Proceeding, Highway Research Board, 1956; (35).
- 11. Mix Design Methods for Asphalt Concrete and other Hot Mix Types, The Asphalt Institute, MS-2, Sixth Edition, 2003.
- 12. Mix Design Methods for Asphalt Concrete. MS-2. 2d ed. Asphalt Institute May 2003.
- 13. Superpave 1999-2008 National Implementation, Report to the AASHTO Task Force on SHRP Implementation, May 2000.
- 14. Superpave Construction Guidelines, Special Report 180, National Asphalt Pavement Association, Lanham, Maryland, 2007.
- 15. The SUPERPAVE Mix Design System Manual of Specifications, Test Methods, and Practices, Report No. SHRP-A-379, National Research Council (Strategic Highway Research Program), Washington, D.C., 2004.

## Global Journals Inc. (US) Guidelines Handbook 2014

www.GlobalJournals.org

## Fellows

### FELLOW OF ASSOCIATION OF RESEARCH SOCIETY IN ENGINEERING (FARSE)

Global Journals Incorporate (USA) is accredited by Open Association of Research Society (OARS), U.S.A and in turn, awards "FARSE " title to individuals. The 'FARSE' title is accorded to a selected professional after the approval of the Editor-in-Chief /Editorial Board Members/Dean.

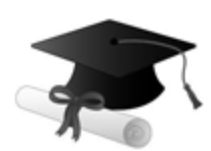

The "FARSE" is a dignified title which is accorded to a person's name viz. Dr. John E. Hall, Ph.D., FARSE or William Walldroff, M.S., FARSE.

FARSE accrediting is an honor. It authenticates your research activities. After recognition as FARSE, you can add 'FARSE' title with your name as you use this recognition as additional suffix to your status. This will definitely enhance and add more value and repute to your name. You may use it on your professional Counseling Materials such as CV, Resume, and Visiting Card etc.

*The following benefits can be availed by you only for next three years from the date of certification:*

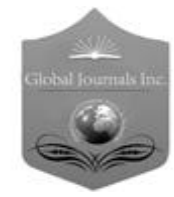

FARSE designated members are entitled to avail a 40% discount while publishing their research papers (of a single author) with Global Journals Incorporation (USA), if the same is accepted by Editorial Board/Peer Reviewers. If you are a main author or coauthor in case of multiple authors, you will be entitled to avail discount of 10%.

Once FARSE title is accorded, the Fellow is authorized to organize a symposium/seminar/conference on behalf of Global Journal Incorporation (USA).The Fellow can also participate in conference/seminar/symposium organized by another institution as representative of Global Journal. In both the cases, it is mandatory for him to discuss with us and obtain our consent.

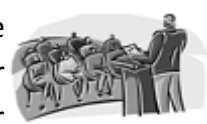

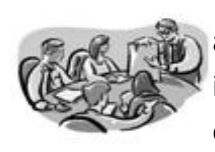

You may join as member of the Editorial Board of Global Journals Incorporation (USA) after successful completion of three years as Fellow and as Peer Reviewer. In addition, it is also desirable that you should organize seminar/symposium/conference at least once.

We shall provide you intimation regarding launching of e-version of journal of your stream time to time. This may be utilized in your library for the enrichment of knowledge of your students as well as it can also be helpful for the concerned faculty members.

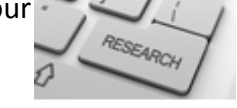

© Copyright by Global Journals Inc.(US) | Guidelines Handbook

As FARSE, you will be given a renowned, secure and free professional email address with 100 GB of space e.g. johnhall@globaljournals.org. This will include Webmail, Spam Assassin, Email Forwarders,Auto-Responders, Email Delivery Route tracing, etc.

benefit of entire research community.

The F ARSE will be eligible for a free application of standardization of their researches. Standardization of research will be subject to acceptability within stipulated norms as the next step after publishing in a journal. We shall depute a team of specialized **Presearch professionals who will render their services for elevating your researches to** next higher level, which is worldwide open standardization.

The FARSE can go through standards of OARS. You can also play vital role if you have any suggestions so that proper amendment can take place to improve the same for the

The FARSE member can apply for grading and certification of standards of their educational and Institutional Degrees to Open Association of Research, Society U.S.A. Once you are designated as FARSE, you may send us a scanned copy of all of your credentials. OARS will verify, grade and certify them. This will be based on your academic records, quality of research papers published by you, and some more

criteria. After certification of all your credentials by OARS, they will be published on your Fellow Profile link on website https://associationofresearch.org which will be helpful to upgrade the dignity.

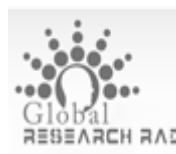

The FARSE members can avail the benefits of free research podcasting in Global Research Radio with their research documents. After publishing the work, (including published elsewhere worldwide with proper authorization) you can upload your research paper with your recorded voice or you can utilize chargeable services of our professional RJs to record your paper in their voice on request.

The FARSE member also entitled to get the benefits of free research podcasting of their research documents through video clips. We can also streamline your conference videos and display your slides/ online slides and online research video clips at reasonable charges, on request.

© Copyright by Global Journals Inc.(US)| Guidelines Handbook

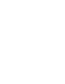

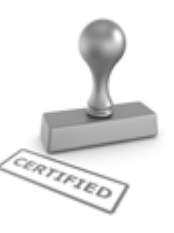

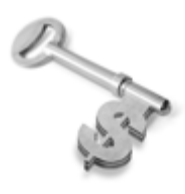

The FARSE is eligible to earn from sales proceeds of his/her researches/reference/review Books or literature, while publishing with Global Journals. The FARSE can decide whether he/she would like to publish his/her research in a closed manner. In this case, whenever readers purchase that individual research paper for reading, maximum 60% of its profit earned as royalty by Global Journals, will

be credited to his/her bank account. The entire entitled amount will be credited to his/her bank account exceeding limit of minimum fixed balance. There is no minimum time limit for collection. The FARSE member can decide its price and we can help in making the right decision.

The FARSE member is eligible to join as a paid peer reviewer at Global Journals Incorporation (USA) and can get remuneration of 15% of author fees, taken from the author of a respective paper. After reviewing 5 or more papers you can request to transfer the amount to your bank account.

### MEMBER OF ASSOCIATION OF RESEARCH SOCIETY IN ENGINEERING (MARSE)

The 'MARSE' title is accorded to a selected professional after the approval of the Editor-in-Chief / Editorial Board Members/Dean.

The "MARSE" is a dignified ornament which is accorded to a person's name viz. Dr. John E. Hall, Ph.D., MARSE or William Walldroff, M.S., MARSE.

MARSE accrediting is an honor. It authenticates your research activities. After becoming MARSE, you can add 'MARSE' title with your name as you use this recognition as additional suffix to your status. This will definitely enhance and add more value and repute to your name. You may use it on your professional Counseling Materials such as CV, Resume, Visiting Card and Name Plate etc.

*The following benefitscan be availed by you only for next three years from the date of certification.*

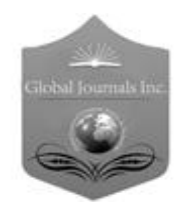

MARSE designated members are entitled to avail a 25% discount while publishing their research papers (of a single author) in Global Journals Inc., if the same is accepted by our Editorial Board and Peer Reviewers. If you are a main author or co-author of a group of authors, you will get discount of 10%.

As MARSE, you will be given a renowned, secure and free professional email address with 30 GB of space e.g. johnhall@globaljournals.org. This will include Webmail, Spam Assassin, Email Forwarders,Auto-Responders, Email Delivery Route tracing, etc.

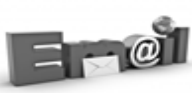

© Copyright by Global Journals Inc.(US) | Guidelines Handbook

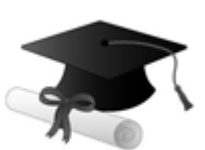

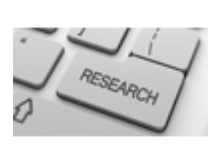

We shall provide you intimation regarding launching of e-version of journal of your stream time to time.This may be utilized in your library for the enrichment of knowledge of your students as well as it can also be helpful for the concerned faculty members.

The MARSE member can apply for approval, grading and certification of standards of their educational and Institutional Degrees to Open Association of Research, Society U.S.A.

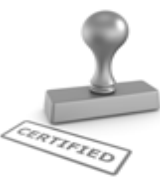

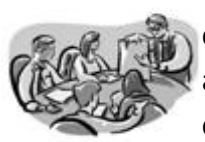

Once you are designated as MARSE, you may send us a scanned copy of all of your credentials. OARS will verify, grade and certify them. This will be based on your academic records, quality of research papers published by you, and some more criteria.

It is mandatory to read all terms and conditions carefully.

## Auxiliary Memberships

### Institutional Fellow of Open Association of Research Society (USA)-OARS (USA)

Global Journals Incorporation (USA) is accredited by Open Association of Research Society, U.S.A (OARS) and in turn, affiliates research institutions as "Institutional Fellow of Open Association of Research Society" (IFOARS).

The "FARSC" is a dignified title which is accorded to a person's name viz. Dr. John E. Hall, Ph.D., FARSC or William Walldroff, M.S., FARSC.

The IFOARS institution is entitled to form a Board comprised of one Chairperson and three to five board members preferably from different streams. The Board will be recognized as "Institutional Board of Open Association of Research Society"-(IBOARS).

*The Institute will be entitled to following benefits:*

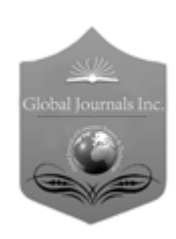

The IBOARS can initially review research papers of their institute and recommend them to publish with respective journal of Global Journals. It can also review the papers of other institutions after obtaining our consent. The second review will be done by peer reviewer of Global Journals Incorporation (USA) The Board is at liberty to appoint a peer reviewer with the approval of chairperson after consulting us.

The author fees of such paper may be waived off up to 40%.

The Global Journals Incorporation (USA) at its discretion can also refer double blind peer reviewed paper at their end to the board for the verification and to get recommendation for final stage of acceptance of publication.

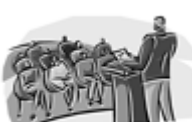

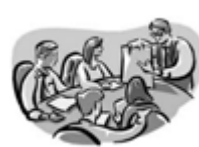

The IBOARS can organize symposium/seminar/conference in their country on behalf or Global Journals Incorporation (USA)-OARS (USA). The terms and conditions can be discussed separately.

The Board can also play vital role by exploring and giving valuable suggestions regarding the Standards of "Open Association of Research Society, U.S.A (OARS)" so that proper amendment can take place for the benefit of entire research community. We shall provide details of particular standard only on receipt of request from the Board.

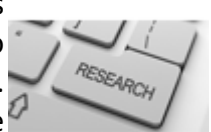

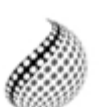

The board members can also join us as Individual Fellow with 40% discount on total fees applicable to Individual Fellow. They will be entitled to avail all the benefits as declared. Please visit Individual Fellow-sub menu of GlobalJournals.org to have more

Journals Research relevant details.
We shall provide you intimation regarding launching of e-version of journal of your stream time to time. This may be utilized in your library for the enrichment of knowledge of your students as well as it can also be helpful for the concerned faculty members.

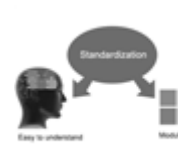

After nomination of your institution as "Institutional Fellow" and constantly functioning successfully for one year, we can consider giving recognition to your institute to function as Regional/Zonal office on our behalf.

The board can also take up the additional allied activities for betterment after our consultation.

### **The following entitlements are applicable to individual Fellows:**

Open Association of Research Society, U.S.A (OARS) By-laws states that an individual Fellow may use the designations as applicable, or the corresponding initials. The Credentials of individual Fellow and Associate designations signify that the individual has gained knowledge of the fundamental concepts. One is magnanimous and proficient in an expertise course covering the professional code of conduct, and follows recognized standards of practice.

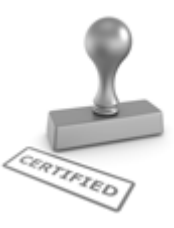

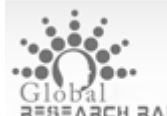

Open Association of Research Society (US)/ Global Journals Incorporation (USA), as described in Corporate Statements, are educational, research publishing and professional membership organizations. Achieving our individual Fellow or Associate status is based mainly on meeting stated educational research requirements.

Disbursement of 40% Royalty earned through Global Journals : Researcher = 50%, Peer Reviewer = 37.50%, Institution = 12.50% E.g. Out of 40%, the 20% benefit should be passed on to researcher, 15 % benefit towards remuneration should be given to a reviewer and remaining 5% is to be retained by the institution.

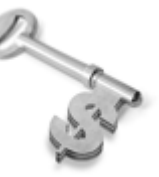

We shall provide print version of 12 issues of any three journals [as per your requirement] out of our 38 journals worth \$ 2376 USD.

### **Other:**

### **The individual Fellow and Associate designations accredited by Open Association of Research Society (US) credentials signify guarantees following achievements:**

- $\triangleright$  The professional accredited with Fellow honor, is entitled to various benefits viz. name, fame, honor, regular flow of income, secured bright future, social status etc.
	- © Copyright by Global Journals Inc.(US)| Guidelines Handbook
- $\triangleright$  In addition to above, if one is single author, then entitled to 40% discount on publishing research paper and can get 10%discount if one is co-author or main author among group of authors.
- The Fellow can organize symposium/seminar/conference on behalf of Global Journals Incorporation (USA) and he/she can also attend the same organized by other institutes on behalf of Global Journals.
- $\triangleright$  The Fellow can become member of Editorial Board Member after completing 3yrs.
- $\triangleright$  The Fellow can earn 60% of sales proceeds from the sale of reference/review books/literature/publishing of research paper.
- **Fellow can also join as paid peer reviewer and earn 15% remuneration of author charges and** can also get an opportunity to join as member of the Editorial Board of Global Journals Incorporation (USA)
- $\triangleright$  This individual has learned the basic methods of applying those concepts and techniques to common challenging situations. This individual has further demonstrated an in–depth understanding of the application of suitable techniques to a particular area of research practice.

### **Note :**

″

- In future, if the board feels the necessity to change any board member, the same can be done with the consent of the chairperson along with anyone board member without our approval.
- $\triangleright$  In case, the chairperson needs to be replaced then consent of 2/3rd board members are required and they are also required to jointly pass the resolution copy of which should be sent to us. In such case, it will be compulsory to obtain our approval before replacement.
- ″ $\triangleright$  In case of "Difference of Opinion [if any]" among the Board members, our decision will be final and binding to everyone.

Ī

The Area or field of specialization may or may not be of any category as mentioned in 'Scope of Journal' menu of the GlobalJournals.org website. There are 37 Research Journal categorized with Six parental Journals GJCST, GJMR, GJRE, GJMBR, GJSFR, GJHSS. For Authors should prefer the mentioned categories. There are three widely used systems UDC, DDC and LCC. The details are available as 'Knowledge Abstract' at Home page. The major advantage of this coding is that, the research work will be exposed to and shared with all over the world as we are being abstracted and indexed worldwide.

The paper should be in proper format. The format can be downloaded from first page of 'Author Guideline' Menu. The Author is expected to follow the general rules as mentioned in this menu. The paper should be written in MS-Word Format (\*.DOC,\*.DOCX).

The Author can submit the paper either online or offline. The authors should prefer online submission.Online Submission: There are three ways to submit your paper:

**(A) (I) First, register yourself using top right corner of Home page then Login. If you are already registered, then login using your username and password.** 

 **(II) Choose corresponding Journal.**

 **(III) Click 'Submit Manuscript'. Fill required information and Upload the paper.**

**(B) If you are using Internet Explorer, then Direct Submission through Homepage is also available.**

**(C) If these two are not conveninet , and then email the paper directly to dean@globaljournals.org.** 

Offline Submission: Author can send the typed form of paper by Post. However, online submission should be preferred.

# Preferred Author Guidelines

#### **MANUSCRIPT STYLE INSTRUCTION (Must be strictly followed)**

Page Size: 8.27" X 11'"

- Left Margin: 0.65
- Right Margin: 0.65
- Top Margin: 0.75
- Bottom Margin: 0.75
- Font type of all text should be Swis 721 Lt BT.
- Paper Title should be of Font Size 24 with one Column section.
- Author Name in Font Size of 11 with one column as of Title.
- Abstract Font size of 9 Bold, "Abstract" word in Italic Bold.
- Main Text: Font size 10 with justified two columns section
- Two Column with Equal Column with of 3.38 and Gaping of .2
- First Character must be three lines Drop capped.
- Paragraph before Spacing of 1 pt and After of 0 pt.
- Line Spacing of 1 pt
- Large Images must be in One Column
- Numbering of First Main Headings (Heading 1) must be in Roman Letters, Capital Letter, and Font Size of 10.
- Numbering of Second Main Headings (Heading 2) must be in Alphabets, Italic, and Font Size of 10.

#### **You can use your own standard format also. Author Guidelines:**

1. General,

- 2. Ethical Guidelines,
- 3. Submission of Manuscripts,
- 4. Manuscript's Category,
- 5. Structure and Format of Manuscript,
- 6. After Acceptance.

#### **1. GENERAL**

Before submitting your research paper, one is advised to go through the details as mentioned in following heads. It will be beneficial, while peer reviewer justify your paper for publication.

#### **Scope**

The Global Journals Inc. (US) welcome the submission of original paper, review paper, survey article relevant to the all the streams of Philosophy and knowledge. The Global Journals Inc. (US) is parental platform for Global Journal of Computer Science and Technology, Researches in Engineering, Medical Research, Science Frontier Research, Human Social Science, Management, and Business organization. The choice of specific field can be done otherwise as following in Abstracting and Indexing Page on this Website. As the all Global

Journals Inc. (US) are being abstracted and indexed (in process) by most of the reputed organizations. Topics of only narrow interest will not be accepted unless they have wider potential or consequences.

#### **2. ETHICAL GUIDELINES**

Authors should follow the ethical guidelines as mentioned below for publication of research paper and research activities.

Papers are accepted on strict understanding that the material in whole or in part has not been, nor is being, considered for publication elsewhere. If the paper once accepted by Global Journals Inc. (US) and Editorial Board, will become the copyright of the Global Journals Inc. (US).

#### **Authorship: The authors and coauthors should have active contribution to conception design, analysis and interpretation of findings. They should critically review the contents and drafting of the paper. All should approve the final version of the paper before submission**

The Global Journals Inc. (US) follows the definition of authorship set up by the Global Academy of Research and Development. According to the Global Academy of R&D authorship, criteria must be based on:

1) Substantial contributions to conception and acquisition of data, analysis and interpretation of the findings.

2) Drafting the paper and revising it critically regarding important academic content.

3) Final approval of the version of the paper to be published.

All authors should have been credited according to their appropriate contribution in research activity and preparing paper. Contributors who do not match the criteria as authors may be mentioned under Acknowledgement.

Acknowledgements: Contributors to the research other than authors credited should be mentioned under acknowledgement. The specifications of the source of funding for the research if appropriate can be included. Suppliers of resources may be mentioned along with address.

#### **Appeal of Decision: The Editorial Board's decision on publication of the paper is final and cannot be appealed elsewhere.**

#### **Permissions: It is the author's responsibility to have prior permission if all or parts of earlier published illustrations are used in this paper.**

Please mention proper reference and appropriate acknowledgements wherever expected.

If all or parts of previously published illustrations are used, permission must be taken from the copyright holder concerned. It is the author's responsibility to take these in writing.

Approval for reproduction/modification of any information (including figures and tables) published elsewhere must be obtained by the authors/copyright holders before submission of the manuscript. Contributors (Authors) are responsible for any copyright fee involved.

#### **3. SUBMISSION OF MANUSCRIPTS**

Manuscripts should be uploaded via this online submission page. The online submission is most efficient method for submission of papers, as it enables rapid distribution of manuscripts and consequently speeds up the review procedure. It also enables authors to know the status of their own manuscripts by emailing us. Complete instructions for submitting a paper is available below.

Manuscript submission is a systematic procedure and little preparation is required beyond having all parts of your manuscript in a given format and a computer with an Internet connection and a Web browser. Full help and instructions are provided on-screen. As an author, you will be prompted for login and manuscript details as Field of Paper and then to upload your manuscript file(s) according to the instructions.

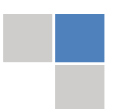

To avoid postal delays, all transaction is preferred by e-mail. A finished manuscript submission is confirmed by e-mail immediately and your paper enters the editorial process with no postal delays. When a conclusion is made about the publication of your paper by our Editorial Board, revisions can be submitted online with the same procedure, with an occasion to view and respond to all comments.

Complete support for both authors and co-author is provided.

#### **4. MANUSCRIPT'S CATEGORY**

Based on potential and nature, the manuscript can be categorized under the following heads:

Original research paper: Such papers are reports of high-level significant original research work.

Review papers: These are concise, significant but helpful and decisive topics for young researchers.

Research articles: These are handled with small investigation and applications

Research letters: The letters are small and concise comments on previously published matters.

#### **5.STRUCTURE AND FORMAT OF MANUSCRIPT**

The recommended size of original research paper is less than seven thousand words, review papers fewer than seven thousands words also.Preparation of research paper or how to write research paper, are major hurdle, while writing manuscript. The research articles and research letters should be fewer than three thousand words, the structure original research paper; sometime review paper should be as follows:

**Papers**: These are reports of significant research (typically less than 7000 words equivalent, including tables, figures, references), and comprise:

(a)Title should be relevant and commensurate with the theme of the paper.

(b) A brief Summary, "Abstract" (less than 150 words) containing the major results and conclusions.

(c) Up to ten keywords, that precisely identifies the paper's subject, purpose, and focus.

(d) An Introduction, giving necessary background excluding subheadings; objectives must be clearly declared.

(e) Resources and techniques with sufficient complete experimental details (wherever possible by reference) to permit repetition; sources of information must be given and numerical methods must be specified by reference, unless non-standard.

(f) Results should be presented concisely, by well-designed tables and/or figures; the same data may not be used in both; suitable statistical data should be given. All data must be obtained with attention to numerical detail in the planning stage. As reproduced design has been recognized to be important to experiments for a considerable time, the Editor has decided that any paper that appears not to have adequate numerical treatments of the data will be returned un-refereed;

(g) Discussion should cover the implications and consequences, not just recapitulating the results; conclusions should be summarizing.

(h) Brief Acknowledgements.

(i) References in the proper form.

Authors should very cautiously consider the preparation of papers to ensure that they communicate efficiently. Papers are much more likely to be accepted, if they are cautiously designed and laid out, contain few or no errors, are summarizing, and be conventional to the approach and instructions. They will in addition, be published with much less delays than those that require much technical and editorial correction.

The Editorial Board reserves the right to make literary corrections and to make suggestions to improve briefness.

It is vital, that authors take care in submitting a manuscript that is written in simple language and adheres to published guidelines.

#### **Format**

Language: The language of publication is UK English. Authors, for whom English is a second language, must have their manuscript *efficiently edited by an English-speaking person before submission to make sure that, the English is of high excellence. It is preferable, that manuscripts should be professionally edited.*

Standard Usage, Abbreviations, and Units: Spelling and hyphenation should be conventional to The Concise Oxford English Dictionary. Statistics and measurements should at all times be given in figures, e.g. 16 min, except for when the number begins a sentence. When the number does not refer to a unit of measurement it should be spelt in full unless, it is 160 or greater.

Abbreviations supposed to be used carefully. The abbreviated name or expression is supposed to be cited in full at first usage, followed by the conventional abbreviation in parentheses.

Metric SI units are supposed to generally be used excluding where they conflict with current practice or are confusing. For illustration, 1.4 l rather than 1.4 × 10-3 m3, or 4 mm somewhat than 4 × 10-3 m. Chemical formula and solutions must identify the form used, e.g. anhydrous or hydrated, and the concentration must be in clearly defined units. Common species names should be followed by underlines at the first mention. For following use the generic name should be constricted to a single letter, if it is clear.

#### **Structure**

All manuscripts submitted to Global Journals Inc. (US), ought to include:

Title: The title page must carry an instructive title that reflects the content, a running title (less than 45 characters together with spaces), names of the authors and co-authors, and the place(s) wherever the work was carried out. The full postal address in addition with the email address of related author must be given. Up to eleven keywords or very brief phrases have to be given to help data retrieval, mining and indexing.

*Abstract, used in Original Papers and Reviews:*

Optimizing Abstract for Search Engines

Many researchers searching for information online will use search engines such as Google, Yahoo or similar. By optimizing your paper for search engines, you will amplify the chance of someone finding it. This in turn will make it more likely to be viewed and/or cited in a further work. Global Journals Inc. (US) have compiled these guidelines to facilitate you to maximize the web-friendliness of the most public part of your paper.

#### Key Words

A major linchpin in research work for the writing research paper is the keyword search, which one will employ to find both library and Internet resources.

One must be persistent and creative in using keywords. An effective keyword search requires a strategy and planning a list of possible keywords and phrases to try.

Search engines for most searches, use Boolean searching, which is somewhat different from Internet searches. The Boolean search uses "operators," words (and, or, not, and near) that enable you to expand or narrow your affords. Tips for research paper while preparing research paper are very helpful guideline of research paper.

Choice of key words is first tool of tips to write research paper. Research paper writing is an art.A few tips for deciding as strategically as possible about keyword search:

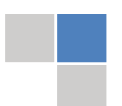

- One should start brainstorming lists of possible keywords before even begin searching. Think about the most important concepts related to research work. Ask, "What words would a source have to include to be truly valuable in research paper?" Then consider synonyms for the important words.
- It may take the discovery of only one relevant paper to let steer in the right keyword direction because in most databases, the keywords under which a research paper is abstracted are listed with the paper.
- One should avoid outdated words.

Keywords are the key that opens a door to research work sources. Keyword searching is an art in which researcher's skills are bound to improve with experience and time.

Numerical Methods: Numerical methods used should be clear and, where appropriate, supported by references.

*Acknowledgements: Please make these as concise as possible.*

#### References

References follow the Harvard scheme of referencing. References in the text should cite the authors' names followed by the time of their publication, unless there are three or more authors when simply the first author's name is quoted followed by et al. unpublished work has to only be cited where necessary, and only in the text. Copies of references in press in other journals have to be supplied with submitted typescripts. It is necessary that all citations and references be carefully checked before submission, as mistakes or omissions will cause delays.

References to information on the World Wide Web can be given, but only if the information is available without charge to readers on an official site. Wikipedia and Similar websites are not allowed where anyone can change the information. Authors will be asked to make available electronic copies of the cited information for inclusion on the Global Journals Inc. (US) homepage at the judgment of the Editorial Board.

The Editorial Board and Global Journals Inc. (US) recommend that, citation of online-published papers and other material should be done via a DOI (digital object identifier). If an author cites anything, which does not have a DOI, they run the risk of the cited material not being noticeable.

The Editorial Board and Global Journals Inc. (US) recommend the use of a tool such as Reference Manager for reference management and formatting.

#### Tables, Figures and Figure Legends

*Tables: Tables should be few in number, cautiously designed, uncrowned, and include only essential data. Each must have an Arabic number, e.g. Table 4, a self-explanatory caption and be on a separate sheet. Vertical lines should not be used.*

*Figures: Figures are supposed to be submitted as separate files. Always take in a citation in the text for each figure using Arabic numbers, e.g. Fig. 4. Artwork must be submitted online in electronic form by e-mailing them.*

#### Preparation of Electronic Figures for Publication

Even though low quality images are sufficient for review purposes, print publication requires high quality images to prevent the final product being blurred or fuzzy. Submit (or e-mail) EPS (line art) or TIFF (halftone/photographs) files only. MS PowerPoint and Word Graphics are unsuitable for printed pictures. Do not use pixel-oriented software. Scans (TIFF only) should have a resolution of at least 350 dpi (halftone) or 700 to 1100 dpi (line drawings) in relation to the imitation size. Please give the data for figures in black and white or submit a Color Work Agreement Form. EPS files must be saved with fonts embedded (and with a TIFF preview, if possible).

For scanned images, the scanning resolution (at final image size) ought to be as follows to ensure good reproduction: line art: >650 dpi; halftones (including gel photographs) : >350 dpi; figures containing both halftone and line images: >650 dpi.

*Figure Legends: Self-explanatory legends of all figures should be incorporated separately under the heading 'Legends to Figures'. In the full-text online edition of the journal, figure legends may possibly be truncated in abbreviated links to the full screen version. Therefore, the first 100 characters of any legend should notify the reader, about the key aspects of the figure.* 

#### **6. AFTER ACCEPTANCE**

Upon approval of a paper for publication, the manuscript will be forwarded to the dean, who is responsible for the publication of the Global Journals Inc. (US).

#### **6.1 Proof Corrections**

The corresponding author will receive an e-mail alert containing a link to a website or will be attached. A working e-mail address must therefore be provided for the related author.

Acrobat Reader will be required in order to read this file. This software can be downloaded

(Free of charge) from the following website:

www.adobe.com/products/acrobat/readstep2.html. This will facilitate the file to be opened, read on screen, and printed out in order for any corrections to be added. Further instructions will be sent with the proof.

Proofs must be returned to the dean at dean@globaljournals.org within three days of receipt.

As changes to proofs are costly, we inquire that you only correct typesetting errors. All illustrations are retained by the publisher. Please note that the authors are responsible for all statements made in their work, including changes made by the copy editor.

#### **6.2 Early View of Global Journals Inc. (US) (Publication Prior to Print)**

The Global Journals Inc. (US) are enclosed by our publishing's Early View service. Early View articles are complete full-text articles sent in advance of their publication. Early View articles are absolute and final. They have been completely reviewed, revised and edited for publication, and the authors' final corrections have been incorporated. Because they are in final form, no changes can be made after sending them. The nature of Early View articles means that they do not yet have volume, issue or page numbers, so Early View articles cannot be cited in the conventional way.

#### **6.3 Author Services**

Online production tracking is available for your article through Author Services. Author Services enables authors to track their article once it has been accepted - through the production process to publication online and in print. Authors can check the status of their articles online and choose to receive automated e-mails at key stages of production. The authors will receive an e-mail with a unique link that enables them to register and have their article automatically added to the system. Please ensure that a complete e-mail address is provided when submitting the manuscript.

#### **6.4 Author Material Archive Policy**

Please note that if not specifically requested, publisher will dispose off hardcopy & electronic information submitted, after the two months of publication. If you require the return of any information submitted, please inform the Editorial Board or dean as soon as possible.

#### **6.5 Offprint and Extra Copies**

A PDF offprint of the online-published article will be provided free of charge to the related author, and may be distributed according to the Publisher's terms and conditions. Additional paper offprint may be ordered by emailing us at: editor@globaljournals.org .

You must strictly follow above Author Guidelines before submitting your paper or else we will not at all be responsible for any corrections in future in any of the way.

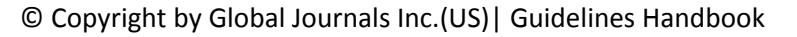

Before start writing a good quality Computer Science Research Paper, let us first understand what is Computer Science Research Paper? So, Computer Science Research Paper is the paper which is written by professionals or scientists who are associated to Computer Science and Information Technology, or doing research study in these areas. If you are novel to this field then you can consult about this field from your supervisor or guide.

#### TECHNIQUES FOR WRITING A GOOD QUALITY RESEARCH PAPER:

**1. Choosing the topic:** In most cases, the topic is searched by the interest of author but it can be also suggested by the guides. You can have several topics and then you can judge that in which topic or subject you are finding yourself most comfortable. This can be done by asking several questions to yourself, like Will I be able to carry our search in this area? Will I find all necessary recourses to accomplish the search? Will I be able to find all information in this field area? If the answer of these types of questions will be "Yes" then you can choose that topic. In most of the cases, you may have to conduct the surveys and have to visit several places because this field is related to Computer Science and Information Technology. Also, you may have to do a lot of work to find all rise and falls regarding the various data of that subject. Sometimes, detailed information plays a vital role, instead of short information.

**2. Evaluators are human:** First thing to remember that evaluators are also human being. They are not only meant for rejecting a paper. They are here to evaluate your paper. So, present your Best.

**3. Think Like Evaluators:** If you are in a confusion or getting demotivated that your paper will be accepted by evaluators or not, then think and try to evaluate your paper like an Evaluator. Try to understand that what an evaluator wants in your research paper and automatically you will have your answer.

**4. Make blueprints of paper:** The outline is the plan or framework that will help you to arrange your thoughts. It will make your paper logical. But remember that all points of your outline must be related to the topic you have chosen.

**5. Ask your Guides:** If you are having any difficulty in your research, then do not hesitate to share your difficulty to your guide (if you have any). They will surely help you out and resolve your doubts. If you can't clarify what exactly you require for your work then ask the supervisor to help you with the alternative. He might also provide you the list of essential readings.

**6. Use of computer is recommended:** As you are doing research in the field of Computer Science, then this point is quite obvious.

**7. Use right software:** Always use good quality software packages. If you are not capable to judge good software then you can lose quality of your paper unknowingly. There are various software programs available to help you, which you can get through Internet.

**8. Use the Internet for help:** An excellent start for your paper can be by using the Google. It is an excellent search engine, where you can have your doubts resolved. You may also read some answers for the frequent question how to write my research paper or find model research paper. From the internet library you can download books. If you have all required books make important reading selecting and analyzing the specified information. Then put together research paper sketch out.

**9. Use and get big pictures:** Always use encyclopedias, Wikipedia to get pictures so that you can go into the depth.

**10. Bookmarks are useful:** When you read any book or magazine, you generally use bookmarks, right! It is a good habit, which helps to not to lose your continuity. You should always use bookmarks while searching on Internet also, which will make your search easier.

**11. Revise what you wrote:** When you write anything, always read it, summarize it and then finalize it.

**12. Make all efforts:** Make all efforts to mention what you are going to write in your paper. That means always have a good start. Try to mention everything in introduction, that what is the need of a particular research paper. Polish your work by good skill of writing and always give an evaluator, what he wants.

**13. Have backups:** When you are going to do any important thing like making research paper, you should always have backup copies of it either in your computer or in paper. This will help you to not to lose any of your important.

**14. Produce good diagrams of your own:** Always try to include good charts or diagrams in your paper to improve quality. Using several and unnecessary diagrams will degrade the quality of your paper by creating "hotchpotch." So always, try to make and include those diagrams, which are made by your own to improve readability and understandability of your paper.

**15. Use of direct quotes:** When you do research relevant to literature, history or current affairs then use of quotes become essential but if study is relevant to science then use of quotes is not preferable.

**16. Use proper verb tense:** Use proper verb tenses in your paper. Use past tense, to present those events that happened. Use present tense to indicate events that are going on. Use future tense to indicate future happening events. Use of improper and wrong tenses will confuse the evaluator. Avoid the sentences that are incomplete.

**17. Never use online paper:** If you are getting any paper on Internet, then never use it as your research paper because it might be possible that evaluator has already seen it or maybe it is outdated version.

**Pick a good study spot:** To do your research studies always try to pick a spot, which is quiet. Every spot is not for studies. Spot that **18.** suits you choose it and proceed further.

**19. Know what you know:** Always try to know, what you know by making objectives. Else, you will be confused and cannot achieve your target.

**20. Use good quality grammar:** Always use a good quality grammar and use words that will throw positive impact on evaluator. Use of good quality grammar does not mean to use tough words, that for each word the evaluator has to go through dictionary. Do not start sentence with a conjunction. Do not fragment sentences. Eliminate one-word sentences. Ignore passive voice. Do not ever use a big word when a diminutive one would suffice. Verbs have to be in agreement with their subjects. Prepositions are not expressions to finish sentences with. It is incorrect to ever divide an infinitive. Avoid clichés like the disease. Also, always shun irritating alliteration. Use language that is simple and straight forward. put together a neat summary.

**21. Arrangement of information:** Each section of the main body should start with an opening sentence and there should be a changeover at the end of the section. Give only valid and powerful arguments to your topic. You may also maintain your arguments with records.

**22. Never start in last minute:** Always start at right time and give enough time to research work. Leaving everything to the last minute will degrade your paper and spoil your work.

**23. Multitasking in research is not good:** Doing several things at the same time proves bad habit in case of research activity. Research is an area, where everything has a particular time slot. Divide your research work in parts and do particular part in particular time slot.

**24. Never copy others' work:** Never copy others' work and give it your name because if evaluator has seen it anywhere you will be in trouble.

**25. Take proper rest and food:** No matter how many hours you spend for your research activity, if you are not taking care of your health then all your efforts will be in vain. For a quality research, study is must, and this can be done by taking proper rest and food.

**26. Go for seminars:** Attend seminars if the topic is relevant to your research area. Utilize all your resources.

**27. Refresh your mind after intervals:** Try to give rest to your mind by listening to soft music or by sleeping in intervals. This will also improve your memory.

**28. Make colleagues:** Always try to make colleagues. No matter how sharper or intelligent you are, if you make colleagues you can have several ideas, which will be helpful for your research.

**Think technically:** Always think technically. If anything happens, then search its reasons, its benefits, and demerits. **29.**

**30. Think and then print:** When you will go to print your paper, notice that tables are not be split, headings are not detached from their descriptions, and page sequence is maintained.

sufficient. Use words properly, regardless of how others use them. Remove quotations. Puns are for kids, not grunt readers. Amplification is a billion times of inferior quality than sarcasm. **31. Adding unnecessary information:** Do not add unnecessary information, like, I have used MS Excel to draw graph. Do not add irrelevant and inappropriate material. These all will create superfluous. Foreign terminology and phrases are not apropos. One should NEVER take a broad view. Analogy in script is like feathers on a snake. Not at all use a large word when a very small one would be

**32. Never oversimplify everything:** To add material in your research paper, never go for oversimplification. This will definitely irritate the evaluator. Be more or less specific. Also too, by no means, ever use rhythmic redundancies. Contractions aren't essential and shouldn't be there used. Comparisons are as terrible as clichés. Give up ampersands and abbreviations, and so on. Remove commas, that are, not necessary. Parenthetical words however should be together with this in commas. Understatement is all the time the complete best way to put onward earth-shaking thoughts. Give a detailed literary review.

**33. Report concluded results:** Use concluded results. From raw data, filter the results and then conclude your studies based on measurements and observations taken. Significant figures and appropriate number of decimal places should be used. Parenthetical remarks are prohibitive. Proofread carefully at final stage. In the end give outline to your arguments. Spot out perspectives of further study of this subject. Justify your conclusion by at the bottom of them with sufficient justifications and examples.

**34. After conclusion:** Once you have concluded your research, the next most important step is to present your findings. Presentation is extremely important as it is the definite medium though which your research is going to be in print to the rest of the crowd. Care should be taken to categorize your thoughts well and present them in a logical and neat manner. A good quality research paper format is essential because it serves to highlight your research paper and bring to light all necessary aspects in your research.

#### INFORMAL GUIDELINES OF RESEARCH PAPER WRITING

#### **Key points to remember:**

- Submit all work in its final form.
- Write your paper in the form, which is presented in the guidelines using the template.
- $\bullet$ Please note the criterion for grading the final paper by peer-reviewers.

#### **Final Points:**

A purpose of organizing a research paper is to let people to interpret your effort selectively. The journal requires the following sections, submitted in the order listed, each section to start on a new page.

The introduction will be compiled from reference matter and will reflect the design processes or outline of basis that direct you to make study. As you will carry out the process of study, the method and process section will be constructed as like that. The result segment will show related statistics in nearly sequential order and will direct the reviewers next to the similar intellectual paths throughout the data that you took to carry out your study. The discussion section will provide understanding of the data and projections as to the implication of the results. The use of good quality references all through the paper will give the effort trustworthiness by representing an alertness of prior workings.

Writing a research paper is not an easy job no matter how trouble-free the actual research or concept. Practice, excellent preparation, and controlled record keeping are the only means to make straightforward the progression.

#### **General style:**

Specific editorial column necessities for compliance of a manuscript will always take over from directions in these general guidelines.

To make a paper clear

· Adhere to recommended page limits

Mistakes to evade

- Insertion a title at the foot of a page with the subsequent text on the next page
- Separating a table/chart or figure impound each figure/table to a single page  $\bullet$
- Submitting a manuscript with pages out of sequence  $\bullet$

In every sections of your document

- · Use standard writing style including articles ("a", "the," etc.)
- · Keep on paying attention on the research topic of the paper
- · Use paragraphs to split each significant point (excluding for the abstract)
- · Align the primary line of each section
- · Present your points in sound order
- · Use present tense to report well accepted
- · Use past tense to describe specific results
- · Shun familiar wording, don't address the reviewer directly, and don't use slang, slang language, or superlatives

· Shun use of extra pictures - include only those figures essential to presenting results

#### **Title Page:**

Choose a revealing title. It should be short. It should not have non-standard acronyms or abbreviations. It should not exceed two printed lines. It should include the name(s) and address (es) of all authors.

#### **Abstract:**

The summary should be two hundred words or less. It should briefly and clearly explain the key findings reported in the manuscript- must have precise statistics. It should not have abnormal acronyms or abbreviations. It should be logical in itself. Shun citing references at this point.

An abstract is a brief distinct paragraph summary of finished work or work in development. In a minute or less a reviewer can be taught the foundation behind the study, common approach to the problem, relevant results, and significant conclusions or new questions.

shortening the outcome. Sum up the study, with the subsequent elements in any summary. Try to maintain the initial two items to no more than one ruling each. Write your summary when your paper is completed because how can you write the summary of anything which is not yet written? Wealth of terminology is very essential in abstract. Yet, use comprehensive sentences and do not let go readability for briefness. You can maintain it succinct by phrasing sentences so that they provide more than lone rationale. The author can at this moment go straight to

- Reason of the study theory, overall issue, purpose
- Fundamental goal
- To the point depiction of the research
- Consequences, including *definite statistics* if the consequences are quantitative in nature, account quantitative data; results of any numerical analysis should be reported
- Significant conclusions or questions that track from the research(es)  $\bullet$

#### Approach:

- Single section, and succinct
- As a outline of job done, it is always written in past tense
- A conceptual should situate on its own, and not submit to any other part of the paper such as a form or table
- Center on shortening results bound background information to a verdict or two, if completely necessary
- What you account in an conceptual must be regular with what you reported in the manuscript
- Exact spelling, clearness of sentences and phrases, and appropriate reporting of quantities (proper units, important statistics) are just as significant in an abstract as they are anywhere else

#### **Introduction:**

The **Introduction** should "introduce" the manuscript. The reviewer should be presented with sufficient background information to be capable to comprehend and calculate the purpose of your study without having to submit to other works. The basis for the study should be offered. Give most important references but shun difficult to make a comprehensive appraisal of the topic. In the introduction, describe the problem visibly. If the problem is not acknowledged in a logical, reasonable way, the reviewer will have no attention in your result. Speak in common terms about techniques used to explain the problem, if needed, but do not present any particulars about the protocols here. Following approach can create a valuable beginning:

- Explain the value (significance) of the study
- Shield the model why did you employ this particular system or method? What is its compensation? You strength remark on its appropriateness from a abstract point of vision as well as point out sensible reasons for using it.
- Present a justification. Status your particular theory (es) or aim(s), and describe the logic that led you to choose them.
- Very for a short time explain the tentative propose and how it skilled the declared objectives.

#### Approach:

- Use past tense except for when referring to recognized facts. After all, the manuscript will be submitted after the entire job is done.
- Sort out your thoughts; manufacture one key point with every section. If you make the four points listed above, you will need a least of four paragraphs.

- Present surroundings information only as desirable in order hold up a situation. The reviewer does not desire to read the whole thing you know about a topic.
- Shape the theory/purpose specifically do not take a broad view.
- As always, give awareness to spelling, simplicity and correctness of sentences and phrases.

#### **Procedures (Methods and Materials):**

principle while stating the situation. The purpose is to text all particular resources and broad procedures, so that another person may use some or all of the methods in one more study or referee the scientific value of your work. It is not to be a step by step report of the whole thing you did, nor is a methods section a set of orders. This part is supposed to be the easiest to carve if you have good skills. A sound written Procedures segment allows a capable scientist to replacement your results. Present precise information about your supplies. The suppliers and clarity of reagents can be helpful bits of information. Present methods in sequential order but linked methodologies can be grouped as a segment. Be concise when relating the protocols. Attempt for the least amount of information that would permit another capable scientist to spare your outcome but be cautious that vital information is integrated. The use of subheadings is suggested and ought to be synchronized with the results section. When a technique is used that has been well described in another object, mention the specific item describing a way but draw the basic

Materials:

- Explain materials individually only if the study is so complex that it saves liberty this way.  $\bullet$
- Embrace particular materials, and any tools or provisions that are not frequently found in laboratories.
- Do not take in frequently found.
- If use of a definite type of tools.
- Materials may be reported in a part section or else they may be recognized along with your measures.

#### Methods:

- Report the method (not particulars of each process that engaged the same methodology)
- Describe the method entirely  $\bullet$
- To be succinct, present methods under headings dedicated to specific dealings or groups of measures
- Simplify details how procedures were completed not how they were exclusively performed on a particular day.
- If well known procedures were used, account the procedure by name, possibly with reference, and that's all.

#### Approach:

- It is embarrassed or not possible to use vigorous voice when documenting methods with no using first person, which would focus the reviewer's interest on the researcher rather than the job. As a result when script up the methods most authors use third person passive voice.
- Use standard style in this and in every other part of the paper avoid familiar lists, and use full sentences.

#### What to keep away from

- Resources and methods are not a set of information.
- Skip all descriptive information and surroundings save it for the argument.
- Leave out information that is immaterial to a third party.

#### **Results:**

The principle of a results segment is to present and demonstrate your conclusion. Create this part a entirely objective details of the outcome, and save all understanding for the discussion.

The page length of this segment is set by the sum and types of data to be reported. Carry on to be to the point, by means of statistics and tables, if suitable, to present consequences most efficiently.You must obviously differentiate material that would usually be incorporated in a study editorial from any unprocessed data or additional appendix matter that would not be available. In fact, such matter should not be submitted at all except requested by the instructor.

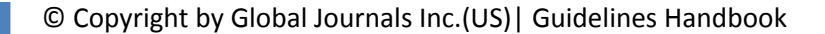

Content

- Sum up your conclusion in text and demonstrate them, if suitable, with figures and tables.
- In manuscript, explain each of your consequences, point the reader to remarks that are most appropriate.
- Present a background, such as by describing the question that was addressed by creation an exacting study.
- Explain results of control experiments and comprise remarks that are not accessible in a prescribed figure or table, if appropriate.

Examine your data, then prepare the analyzed (transformed) data in the form of a figure (graph), table, or in manuscript form. What to stay away from

- Do not discuss or infer your outcome, report surroundings information, or try to explain anything.  $\bullet$
- Not at all, take in raw data or intermediate calculations in a research manuscript.
- Do not present the similar data more than once.
- Manuscript should complement any figures or tables, not duplicate the identical information.
- Never confuse figures with tables there is a difference.

#### Approach

- $\bullet$ As forever, use past tense when you submit to your results, and put the whole thing in a reasonable order.
- Put figures and tables, appropriately numbered, in order at the end of the report
- If you desire, you may place your figures and tables properly within the text of your results part.

Figures and tables

- $\bullet$ If you put figures and tables at the end of the details, make certain that they are visibly distinguished from any attach appendix materials, such as raw facts
- Despite of position, each figure must be numbered one after the other and complete with subtitle
- In spite of position, each table must be titled, numbered one after the other and complete with heading
- All figure and table must be adequately complete that it could situate on its own, divide from text

#### **Discussion:**

The Discussion is expected the trickiest segment to write and describe. A lot of papers submitted for journal are discarded based on problems with the Discussion. There is no head of state for how long a argument should be. Position your understanding of the outcome visibly to lead the reviewer through your conclusions, and then finish the paper with a summing up of the implication of the study. The purpose here is to offer an understanding of your results and hold up for all of your conclusions, using facts from your research and generally accepted information, if suitable. The implication of result should be visibly described. Infer your data in the conversation in suitable depth. This means that when you clarify an observable fact you must explain mechanisms that may account for the observation. If your results vary from your prospect, make clear why that may have happened. If your results agree, then explain the theory that the proof supported. It is never suitable to just state that the data approved with prospect, and let it drop at that.

- Make a decision if each premise is supported, discarded, or if you cannot make a conclusion with assurance. Do not just dismiss a study or part of a study as "uncertain."
- Research papers are not acknowledged if the work is imperfect. Draw what conclusions you can based upon the results that you have, and take care of the study as a finished work
- You may propose future guidelines, such as how the experiment might be personalized to accomplish a new idea.
- Give details all of your remarks as much as possible, focus on mechanisms.
- Make a decision if the tentative design sufficiently addressed the theory, and whether or not it was correctly restricted.
- Try to present substitute explanations if sensible alternatives be present.
- One research will not counter an overall question, so maintain the large picture in mind, where do you go next? The best studies unlock new avenues of study. What questions remain?
- Recommendations for detailed papers will offer supplementary suggestions.

Approach:

- When you refer to information, differentiate data generated by your own studies from available information
- Submit to work done by specific persons (including you) in past tense.
- Submit to generally acknowledged facts and main beliefs in present tense.

#### THE ADMINISTRATION RULES

Please carefully note down following rules and regulation before submitting your Research Paper to Global Journals Inc. (US):

**Segment Draft and Final Research Paper:** You have to strictly follow the template of research paper. If it is not done your paper may get rejected.

- The **major constraint** is that you must independently make all content, tables, graphs, and facts that are offered in the paper.  $\bullet$ You must write each part of the paper wholly on your own. The Peer-reviewers need to identify your own perceptive of the concepts in your own terms. NEVER extract straight from any foundation, and never rephrase someone else's analysis.
- Do not give permission to anyone else to "PROOFREAD" your manuscript.  $\bullet$
- Methods to avoid Plagiarism is applied by us on every paper, if found guilty, you will be blacklisted by all of our collaborated research groups, your institution will be informed for this and strict legal actions will be taken immediately.)
- To guard yourself and others from possible illegal use please do not permit anyone right to use to your paper and files.

#### CRITERION FOR GRADING A RESEARCH PAPER (COMPILATION) BY GLOBAL JOURNALS INC. (US)

**Please note that following table is only a Grading of "Paper Compilation" and not on "Performed/Stated Research" whose grading solely depends on Individual Assigned Peer Reviewer and Editorial Board Member. These can be available only on request and after decision of Paper. This report will be the property of Global Journals Inc. (US).**

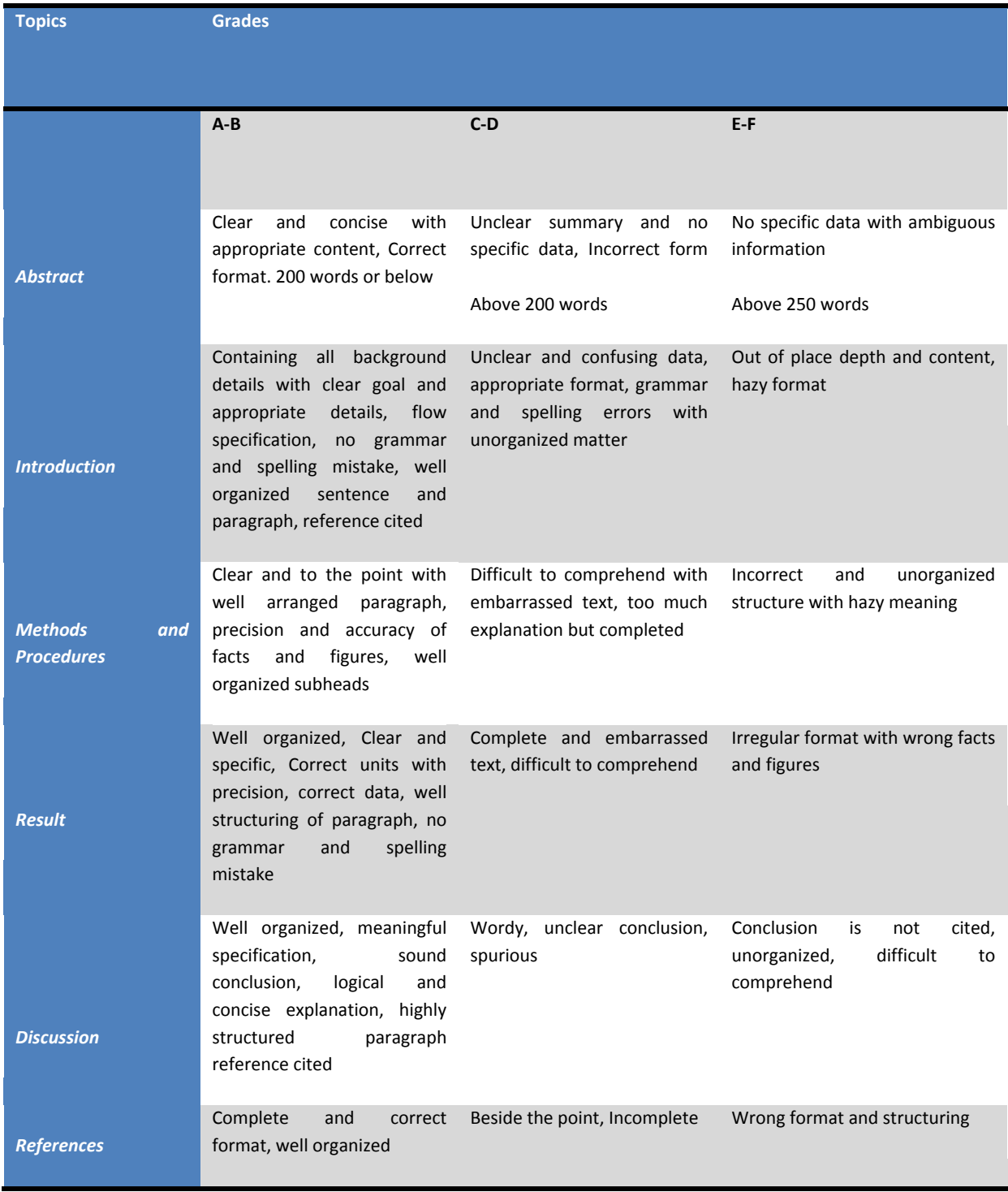

## **INDEX**

### *A*

Affiche · 34 Amélioration · 34 Analogously · 20

### *B*

Billet · 5

### *E*

Elimine · 36

### *F*

Faisabilité · 35, 36 Furnaces · 3

### *P*

Plusieurs · 34, 41, 48 Prometteuse · 34

### *Q*

Quelques · 45

### *S*

Sorties · 39 Suivants · 39 Surrogate · 51 Synthétisée · 34

l

### *T*

Transcendent · 20

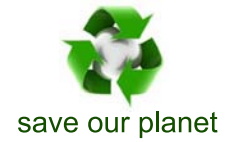

# Global Journal of Researches in Engineering

Visit us on the Web at www.GlobalJournals.org | www.EngineeringResearch.org or email us at helpdesk@globaljournals.org

 $\mathcal{O}$ 

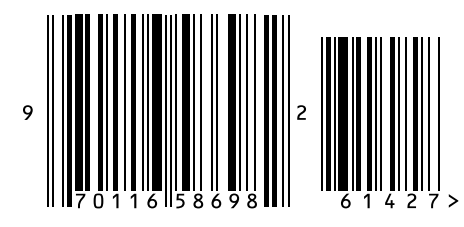

ISSN 9755861

Global Journals